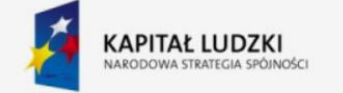

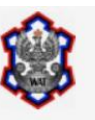

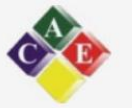

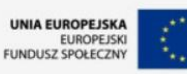

# **MATEMATYKA scenariusze lekcji**

dla szkół ponadgimnazjalnych w zakresie rozszerzonym

**część II**

. "Nauka z WAT jest fascynująca!"

projekt nr WND-POKL.03.03.04-00-110/12

# **scenariusz lekcji nr 1**

- 1. Przedmiot: **Matematyka**
- 2. Dział programowy: **11. Rachunek różniczkowy**
- 3. Temat: **Interpretacja geometryczna pochodnej**
- 4. Klasa: **Klasa III**
- **5.** Zgodność z podstawą programową: **Uczeń:** 
	- **1) oblicza granice funkcji (i granice jednostronne), korzystając z twierdzeń o działaniach na granicach i z własności funkcji ciągłych;**
	- **2) oblicza pochodne funkcji wymiernych;**
	- **3) korzysta z geometrycznej i fizycznej interpretacji pochodnej.**
- 6. Pomoce (środki) dydaktyczne
	- **stanowiska komputerowe (lub komputer nauczyciela z tablicą interaktywną**   $\bullet$ **lub rzutnikiem multimedialnym),**
	- **bezpłatne oprogramowanie GeoGebra wspomagające nauczanie matematyki [\(http://www.geogebra.org/cms/pl/download/\)](http://www.geogebra.org/cms/pl/download/)**
- 7. Cele: Uczeń:
	- zdobędzie umiejętności posługiwania się podstawowymi pojęciami rachunku różniczkowego: granicy funkcji i pochodnej,
	- zdobędzie umiejętności stosowania pochodnych do opisu zmieniających się wielkości,
	- pozna pojęcie ilorazu różnicowego funkcji i nauczy się obliczać iloraz różnicowy,  $\bullet$
	- pozna definicję pochodnej funkcji w punkcie i jej interpretację geometryczną,
	- pozna pojęcie stycznej do wykresu funkcji,  $\bullet$
	- nauczy się wyznaczać styczną do wykresu funkcji w danym punkcie,
	- posługuje się programem GeoGebra (lub arkuszem kalkulacyjnym).  $\bullet$
- 8. Metody nauczania: **Praca z komputerem, elementy wykładu, prezentacja, ćwiczenia**
- 9. Formy pracy: **Praca indywidualna i w parach**

## **Plan lekcji**

Na wstępie przypominamy pojęcie ilorazu różnicowego funkcji:

Niech funkcja *f* będzie określona w pewnym otoczeniu  $U(x_0)$  punktu  $x_0$ , natomiast  $h \neq 0$ będzie liczbą, dla której  $x_0 + h \in U(x_0)$ . **Ilorazem różnicowym** tej funkcji w punkcie  $x_0$ , odpowiadającym przyrostowi *h* argumentu nazywamy liczbę  $\frac{\Delta y}{\Delta x} := \frac{f(x_0 + h) - f(x_0)}{h}$ .

Obliczmy iloraz różnicowy funkcji  $f(x) = \frac{1}{6}x^3$  w punkcie  $x_0$ . Zgodnie z definicją, mamy:

$$
\frac{\Delta y}{\Delta x} = \frac{\frac{1}{6}(x_0 + h)^3 - \frac{1}{6}x_0^3}{h} = \frac{\frac{1}{6}[(x_0 + h)^3 - x_0^3]}{h},
$$
  
a poniewaz  $A^3 - B^3 = (A - B)(A^2 + AB + B^2)$ , we

$$
\frac{\Delta y}{\Delta x} = \frac{\frac{1}{6} [(x_0 + h - x_0)((x_0 + h)^2 + x_0(x_0 + h) + x_0^2)]}{h} = \frac{\frac{1}{6} [h((x_0 + h)^2 + x_0(x_0 + h) + x_0^2)]}{h} = \frac{1}{2} [h((x_0 + h)^2 + x_0(x_0 + h) + x_0^2)]
$$

 $=\frac{1}{6}[(x_0+h)^2+x_0(x_0+h)+x_0^2].$ 

Obliczmy teraz granicę otrzymanego wyrażenia przy  $h \to 0$ .

$$
\lim_{h \to 0} \frac{1}{6} [(x_0 + h)^2 + x_0(x_0 + h) + x_0^2] = \frac{1}{6} \cdot 3x_0^2 = \frac{1}{2} x_0^2.
$$

Dla  $x_0 = 2$  wartość tej granicy wynosi 2!

Pora na kolejną definicję.

Niech funkcja *f* będzie określona w pewnym otoczeniu  $U(x_0)$  punktu  $x_0$ , natomiast  $h \neq 0$ będzie liczbą, dla której  $x_0 + h \in U(x_0)$ . Jeśli istnieje (skończona) granica

$$
\lim_{h \to 0} \frac{f(x_0 + h) - f(x_0)}{h},
$$

To granicę tę będziemy nazywać **pochodną funkcji** *f* **w punkcie**  $x_0$  i oznaczać  $f'(x_0)$ , a o funkcji *f* powiemy, że jest różniczkowalna w punkcie  $x_0$ . Jeśli zaś ta granica nie istnieje bądź jest niewłaściwa, to powiemy, że funkcja *f* nie jest różniczkowalna w punkcie

W powyższym przykładzie obliczyliśmy więc pochodną funkcji  $f(x) = \frac{1}{6}x^3$  w punkcie  $x_0 = 2$  i stwierdziliśmy, że  $f'(2) = 2$ .

Jaka jest interpretacja geometryczna liczby pochodna funkcji? Utwórzmy odpowiedni aplet GeoGebry. Prosta *p* jest prostą sieczną, na której leżą dwa punkty *C* i *D* wykresu danej funkcji. Gdy punkt *D* zbliża się po krzywej do punktu *C*, tzn. gdy  $h \to 0$ , to sieczna *p* zmierza do położenia stycznej *s* do wykresu funkcji w punkcie o odciętej  $x_0$ . Zauważmy, że prosta sieczna *CD* jest nachylona do osi *x* pod kątem, którego tangens jest równy  $\frac{\Delta y}{\Delta x}$ , co oznacza, że iloraz różnicowy funkcji  $f$  w punkcie  $x_0$ , odpowiadający zmianie argumentu  $h$ , jest współczynnikiem kierunkowym rozważanej siecznej.

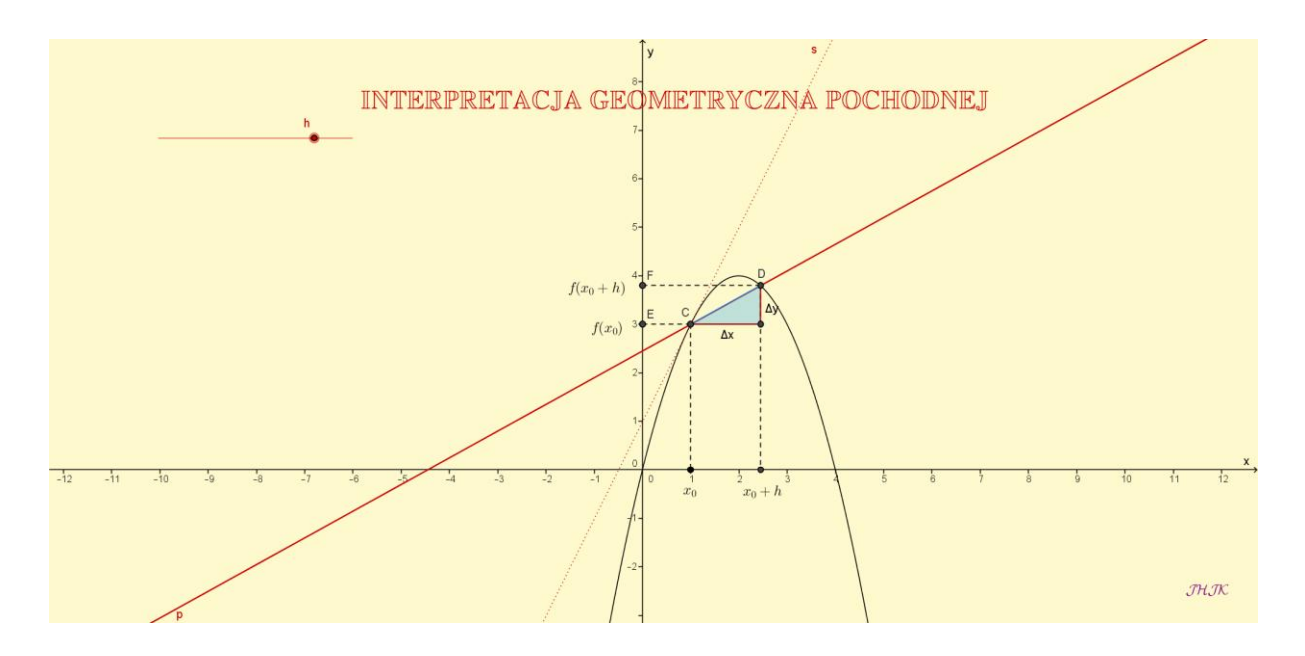

Jaki jest zatem związek pochodnej z położeniem stycznej? W kolejnym aplecie GG posłużymy się funkcją  $f(x) = \frac{1}{6}x^3$ . Pozwala on na zmianę położenia punktu *A* na wykresie danej funkcji. Prowadząc styczną dla *x* = 2, stwierdzamy, że ma ona współczynnik kierunkowy 2, a liczba ta jest pochodną funkcji *f* w punkcie  $x_0 = 2$ . Czym jest zatem pochodna funkcji w punkcie  $x_0$ ? Jest to współczynnik kierunkowy stycznej do wykresu danej funkcji w punkcie  $(x_0, f(x_0))$ . Prosta styczna ma więc współczynnik kierunkowy  $a = f'(x_0)$  $=$  tan  $\alpha$ , gdzie  $\alpha$  jest kątem nachylenia prostej stycznej do osi *x*. Spostrzeżenie to pozwala napisać równanie stycznej do wykresu funkcji *f* w punkcie  $(x_0, f(x_0))$ .

Niech funkcja *f* będzie określona w pewnym otoczeniu  $U(x_0)$  punktu  $x_0$  i różniczkowalna w tym punkcie. **Styczną** do wykresu funkcji *f* w punkcie  $(x_0, f(x_0))$  nazywamy prostą o równaniu<br> $y - f(x_0) = f'(x_0) \cdot (x - x_0).$ 

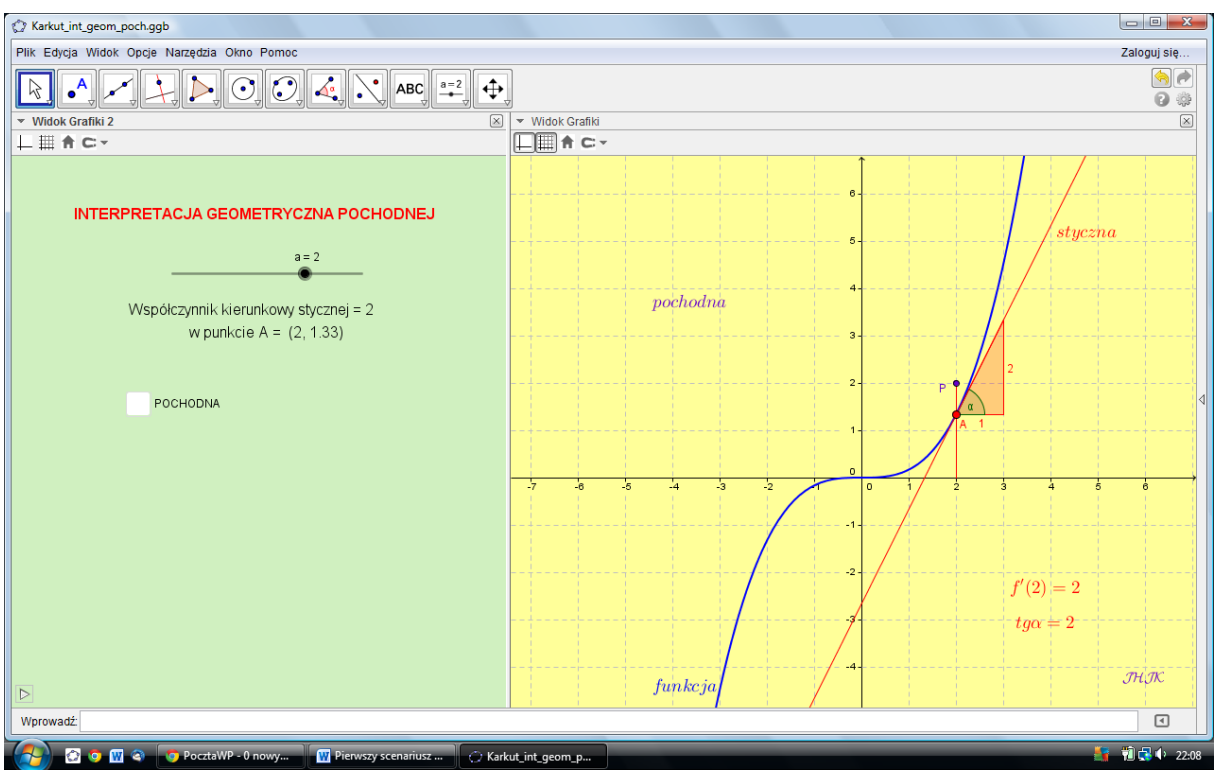

Zauważmy jeszcze, że jeśli dla punktu  $P = (x_0, f'(x_0))$  włączymy ślad, to otrzymamy punkty wykresu funkcji pochodnej funkcji  $f(x) = \frac{1}{6}x^3$ .

Ćwiczenie

Korzystając z powyższego apletu, odpowiedz na pytania:

- 1. Dla jakich wartości *x* pochodna przyjmuje wartości dodatnie?
- 2. W jakich przedziałach pochodna przyjmuje wartości ujemne?
- 3. W jakich przedziałach funkcja jest rosnąca, a w jakich malejąca?
- 4. Rozwiąż równanie  $f'(x) = 0$ .

# **scenariusz lekcji nr 2**

- 1. Przedmiot: **Matematyka**
- 2. Dział programowy: **8. Geometria na płaszczyźnie kartezjańskiej**
- 3. Temat: **Odległość punktów, prostych i punktu od prostej**
- 4. Klasa: **Klasa II**
- **5.** Zgodność z podstawą programową**: Uczeń: spełnia wymagania określone dla zakresu podstawowego, a ponadto:**
	- **2) bada równoległość i prostopadłość prostych na podstawie ich równań ogólnych;**
	- **3) wyznacza równanie prostej, która jest równoległa lub prostopadła do prostej danej w postaci ogólnej przez dany punkt;**
	- **4) oblicza odległość punktu od prostej;**
- 6. Pomoce (środki) dydaktyczne
	- **stanowiska komputerowe (lub komputer nauczyciela z tablicą interaktywną lub rzutnikiem multimedialnym),**
	- **bezpłatne oprogramowanie GeoGebra wspomagające nauczanie matematyki [\(http://www.geogebra.org/cms/pl/download/\)](http://www.geogebra.org/cms/pl/download/)**
- 7. Cele: Uczeń:
	- oblicza odległość między punktami o danych współrzędnych,
	- rozwiązuje zadania związane z odległością punktów w układzie współrzędnych,
	- oblicza odległość punktu od prostej danej w postaci kierunkowej oraz w postaci ogólnej,
	- oblicza odległość dwóch prostych równoległych,
	- prowadzi rozumowania pozwalające uzyskiwać ogólne wzory,
	- nabywa umiejętności stosowania metod geometrii analitycznej.  $\bullet$
	- posługuje się programem GeoGebra (lub arkuszem kalkulacyjnym).
- 8. Metody nauczania: **Praca z komputerem, elementy wykładu, prezentacja, ćwiczenia**
- 9. Formy pracy: **Praca indywidualna i w parach**

## **Plan lekcji**

Przez odległość dwóch punktów rozumiemy długość łączącego je odcinka.

Obliczmy np. odległość punktów *A* = (3, 2) i *B* = (7, 2). Ponieważ punkty te mają taką samą rzędną, więc leżą na prostej równoległej do osi *x*.

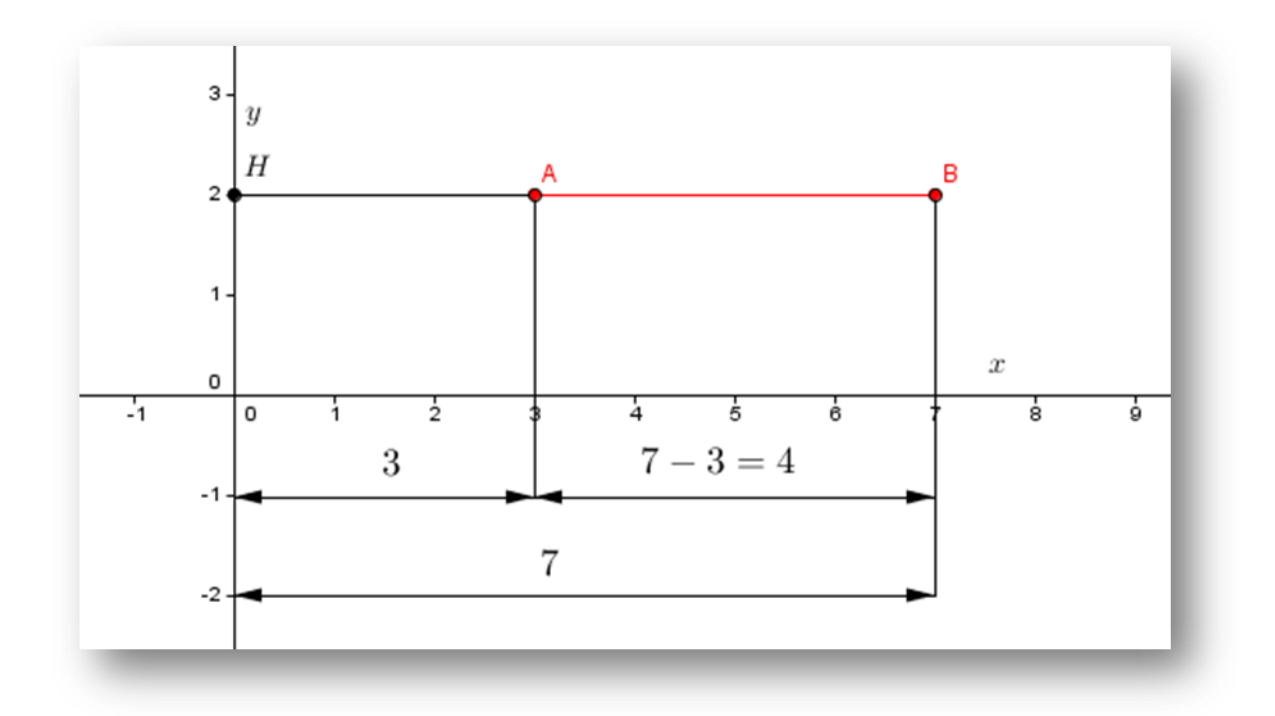

Ponadto punkty te mają obie odcięte dodatnie. Długość odcinka *AB* otrzymujemy odejmując od długości odcinka *HB*, którego  $x_B = 7$ , długość odcinka *HA*, którego  $x_A = 3$ ; długość odcinka *AB* wynosi zatem:

$$
|AB| = |HB| - |HA|,
$$

czyli

$$
|AB| = x_B - x_A = 7 - 3 = 4.
$$

Odległość dwóch punktów jest zawsze liczbą nieujemną, więc odejmowanie odpowiednich współrzędnych musi być tak wykonane, by taką liczbę otrzymać. Jeżeli np. chcemy obliczyć odległość punktów: *C* = (-3, 3) i *D* = (5, 3) (są to również punkty leżące na prostej równoległej do osi *x*), to mamy:

 $|CD| = x_D - x_C = 5 - (-3) = 8.$ 

Ogólnie:

jeżeli  $y_A = y_B$ , to  $|AB| = |x_B - x_A|$ .

Stosując to samo rozumowanie dla punktów o jednakowej odciętej, możemy zapisać:

jeżeli  $x_M = x_N$ , to  $|AB| = |y_N - y_M|$ .

Na rysunkach możemy to przedstawić następująco:

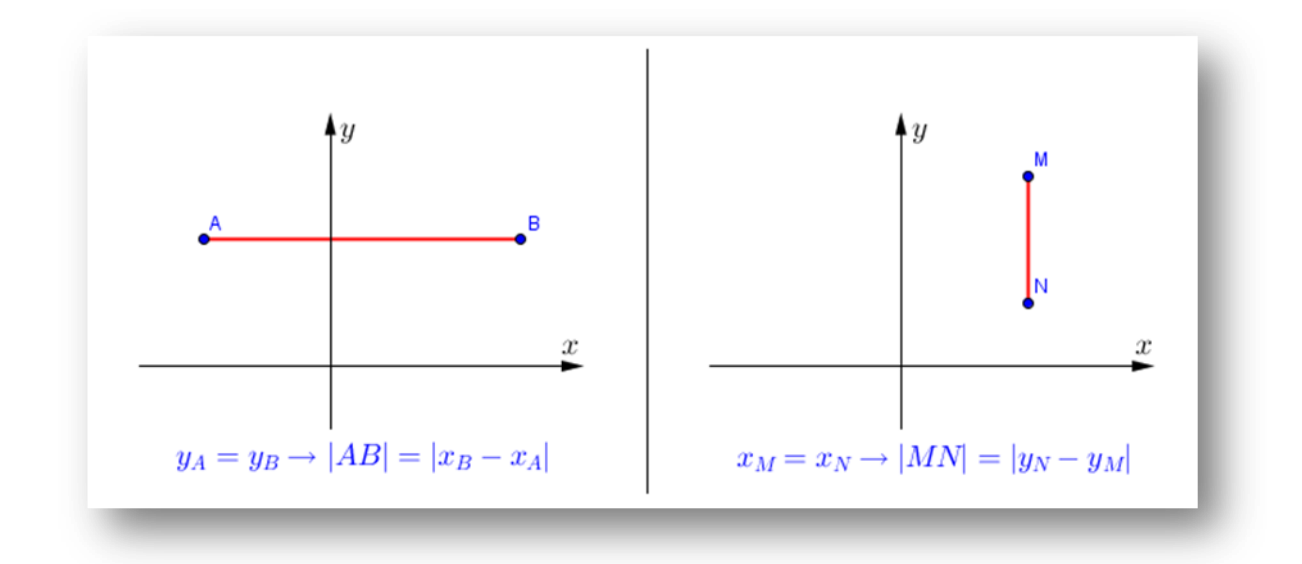

Rozważaliśmy pary szczególnych punktów; były to punkty leżące na prostej równoległej do osi *x* bądź na prostej równoległej do osi *y*. Pora przejść do odległości dwóch dowolnych punktów płaszczyzny. Będziemy chcieli uzyskać ogólny wzór, który pozwoli obliczyć odległość punktów niezależnie od ich współrzędnych na płaszczyźnie. Wykonajmy najpierw stosowny rysunek.

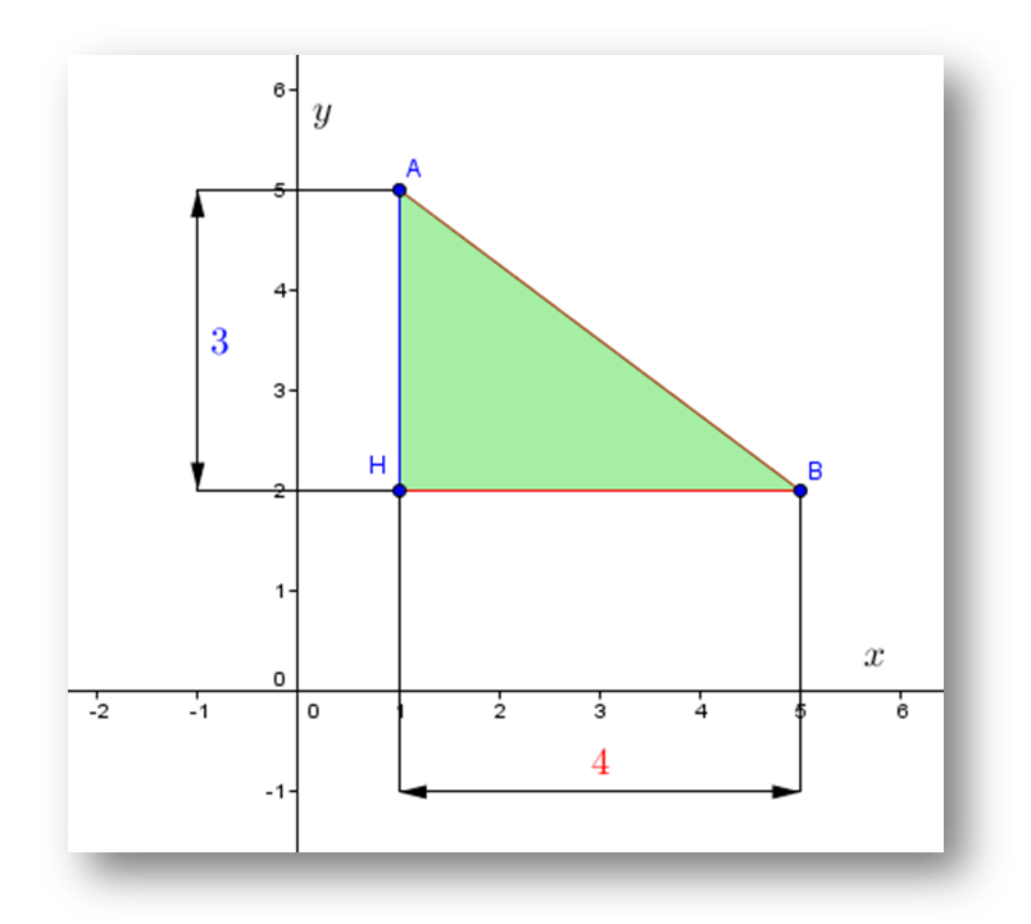

Rysunek ten pokazuje, że odległość punktów *A* i *B* jest długością przeciwprostokątnej trójkąta prostokątnego *AHB*. Łatwo obliczymy długości przyprostokątnych: ponieważ  $y_H = y_B$ , więc

$$
|HB| = |x_B - x_H| = |5 - 1| = 4
$$

Analogicznie obliczymy *AH*, wiedząc, że  $x_A = x_H$ :

 $|AH| = |y_H - y_A| = |2 - 5| = 3.$ 

Stosując twierdzenie Pitagorasa otrzymujemy:

$$
|AB| = \sqrt{|HB|^2 + |AH|^2}.
$$

Ostatecznie szukanym wzorem jest:

 $|AB| = \sqrt{(x_B - x_A)^2 + (y_B - y_A)^2}$ .

Wykorzystując GeoGebrę możemy utworzyć plik .ggb, przy pomocy którego będziemy mogli wizualizować odległość dwóch punktów oraz ją obliczać. Może on wyglądać następująco:

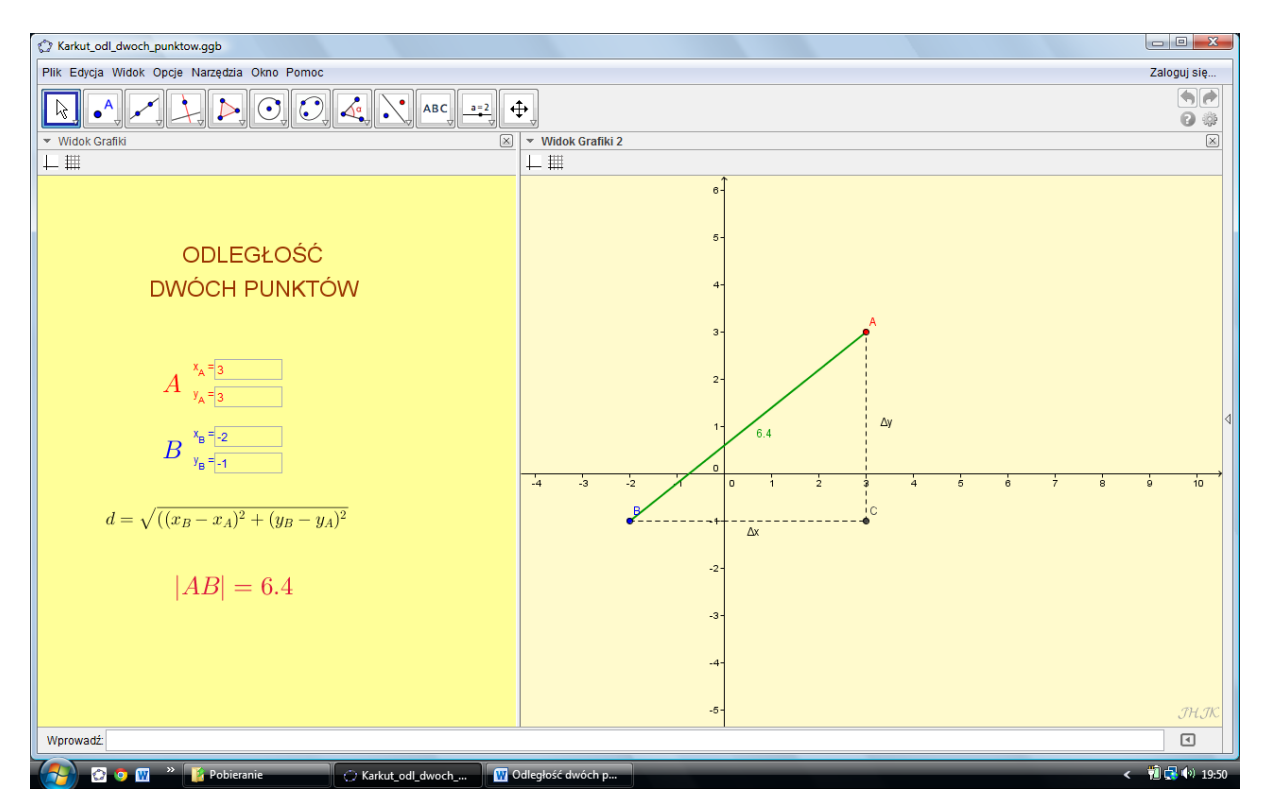

Realizując ten temat możemy zająć się jeszcze następującymi zagadnieniami (do każdego z tych zagadnień dołączony jest aplet GG):

- 1. Odległość punktu od prostej danej w postaci kierunkowej.
- 2. Odległość punktu od prostej danej w postaci w ogólnej.
- 3. Odległość prostych równoległych.
- 4. Proste równoległe i proste prostopadłe.

Punktem wyjścia do realizacji 3. niech będzie następujące zadanie: Znajdź odległość prostych równoległych:

 $Ax + By + C = 0$  i  $Ax + By + C' = 0$ . Rozwiązanie I sposób:

Równanie prostej *l* prostopadłej do danych prostych, przechodzącej przez punkt *O* = (0,0):  $Bx - Ay = 0$ . Punkty przecięcia prostej *l* z prostymi danymi:

$$
\left(\frac{-AC}{\sqrt{A^2+B^2}}, \frac{-BC}{\sqrt{A^2+B^2}}\right), \quad \left(\frac{-AC'}{\sqrt{A^2+B^2}}, \frac{-BC'}{\sqrt{A^2+B^2}}\right).
$$

Odległość tych punktów:

$$
d=\frac{|C-C'|}{\sqrt{A^2+B^2}}.
$$

II sposób:

1)  $B = 0 \rightarrow d = \frac{|C - C'|}{A}$ ; 2)  $B \neq 0 \rightarrow d = MP \cos \alpha$ ,  $MP = \frac{|C - C'|}{B}$ ,  $\cos \alpha = \frac{|B|}{\sqrt{A^2 + B^2}}$ ,  $d = \frac{|C - C'|}{\sqrt{A^2 + B^2}}$ .

III sposób:

Odległość dwóch prostych  $l_1||l_2$  równa się odległości dowolnego punktu  $p \in l_2$  od  $l_1$ . Punkt  $P = \left(0, -\frac{c'}{B}\right)$  należy do prostej  $Ax + By + C' = 0$ ,

$$
d = \frac{\left| A \cdot 0 + B \cdot \left( -\frac{C'}{B} \right) + C \right|}{\sqrt{A^2 + B^2}} = \frac{|C - C'|}{\sqrt{A^2 + B^2}}.
$$

Odnośnie do punktu 4. wybierzmy dwie proste o równaniach  $y = kx$  i  $y = lx$  (rys.) i ustalmy warunek konieczny i wystarczający na to, by te proste były prostopadłe.

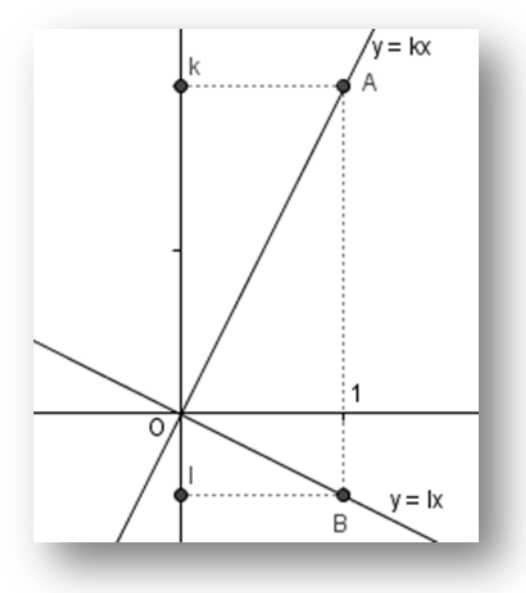

Dane proste są prostopadłe wtedy i tylko wtedy, gdy trójkąt *OAB* jest trójkątem prostokątnym, a zatem wtedy i tylko wtedy, gdy  $AB^2 = OA^2 + OB^2$ . Ponieważ

$$
A = (1, k), B = (1, l),
$$
  
\n
$$
OA2 = 12 + k2, OB2 = 12 + l2, AB2 = |k - l|2.
$$
  
\n
$$
|k - l|2 = 12 + k2 + 12 + l2.
$$

Przekształcając tę równość w sposób równoważny, otrzymujemy:

 $kl = -1,$ 

co kończy poszukiwania.

Zakończmy zadaniem:

Wykorzystując wyniki uzyskane w punkcie 3. znajdź równania obu prostych równoległych do prostej  $Ax + By + C = 0$  i odległych od niej o *d*.

# **scenariusz lekcji nr 3**

- 1. Przedmiot: **Matematyka**
- 2. Dział programowy: **4. Funkcje, 5. Ciągi**
- 3. Temat: **Pole odcinka paraboli**
- 4. Klasa: **Klasa III**
- **5.** Zgodność z podstawą programową**: Uczeń: spełnia wymagania określone dla zakresu podstawowego, a ponadto:**
	- **5) szkicuje wykres funkcji kwadratowej, korzystając z jej wzoru;**
	- **6) wyznacza wzór funkcji kwadratowej na podstawie pewnych informacji o tej funkcji lub o jej wykresie;**
	- 7) **oblicza granice ciągów, korzystając z granic ciągów typu**  $\frac{1}{n}$ **,**  $\frac{1}{n^2}$  **oraz z twierdzeń o działaniach na granicach ciągów.**
- 6. Pomoce (środki) dydaktyczne
	- **stanowiska komputerowe (lub komputer nauczyciela z tablicą interaktywną lub rzutnikiem multimedialnym),**
	- **bezpłatne oprogramowanie GeoGebra wspomagające nauczanie matematyki [\(http://www.geogebra.org/cms/pl/download/\)](http://www.geogebra.org/cms/pl/download/)**
- 7. Cele: Uczeń:
	- poznaje określenie odcinka paraboli,
	- utrwala pojęcie funkcji kwadratowej i jej wykresu,
	- poznaje notację sigmową,
	- poznaje wzór na sumę kwadratów kolejnych liczb naturalnych,
	- prowadzi rozumowanie pozwalające uzyskiwać wzór ogólny,
	- wykorzystuje własność wartości bezwzględnej.
	- posługuje się programem GeoGebra (lub arkuszem kalkulacyjnym).
- 8. Metody nauczania: **Praca z komputerem, elementy wykładu, prezentacja, ćwiczenia**
- 9. Formy pracy: **Praca indywidualna i w parach**

# **Plan lekcji**

Na płaszczyźnie dana jest parabola  $\gamma$  i prosta *r*, która przecina parabolę w dwóch różnych punktach *A* i *B*. Część płaszczyzny ograniczona parabolą i prostą jest **odcinkiem paraboli**.

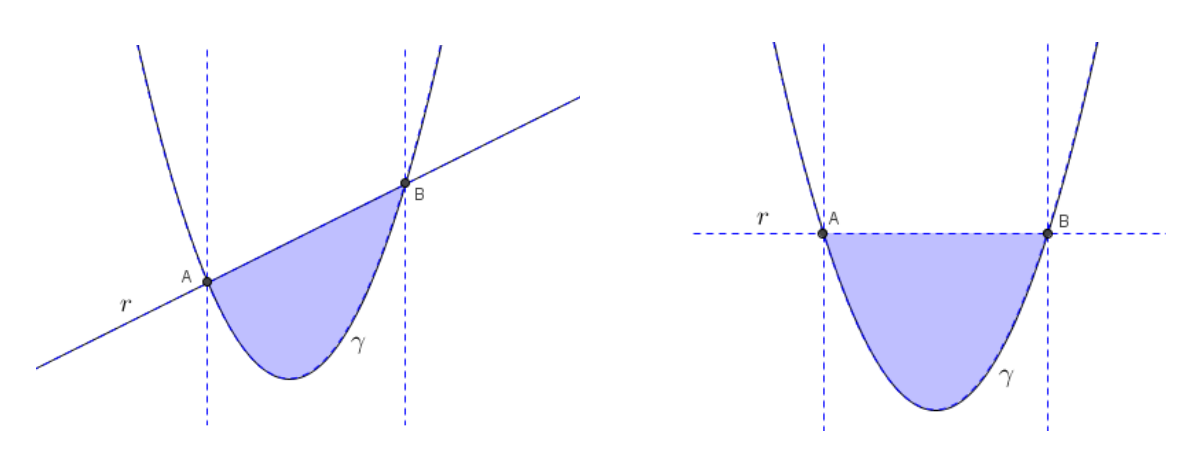

Jak widać, mamy dwie możliwości:

1<sup>°</sup> prosta *r* nie jest prostopadła do osi symetrii paraboli;

2<sup>°</sup> prosta *r* jest prostopadła do osi symetrii paraboli (prosty odcinek paraboli).

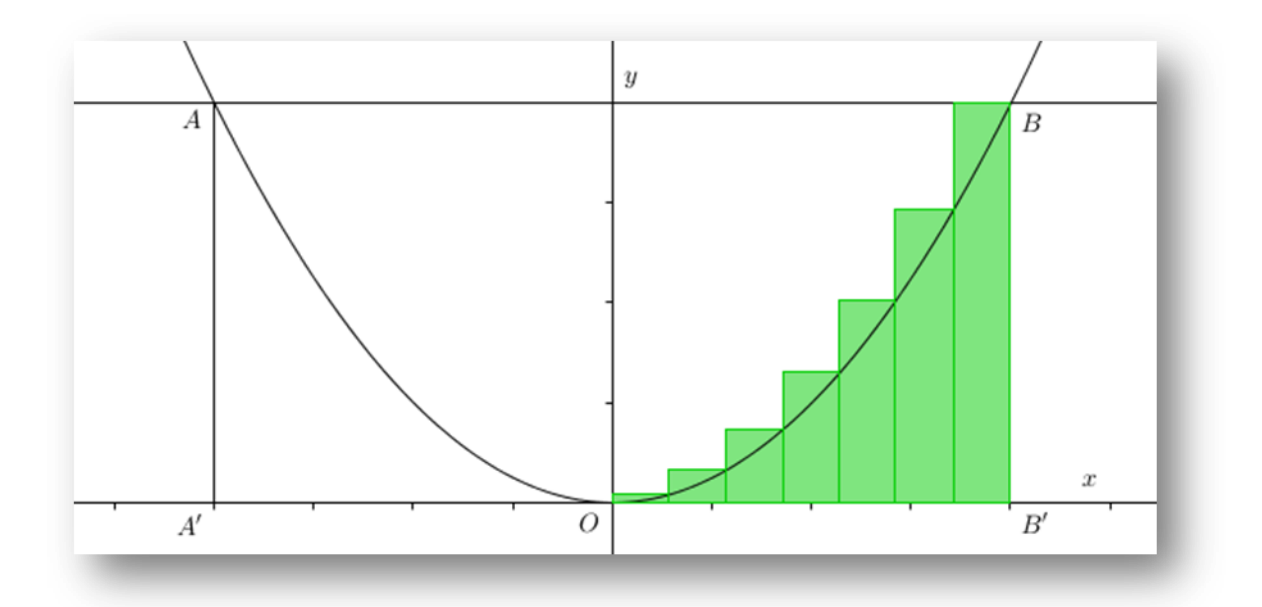

Obliczmy najpierw pole prostego odcinka paraboli. Wybierzmy tak układ współrzędnych, aby oś *y* pokrywała się z osią symetrii paraboli. Parabola taka ma równanie

 $v = ax^2$ .

Niech *B*' będzie rzutem prostokątnym punktu *B* na oś *x* , zaś *l* niech będzie długością odcinka *OB*', który podzielimy na *n* równych części. Odcięte punktów podziału są zatem równe:<br> $\frac{l}{n}$ , 2  $\cdot \frac{l}{n}$ , 3  $\cdot \frac{l}{n}$ , 4  $\cdot \frac{l}{n}$ , ..., *l*.

Utwórzmy teraz prostokąty o wysokościach odpowiadających kolejnym odciętym punktów podziału odcinka *OB*', tzn. o wysokościach:

$$
a \cdot \left(\frac{l}{n}\right)^2
$$
,  $a \cdot \left(2\frac{l}{n}\right)^2$ ,  $a \cdot \left(3\frac{l}{n}\right)^2$ ,  $a \cdot \left(4\frac{l}{n}\right)^2$ , ...,  $a \cdot \left(n\frac{l}{n}\right)^2$ 

Prostokąt o numerze *i* ma więc pole:

$$
p_i = \frac{l}{n} \cdot a \cdot \left(i \frac{l}{n}\right)^2 = a \cdot \frac{l^3}{n^3} \cdot i^2
$$

Suma pól *P* wszystkich tych prostokątów jest równa:

$$
P = \sum_{i=1}^{n} p_i = \sum_{i=1}^{n} a \frac{l^3}{n^3} i^2 = a \frac{l^3}{n^3} \sum_{i=1}^{n} i^2.
$$

### **Uwaga.**

Powyższą sumę możemy zapisać za pomocą mało wygodnego wyrażenia z kropkami:

$$
a\frac{l^3}{n^3}\cdot 1^2 + a\frac{l^3}{n^3}\cdot 2^2 + a\frac{l^3}{n^3}\cdot 3^2 + a\frac{l^3}{n^3}\cdot 4^2 + \dots + a\frac{l^3}{n^3}\cdot n^2.
$$

Czy nie warto więc zastosować notacji sigmowej?

Widać, że różnica pomiędzy polem *P* sumy prostokątów a polem *S* figury ograniczonej odcinkami *OB*', *B'B* oraz łukiem *OB* paraboli  $\gamma$  jest zawsze dodatnia, ale jest tym mniejsza, im większe jest *n*. Zatem pole *S* uzyskamy, gdy  $n \to \infty$ :

$$
S = \lim_{n \to \infty} P = a \frac{l^3}{n^3} \sum_{i=1}^{n} i^2.
$$

W poniższej tabeli umieszczamy kolejne liczby naturalne *i* oraz sumę kwadratów i sumę kwadratów pomnożoną przez 6.

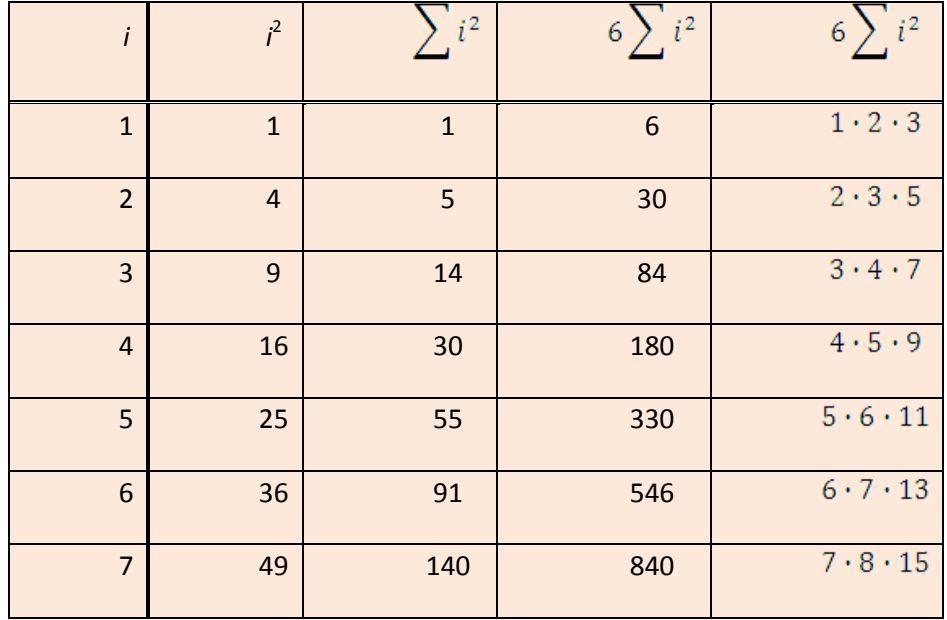

Obserwując ostatnią kolumnę można zauważyć (indukcja), że

$$
6\sum i^2 = n(n+1)(2n+1),
$$

czyli

$$
\sum i^2 = \frac{n(n+1)(2n+1)}{6}.
$$

Uwzględniając powyższe, mamy

$$
P = a \cdot n \frac{l^3}{n^3} \cdot \frac{n(n+1)(2n+1)}{6} = \frac{al^3}{6} \left( 1 + \frac{1}{n} \right) \left( 2 + \frac{1}{n} \right)
$$

Zatem

$$
S = \lim_{n \to \infty} P = \frac{1}{3} l \cdot al^2 = \frac{1}{3} |OB'| \cdot |B'B|.
$$

Pole, które nas interesuje, jest zatem równe

$$
\frac{2}{3}|OB'| \cdot |B'B|,
$$

czyli pole prostego odcinka paraboli jest równe

$$
\frac{4}{3}|OB'| \cdot |B'B|.
$$

Wynik ten oznacza, że pole odcinka paraboli stanowi cztery trzecie pola prostokąta o podstawie *OB*' i wysokości *B*'*B*. Stwierdzenie to nazywane jest twierdzeniem Archimedesa.

Pozostało nam rozważyć przypadek, gdy prosta nie jest prostopadła do osi symetrii paraboli. Wykonajmy stosowny rysunek.

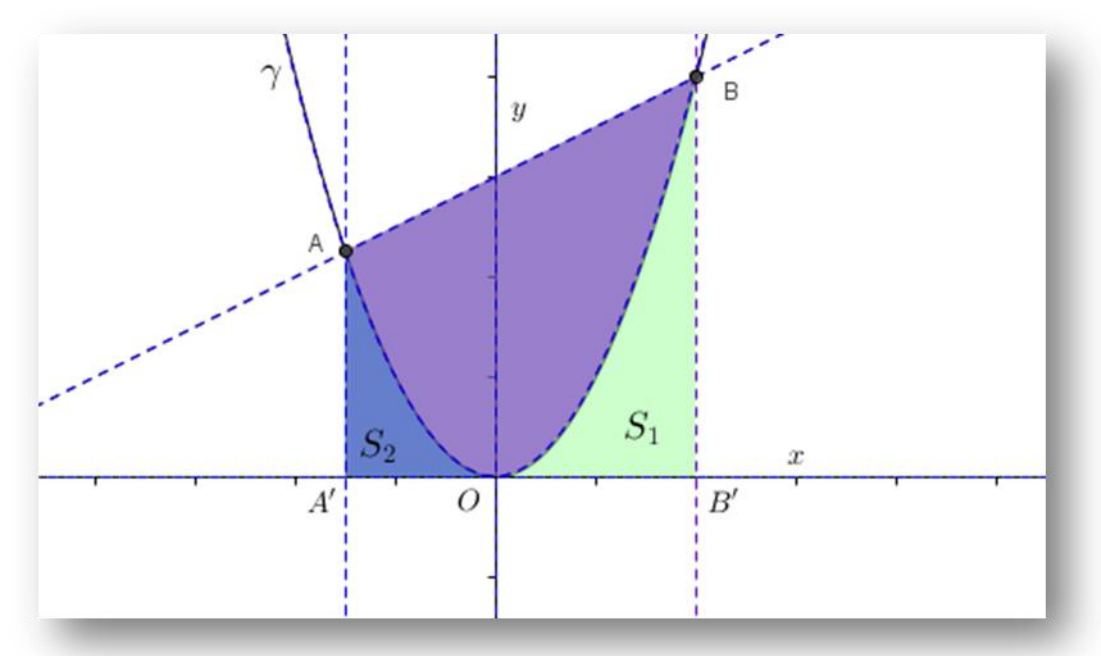

Niech  $x_A$  i  $x_B$   $(x_A < 0 < x_B)$  oznaczają odpowiednio odcięte punktów *A* i *B*. Odcinek *A'B'* ma długość  $(x_B - x_A)$ ,  $|AA'| = ax_A^2$ ,  $|BB'| = ax_B^2$ .

Pole trapezu *ABB'A'* jest więc równe  $\frac{1}{2}(ax_A^2 + ax_B^2)(x_B - x_A) = \frac{1}{2}a(x_A^2 + x_B^2)(x_B - x_A)$ .

Pole trójkąta krzywoliniowego S<sub>1</sub> jest równe  $\frac{1}{3}$  pola prostokąta o bokach *OA*' i *A*'*A* , czyli wynosi

$$
S_1 = \frac{1}{3}x_B(ax_B^2).
$$

Pole trójkąta krzywoliniowego S<sub>2</sub> jest równe  $\frac{1}{3}$  pola prostokąta o bokach *OB*' i *B*'*B* , czyli wynosi

$$
S_2 = -\frac{1}{3}x_A(ax_A^2).
$$

Pole odcinka *AOB* paraboli wynosi zatem:

$$
\frac{1}{2}a(x_A^2 + x_B^2)(x_B - x_A) - \frac{1}{3}x_B(ax_B^2) + \frac{1}{3}x_A(ax_A^2) = \frac{a}{6}(x_B^3 - 3x_Ax_B^2 + 3x_A^2x_B - x_A^3).
$$

Każdą parabolę możemy przesunąć tak, aby jej wierzchołek znajdował się w początku układu współrzędnych, czyli pole odcinka paraboli można zawsze wyrazić wzorem

$$
\frac{a}{6}(x_B - x_A)^3.
$$

W przypadku *a* ujemnego powyższy wzór zapiszemy w postaci

$$
\frac{|a|}{6}(x_B - x_A)^3.
$$

Używając GeoGebry, możemy utworzyć plik, dzięki któremu będziemy mogli obserwować, jak zmienia się suma pól prostokątów w zależności od liczby *n* punktów podziału odcinka *OB'*, obliczać pole prostokąta *OB'BC,* porównywać sumę pól prostokątów z trzecią częścią pola prostokąta *OB'BC* oraz obliczać pole odcinka paraboli.

Efekt końcowy może być następujący:

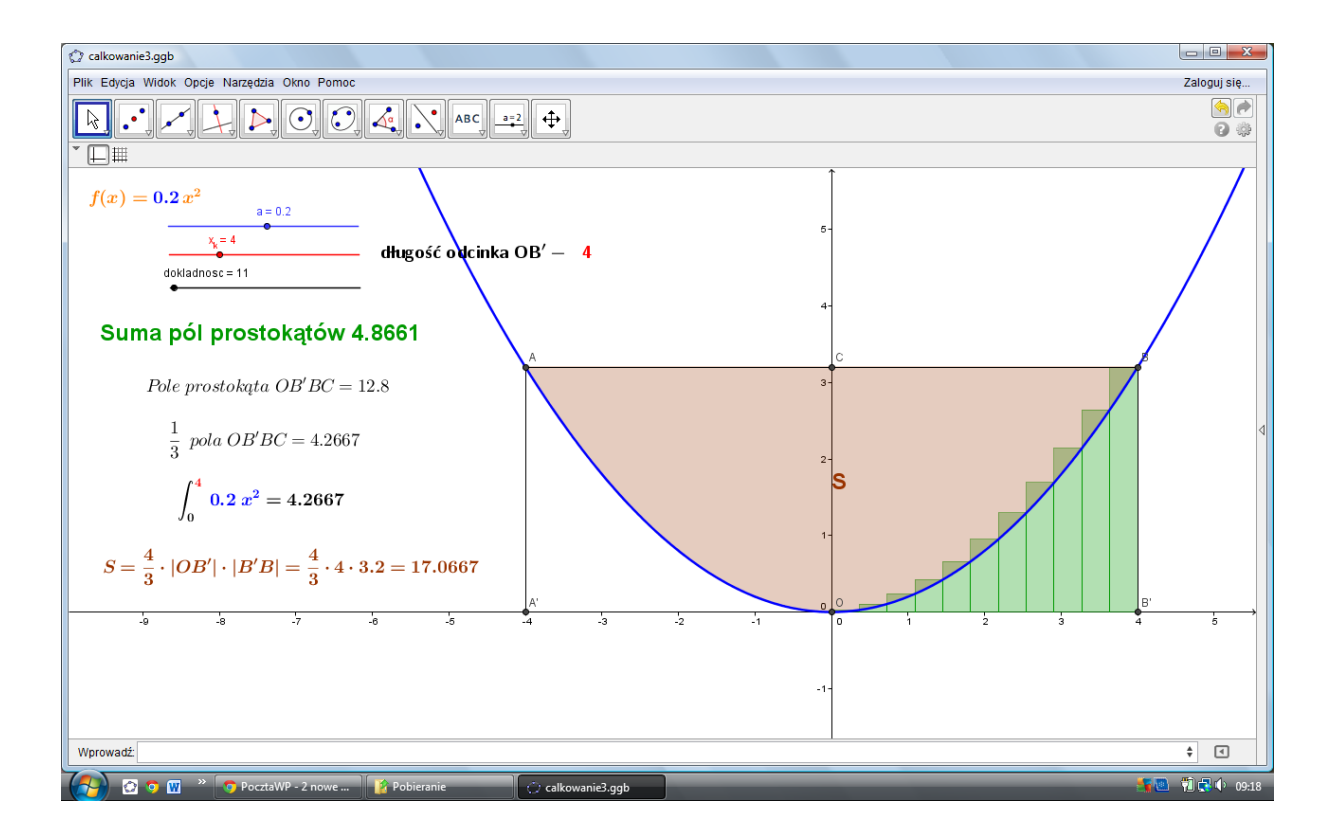

# **scenariusz lekcji nr 4**

- 1. Przedmiot: **Matematyka**
- 2. Dział programowy**: 4. Funkcje, 8. Geometria na płaszczyźnie kartezjańskiej**
- 3. Temat: **Odległość punktów, prostych i punktu od prostej**
- 4. Klasa: **Klasa II**
- **5.** Zgodność z podstawą programową**: Uczeń: spełnia wymagania określone dla zakresu podstawowego, a ponadto:**
	- **8) szkicuje wykres funkcji określonej w różnych przedziałach różnymi wzorami; odczytuje własności takich funkcji z wykresu;**
	- **9) stosuje wektory do opisu przesunięcia wykresu funkcji;**
	- **10) oblicza odległość punktu od prostej;**
- 6. Pomoce (środki) dydaktyczne
	- **stanowiska komputerowe (lub komputer nauczyciela z tablicą interaktywną**   $\bullet$ **lub rzutnikiem multimedialnym),**
	- **bezpłatne oprogramowanie GeoGebra wspomagające nauczanie matematyki [\(http://www.geogebra.org/cms/pl/download/\)](http://www.geogebra.org/cms/pl/download/)**
- 7. Cele: Uczeń:
	- stosuje warunek równoległości wektorów;
	- $\bullet$ sprawdza przynależność punktu do prostej;
	- zapisuje równania liniowe w postaci ogólnej i kierunkowej;
	- rozwiązuje układy równań pierwszego stopnia metodą wyznacznikową;
	- rozwiązuje zadania związane z odległością punktów w układzie współrzędnych,
	- potrafi przewidywać zmiany związane ze zmianami wartości parametru w równaniu krzywej;
	- nabywa umiejętności stosowania metod geometrii analitycznej.
	- posługuje się programem GeoGebra (lub arkuszem kalkulacyjnym).
- 8. Metody nauczania: **Praca z komputerem, elementy wykładu, prezentacja, ćwiczenia**
- 9. Formy pracy: **Praca indywidualna i w parach**

#### **Plan lekcji**

Przypomnijmy kilka faktów:

1. Dwa wektory  $\vec{u} = [a_1, a_2]$  i  $\vec{v} = [b_1, b_2]$  są równoległe wtedy i tylko wtedy, gdy: (\*)  $\begin{vmatrix} a_1 & a_2 \\ b_1 & b_2 \end{vmatrix} = a_1b_2 - a_2b_1 = 0.$ 

Warunek ten jest równoważny warunkowi, że jeden z wektorów  $\vec{u}$  i  $\vec{v}$  jest iloczynem drugiego przez pewną liczbę *k*.

2. Niech będą dane w układzie współrzędnych *xOy* dwa różne punkty  $M = (x_1, y_1)$  i  $N = (x_2, y_2)$ . Punkt  $P = (x, y)$  leży na prostej *MN* wtedy i tylko wtedy, gdy

wektory  $\overrightarrow{MP}$  i  $\overrightarrow{MN}$  są równoległe, co zachodzi, gdy ich współrzędne spełniają warunek równoległości (\*). Wykonajmy teraz rysunek.

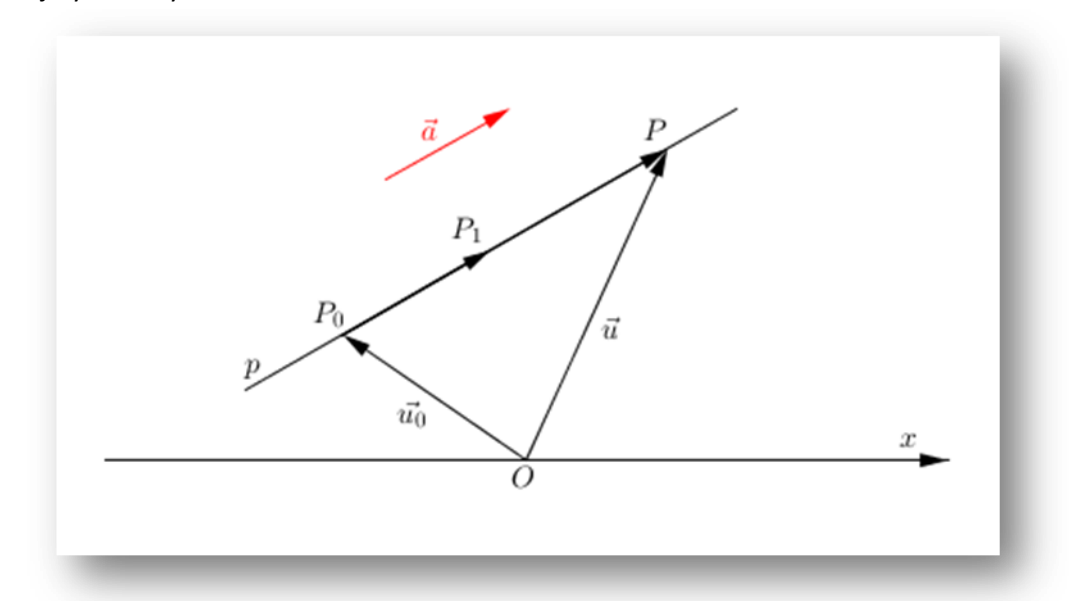

Niech *p* będzie prostą przechodzącą przez dany punkt *P<sup>0</sup>* i równoległą do danego niezerowego wektora  $\vec{a}$  (rys.). Punkt *P* płaszczyzny leży wtedy i tylko wtedy na prostej *p*, gdy wektor  $\overline{P_0P}$  jest równoległy do wektora  $\vec{a}$ . To zachodzi wtedy i tylko wtedy, gdy wektor  $\overrightarrow{P_0 P}$  jest iloczynem wektora  $\vec{a}$ przez pewną liczbę *t*, tj. gdy  $\overrightarrow{P_0 P} = t \cdot \overrightarrow{a}$ . Ponieważ  $\overrightarrow{P_0P} = \overrightarrow{OP} - \overrightarrow{OP_0}$ , więc powyższą równość możemy zastąpić równością  $\overrightarrow{OP} = \overrightarrow{OP_0} + t\overrightarrow{d}$ .

Wprovadzając oznaczenia 
$$
\overrightarrow{OP_0} = \overrightarrow{u}_0
$$
,  $\overrightarrow{OP} = \overrightarrow{u}$ , otrzymujemy  
\n(\*\*)  $\overrightarrow{u} = \overrightarrow{u}_0 + t\overrightarrow{a}$ .

Równanie (\*\*) nazywamy równaniem parametrycznym prostej *p* w postaci wektorowej. Niech teraz  $P_0 = (x_0, y_0), P = (x, y), \vec{a} = [m, n].$  Wówczas  $\vec{u}_0 = [x_0, y_0], \vec{u} = [x, y].$  Ponieważ dwa wektory są równe wtedy i tylko wtedy, gdy równe są odpowiednie ich współrzędne, więc równanie wektorowe (\*\*) jest równoważne układowi równań

$$
\begin{cases} x = x_0 + t \cdot m \\ y = y_0 + t \cdot n \end{cases}
$$

Powyższy zapis jest przedstawieniem parametrycznym prostej w postaci skalarnej. Krótko: jest to układ równań parametrycznych prostej.

Na przykład układ równań

$$
\begin{cases}\nx = 4 - 3t \\
y = -2 + 7t\n\end{cases}
$$

jest układem równań parametrycznych prostej przechodzącej przez punkt  $P_0 = (4, -2)$  i równoległej do wektora  $\vec{a} = [-3,7]$ . Rugując parametr *t* z powyższych równań, otrzymujemy równanie stopnia pierwszego względem *x* i *y*:

 $7x + 3y - 22 = 0.$ 

Aby uzyskać wykres prostej danej w postaci parametrycznej, wystarczy w polu wprowadzania wpisać c=Krzywa[4-3t, -2+7t, t, -5, 5](wg schematu Krzywa[ <Wyrażenie>, <Wyrażenie>, <Zmienna - Parametr>, <Wartość Początkowa>,<Wartość Końcowa>]). Możemy też uzyskać ten wykres metodą "punkt po punkcie", co pozwoli pokazać punkty dla *t* = 0 i *t* = 1. W tym celu w polu wprowadzania wpisujemy *t* i klikamy enter, co powoduje wprowadzenie suwaka dla *t*. Następnie w polu wprowadzania wpisujemy (4-3*t*, -2+7*t*). Otrzymujemy w ten sposób punkt *A* dla *t* = 1, czyli punkt *A =*  (1, 5); dla *t* = 0 otrzymujemy punkt  $P_0 = (4, -2)$ . Zauważmy, że  $\overrightarrow{P_0 A} = \overrightarrow{d}$ . Może to wyglądać to następująco:

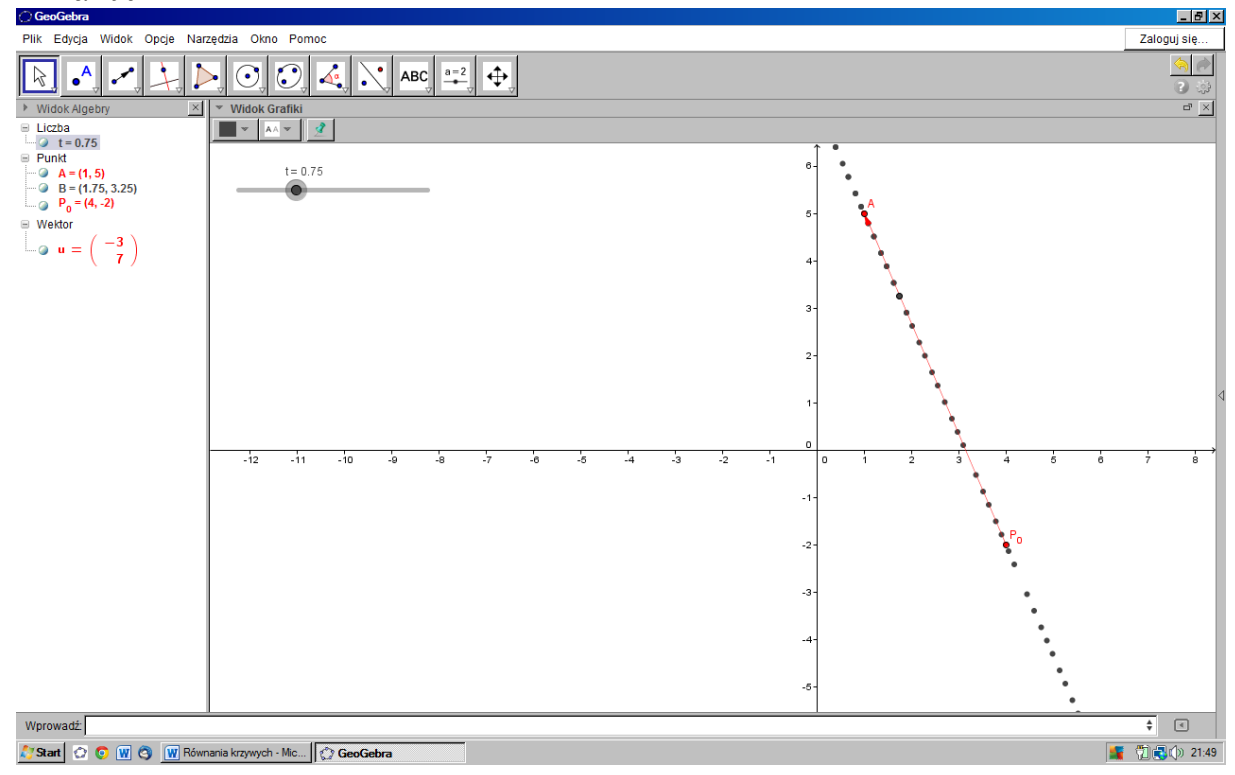

Po tym wstępie możemy zaproponować poszukiwanie równań innych krzywych, różnych od znanej paraboli i hiperboli, np. podery czy krzywej Agnesi<sup>1</sup>.

Według *Małego słownika matematycznego<sup>2</sup>* :

**podera** (krzywa spodkowa) danej krzywej *K* względem punktu *A* – miejsce geometryczne punktów przecięcia stycznych do krzywej i prostych prostopadłych do nich, opuszczonych z punktu *A*.

W tym samym słowniku na stronie 169. znajdujemy określenie miejsca geometrycznego :

**miejsce geometryczne** – zbiór wszystkich punktów posiadających określoną własność, np. okrąg jest m. g. punktów płaszczyzny jednakowo oddalonych od ustalonego punktu. Ażeby dowieść, że figura jest m. g. punktów o pewnej własności, należy pokazać, że:

- 1. każdy punkt tej figury ma tę własność i
- 2. każdy punkt o tej własności należy do tej figury.

Używając GeoGebry możemy łatwo utworzyć poderę np. okręgu *K*:  $x^2 + y^2 = 9$  względem punktu *A* = (4,0). Rysujemy okrąg *K* oraz zaznaczamy punkt *A*. Następnie na okręgu wybieramy punkt *B* i prowadzimy styczną do tego okręgu przez ten punkt. Dalej prowadzimy prostą prostopadłą do tej stycznej przez punkt *A*. Proste te przecinają się w punkcie *C*. Dla punktu *C* włączamy *Ślad włączony*, a dla punktu *B* – *Animacja włączona*. W ten sposób punkt *C* zakreśli krzywą spodkową (punkt *C* jest spodkiem wysokości trójkąta prostokątnego *ACB*) okręgu *K*.

Efekt powinien być następujący:

**.** 

<sup>1</sup> http://pl.wikipedia.org/wiki/Lok\_Agnesi

<sup>&</sup>lt;sup>2</sup> A. B. Empacher, Z. Sęp, A. Żakowska, W. Żakowski, Mały słownik matematyczny, Wiedza Powszechna, Warszawa 1970, str. 206

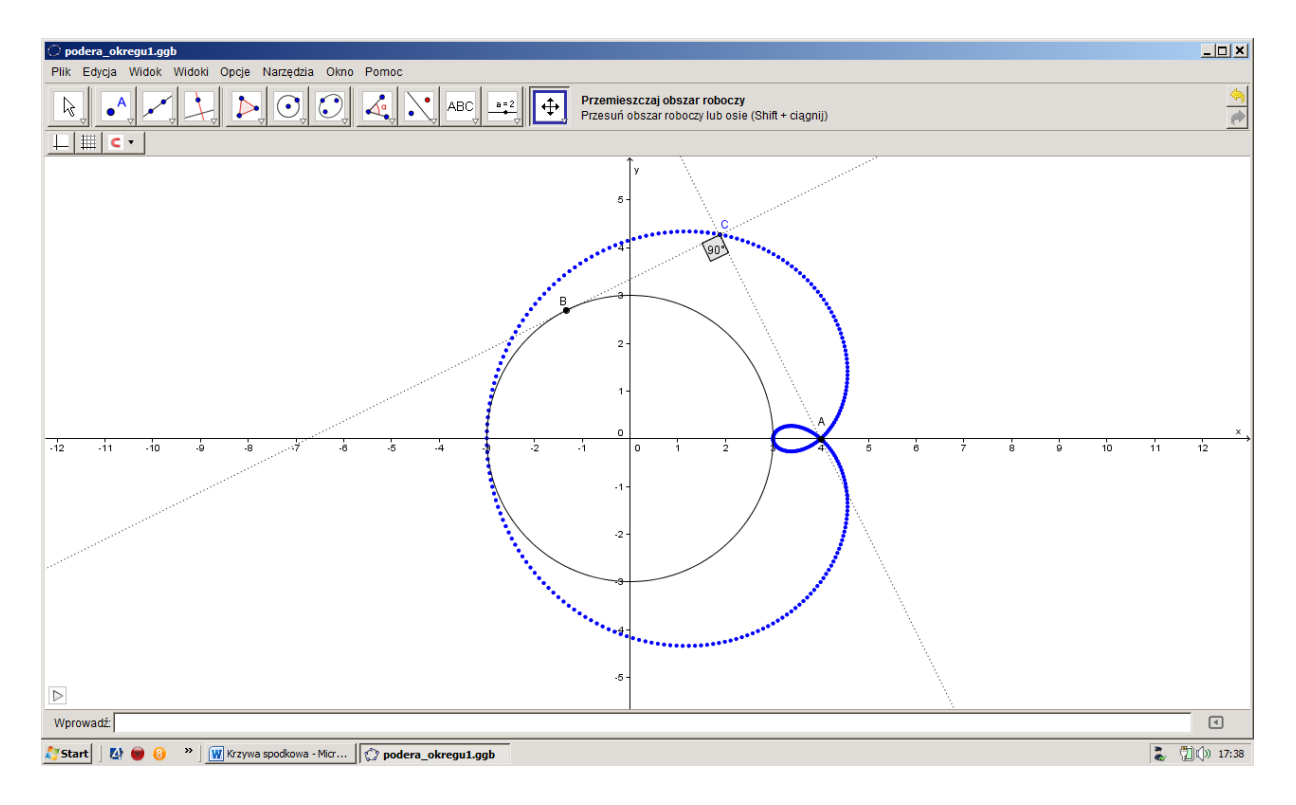

Zastanówmy się teraz, jakim równaniem opisana jest uzyskana krzywa spodkowa?

Niech punkt styczności *B* ma współrzędne (h, k). Ponieważ punkt *B* jest punktem leżącym na okręgu, więc  $h^2 + k^2 = 9$ . Prosta *OB* ma równanie  $y = \frac{6}{k}x$ . Prosta styczna w punkcie *B* do okręgu jest do niej prostopadła, ma więc równanie  $y - k = -\frac{a}{k}(x - h)$ , czyli (*a*)  $xh + yk = 9$ . Ustalmy jeszcze równanie prostej przechodzącej przez punkt *A* i prostopadłej do wyznaczonej stycznej. Jest ona równoległa do prostej *OB*, ma więc równanie:  $y = \frac{k}{h}(x - 4)$ , a po przekształceniach: (b)  $yh + (4-x)k = 0$ . Punkt *C* jest punktem przecięcia prostych (*a*) i (*b*). Możemy więc napisać:  $\hat{r}$   $x\hat{h} + y\hat{k} = 9$  $\int yh + (4 - x)k = 0$ Układ ten pozwala obliczyć *h* i *k*.<br>  $W = \begin{vmatrix} x & y \\ y & z \end{vmatrix} = 4x - x^2 - y^2$ .

$$
W_h = \begin{vmatrix} 9 & y \\ 0 & 4 - x \end{vmatrix} = 9(4 - x),
$$
  
\n
$$
W_k = \begin{vmatrix} x & 9 \\ y & 0 \end{vmatrix} = -9y.
$$
  
\n
$$
h = \frac{W_h}{W} = \frac{9(4 - x)}{4x - x^2 - y^2},
$$
  
\n
$$
k = \frac{W_k}{W} = \frac{-9y}{4x - x^2 - y^2}.
$$

Podstawiając te wartości do równania  $h^2 + k^2 = 9$ , otrzymujemy:

$$
\left(\frac{9(4-x)}{4x-x^2-y^2}\right)^2 + \left(\frac{-9y}{4x-x^2-y^2}\right)^2 = 9,
$$

a po przekształceniach, mamy:

(\*) 
$$
9(4-x)^2 + 9y^2 - (4x - x^2 - y^2)^2 = 0
$$
.

Pozostaje już tylko skorzystać z GeoGebry. Wpiszmy więc to równanie w *Polu wprowadzania* i zobaczmy wykres. Jest tak, jak być powinno! Podera naszego okręgu jest więc miejscem geometrycznym punktów przecięcia stycznych do okręgu i prostych prostopadłych do nich, opuszczonych z punktu *A*. Współrzędne tych punktów spełniają równanie (\*).

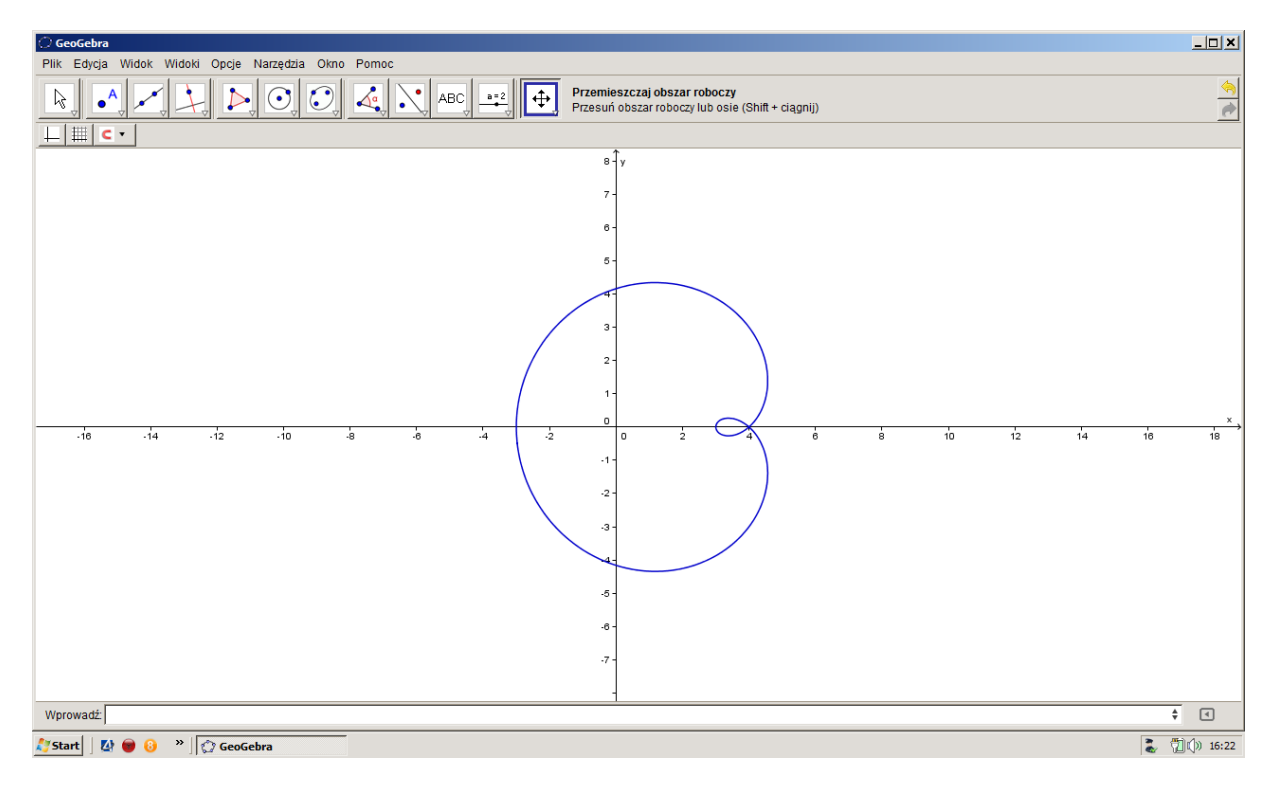

Zmieniając położenie punktu *A* otrzymujemy oczywiście inną krzywą spodkową dla tego samego okręgu.

Popatrzmy jeszcze na krzywe spodkowe deltoidy, czyli hipocykloidy o trzech ostrzach.

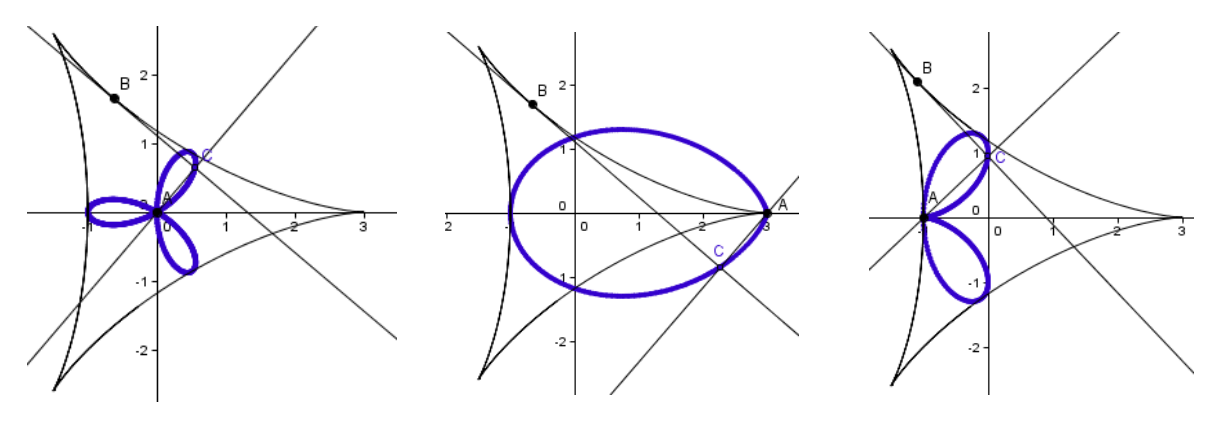

Ładne, "matematyczne kwiatki".

Przejdźmy teraz do równania krzywej Agnesi. Odpowiedni plik GG może wyglądać następująco:

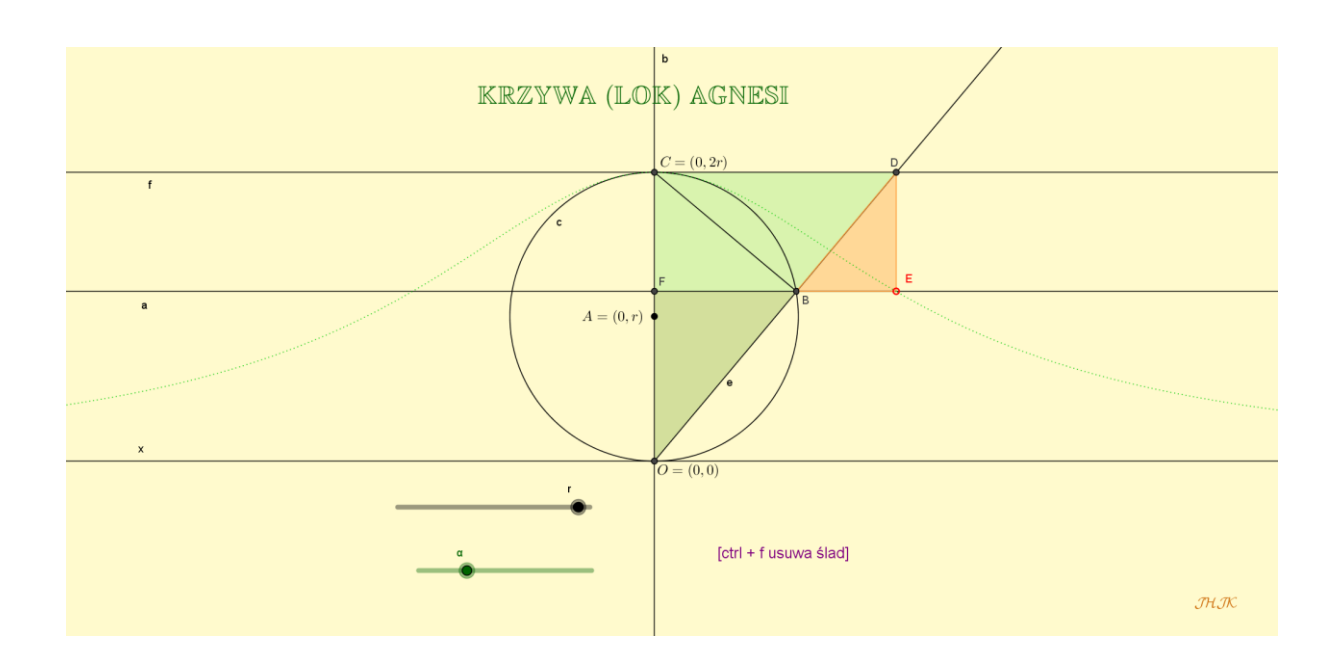

Żądaną krzywą kreśli ślad punktu *E*, poruszany przy pomocy suwaka *α*. Aby znaleźć jego współrzędne, znajdziemy najpierw współrzędne punktów *B* i *D*. Zauważmy, że okrąg *c* o średnicy 2*r* (*r* > 0)ma równanie  $x^2 + (y - r)^2 = r^2$ , prosta *f* ma równanie  $y = 2r$ , a prosta *e* ma równanie Zatem:

$$
B: \begin{cases} y = mx \\ x^2 + (y - r)^2 = r^2 \end{cases} \Rightarrow \begin{cases} y = mx \\ x = \frac{2rm}{1 + m^2} \end{cases} \Rightarrow B = \left(\frac{2rm}{1 + m^2}, \frac{2rm^2}{1 + m^2}\right).
$$
  

$$
D: \begin{cases} y = 2r \\ y = mx \end{cases} \Rightarrow \begin{cases} y = 2r \\ x = \frac{2r}{m} \end{cases} \Rightarrow D = \left(\frac{2r}{m}, 2r\right).
$$

Punkt *E* ma więc współrzędne  $x = \frac{2r}{m}$  i  $y = \frac{2rm^2}{1 + m^2}$ , skąd

$$
y = \frac{\left(\frac{2r}{x}\right)^2 \cdot 2r}{1 + \left(\frac{2r}{x}\right)^2} = \frac{8r^3}{x^2 + 4r^2}.
$$

Wynik ten możemy też otrzymać, korzystając z podobieństwa trójkątów i twierdzenia Euklidesa. A tak może wyglądać ta krzywa, gdy otrzymane równanie wpiszemy do pola wprowadzania (uprzednio tworząc suwak *a*) i wykorzystamy kolory dynamiczne (HSL) dla śladu krzywej.

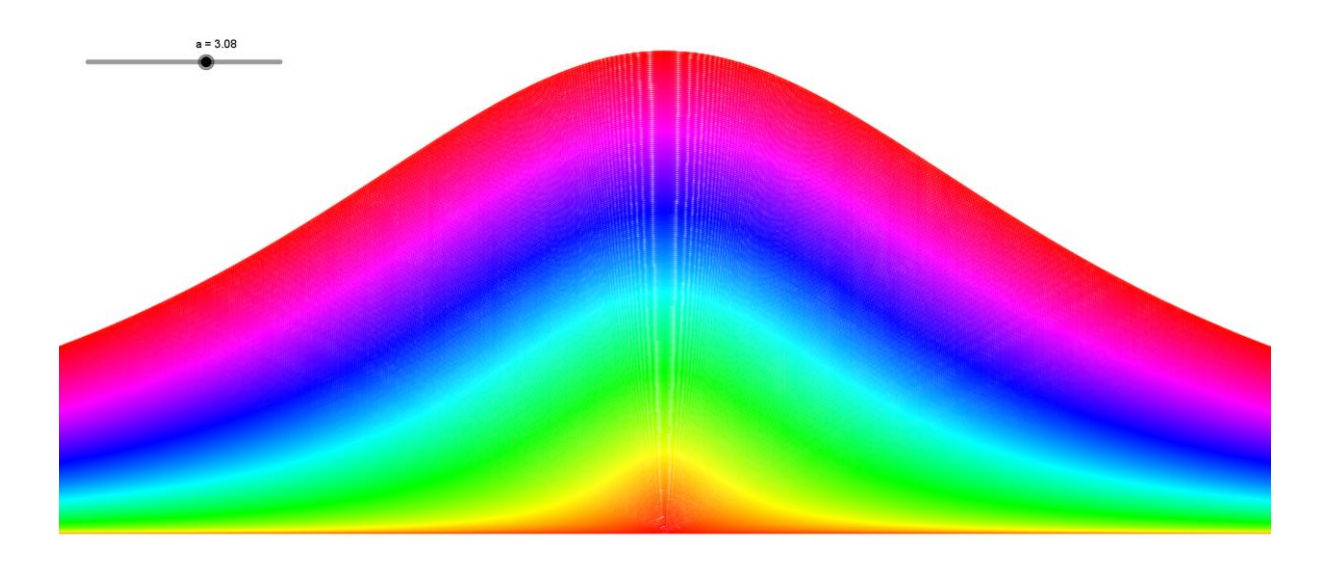

# **scenariusz lekcji nr 5**

- 1. Przedmiot: **Matematyka**
- 2. Dział programowy: **6. Trygonometria**
- 3. Temat: **Wyznaczanie okresów funkcji trygonometrycznych**
- 4. Klasa: **Klasa II**
- **5.** Zgodność z podstawą programową**: Uczeń: spełnia wymagania określone dla zakresu podstawowego, a ponadto:**
	- **11) wykorzystuje okresowość funkcji trygonometrycznych;**
	- **12) posługuje się wykresami funkcji trygonometrycznych (np. gdy rozwiązuje nierówności typu sin**  $x > a$ , cos  $x \le a$ , tg  $x \ne a$ );
	- **13)stosuje wzory na sinus i cosinus sumy i różnicy kątów, sumę i różnicę sinusów i cosinusów kątów;**
- 6. Pomoce (środki) dydaktyczne
	- **stanowiska komputerowe (lub komputer nauczyciela z tablicą interaktywną**   $\bullet$ **lub rzutnikiem multimedialnym),**
	- **bezpłatne oprogramowanie GeoGebra wspomagające nauczanie matematyki [\(http://www.geogebra.org/cms/pl/download/\)](http://www.geogebra.org/cms/pl/download/)**
- 7. Cele: Uczeń:
	- zna definicję funkcji okresowej,
	- podaje przykłady funkcji okresowych,
	- zna okresy zasadnicze podstawowych funkcji trygonometrycznych,
	- wyznacza okresy różnych funkcji trygonometrycznych,
	- prowadzi rozumowania pozwalające uzyskiwać ogólne wzory.
	- posługuje się programem GeoGebra (lub arkuszem kalkulacyjnym).
- 8. Metody nauczania: **Praca z komputerem, elementy wykładu, prezentacja, ćwiczenia**
- 9. Formy pracy: **Praca indywidualna i w parach**

## **Plan lekcji**

Na wstępie przypominamy definicję funkcji okresowej i podajemy przykłady funkcji okresowych.

**Funkcję** nazywamy **okresową** wtedy i tylko wtedy, gdy istnieje liczba *T* > 0 taka, że dla każdego *x* z dziedziny funkcji *x* + *T* i *x* – *T* należą do dziedziny funkcji i zachodzi równość

$$
f(x+T) = f(x).
$$

Liczbę *T* >0 nazywamy okresem funkcji *f*. Najmniejszy okres (o ile istnieje) nazywamy **okresem zasadniczym funkcji** *f*.

#### **Uwaga**

Jeśli pewna funkcja *f* jest okresowa i ma okres *T*, to jej okresem są również każda z liczb: 2T, 3T,  $\cdots$ , kT, gdzie  $k \in \mathcal{C}$ .

Istotnie, korzystając z definicji, mamy:<br> $f(x+T) = f(x)$ 

$$
f(x+1) = f(x),
$$
  
\n
$$
f(x+2T) = f(x+T+T) = f[(x+T) + T] = f(x+T) = f(x),
$$
  
\n
$$
f(x+3T) = f[(x+2T) + T] = f(x+2T) = f(x),
$$
itd.

Z Uwagi wynika, że dziedzina funkcji okresowej nie może być zbiorem ograniczonym. Przykłady funkcji okresowych

1. Funkcja stała  $f(x) = k$ .

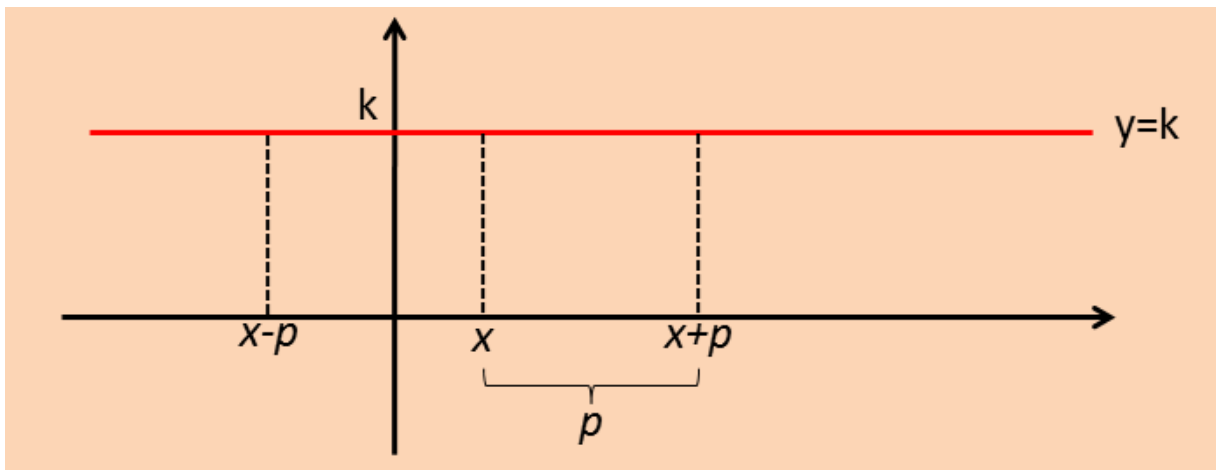

 $f(x \pm p) = f(x) = k.$ 

Funkcja ta jednak nie ma okresu zasadniczego, gdyż nie ma najmniejszej dodatniej wartości *p*, dla której byłby prawdziwy związek zapisany w definicji.

2. Funkcja  $f(x) = x - [x]$  (w GG wprowadzamy:  $y = x -$ floor  $(x)$ ).

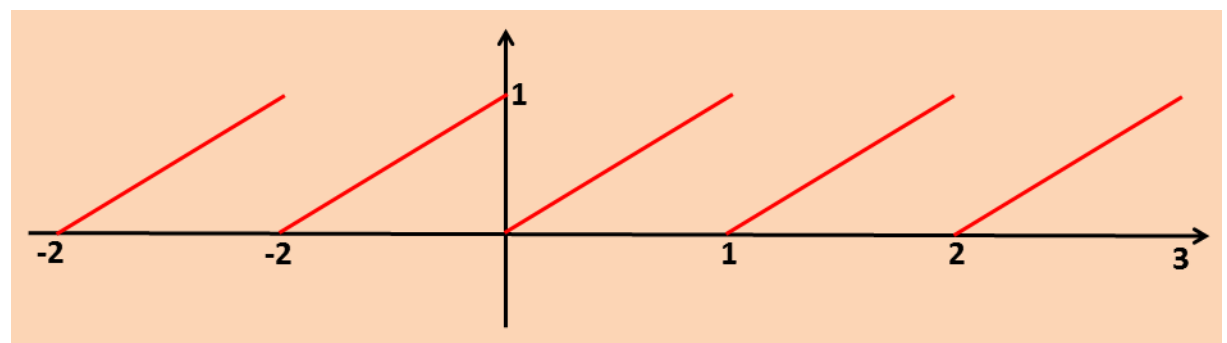

Jest to funkcja "mantysa". Jest ona okresowa – każda liczba całkowita dodatnia jest jej okresem. Okresem zasadniczym jest 1.

3. Funkcja okresowa określona na zbiorze *C* liczb całkowitych: "*y* jest resztą z dzielenia *x* przez *p*"*,* gdzie *p* jest liczbą całkowitą (np. *p* = 5) (w GG wprowadzamy: Ciąg[(i, ResztaDzielenia[i, 5]), i, -5,14])

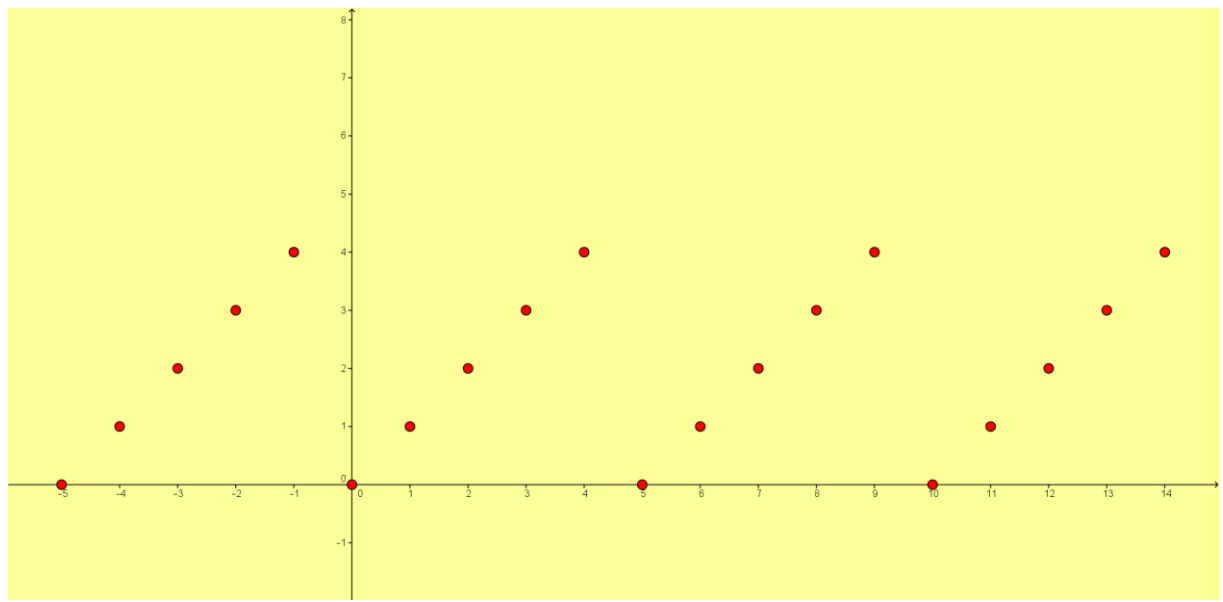

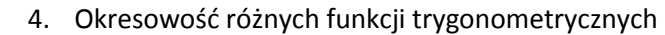

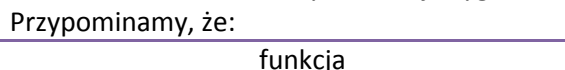

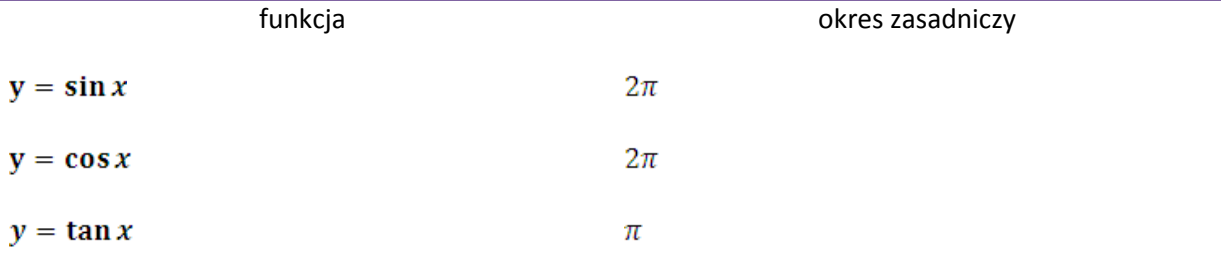

5. Wyznaczyć okres zasadniczy funkcji  $f(x) = sin(\pi x)$ .

Aby rozwiązać zadanie zapytajmy, dla jakich  $T \in R \setminus \{0\}$  i dla każdego  $x \in R$ :<br>sin  $\pi(x + T) = \sin \pi x$ ⇕  $sin(\pi x + \pi T) = sin \pi x$  $\mathbf{\hat{U}}$  $\pi T = 2\pi$  $\mathbf{\hat{U}}$  $T = 2$ 

Pokazaliśmy, że okresem zasadniczym podanej w zadaniu funkcji jest 2. Zobaczmy to jeszcze na wykresie:

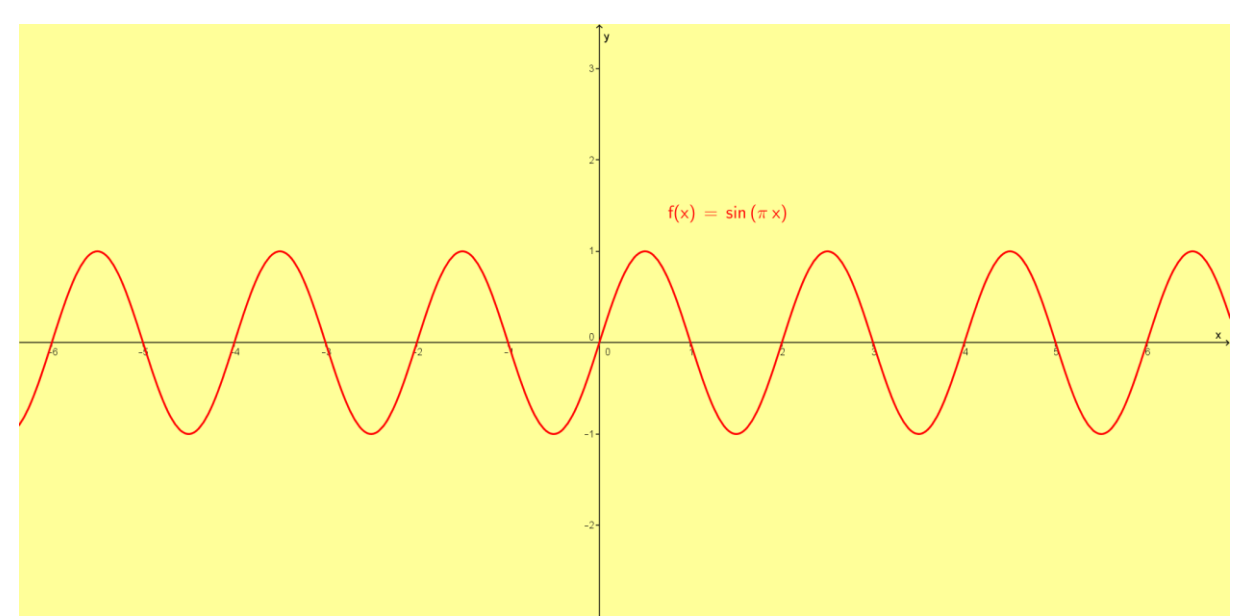

6. Wyznaczyć okres zasadniczy funkcji  $f(x) = \sin x \cdot \cos x$ . Ponieważ sin x  $\cos x = \frac{\sin x \cos x}{x} = \frac{1}{2} \sin 2x$ , więc  $f(x) = \frac{1}{2} \sin 2x$ . Aby rozwiązać zadanie zapytajmy, dla jakich  $T \in R \setminus \{0\}$  i dla każdego

$$
\frac{1}{2}\sin 2(x+T) = \frac{1}{2}\sin 2x
$$
  
\n
$$
\frac{1}{2}\sin(2x+2T) = \frac{1}{2}\sin 2x
$$
  
\n
$$
2T = 2\pi
$$
  
\n
$$
\pi = \pi
$$

Pokazaliśmy, że okresem zasadniczym podanej w zadaniu funkcji jest π. Zobaczmy to jeszcze na wykresie:

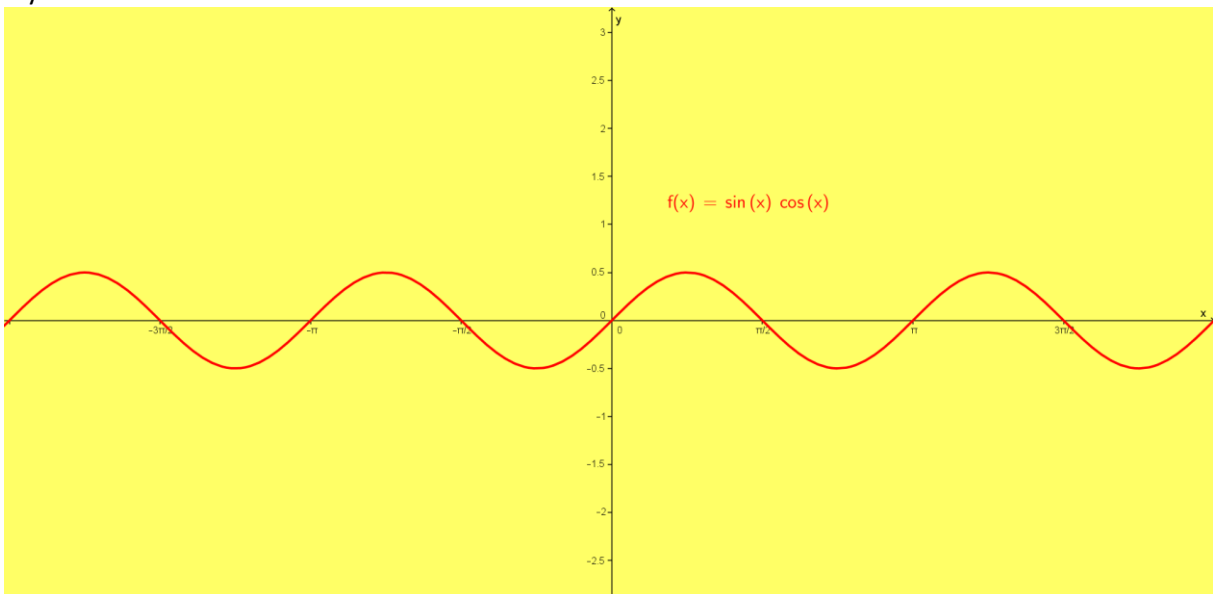

7. Wyznaczyć okres zasadniczy funkcji  $f(x) = \sin x + \cos x$ .

Zarówno funkcja sinus jak i cosinus mają okres zasadniczy 2π, a zatem wspólnym okresem funkcji *f* jest 2π (NWW).

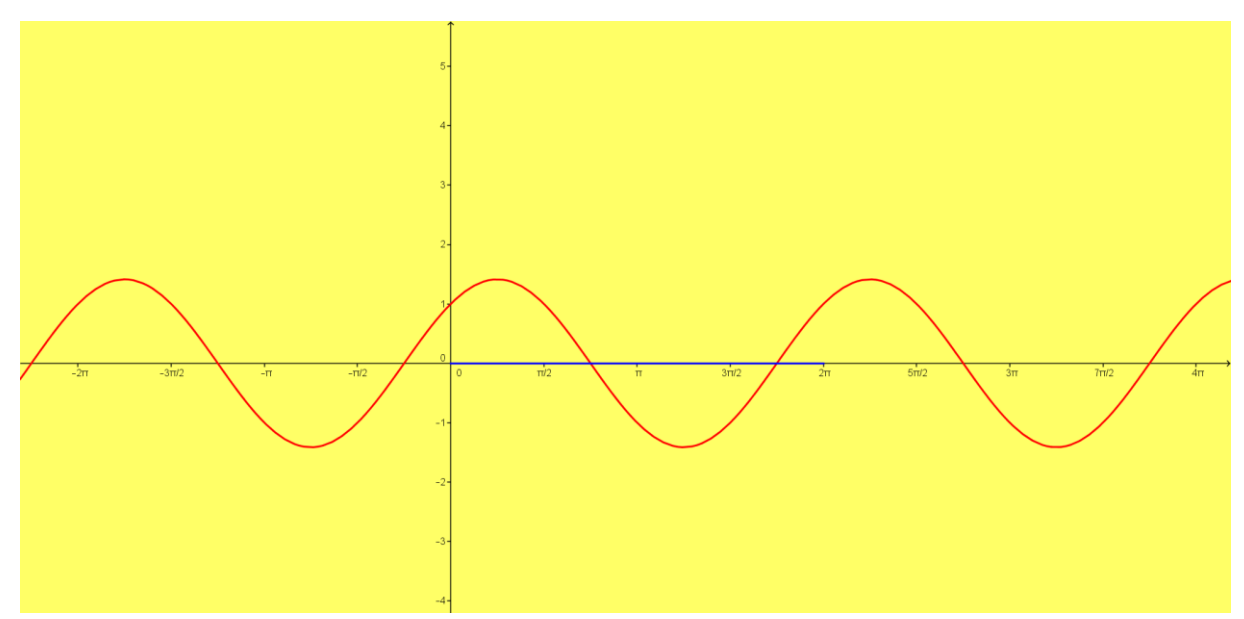

8. Wyznacz okres zasadniczy funkcji 
$$
f(x) = \sin 3x
$$
.

Aby rozwiązać zadanie zapytajmy, dla jakich  $T \in R \setminus \{0\}$  i dla każdego  $x \in R$ :

 $\sin 3(x+T) = \sin 3x$  $\mathbf{\hat{U}}$  $sin(3x + 3T) = sin 3x$  $\mathbf{\hat{U}}$  $3T = 2\pi$  $\mathbf{\hat{U}}$  $T = \frac{2}{3}\pi$ 

Okresem zasadniczym danej funkcji jest  $T = \frac{2}{3}\pi$ .

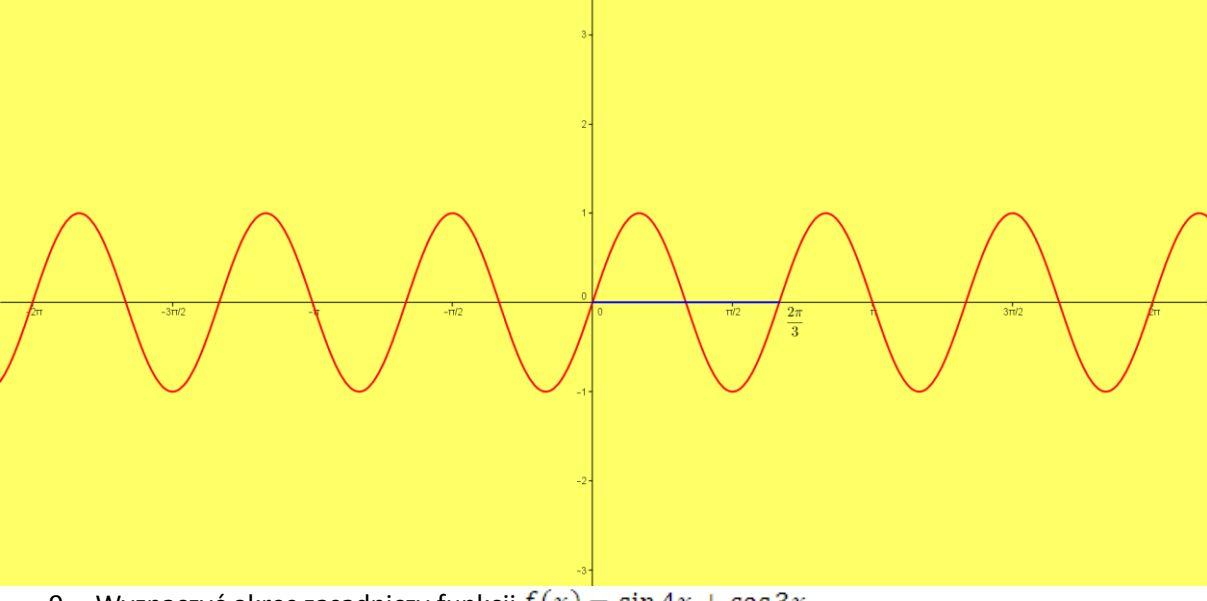

9. Wyznaczyć okres zasadniczy funkcji $f(x) = \sin 4x + \cos 3x$ . Okresem zasadniczym funkcji sin 4x jest  $\frac{2\pi}{n} = \frac{2}{n}$ , zaś okresem zasadniczym funkcji cos 3x jest Ponieważ *NWW*  $\left(\frac{3\pi}{6}, \frac{4\pi}{6}\right) = \frac{12\pi}{6} = 2\pi$ , więc okresem zasadniczym danej funkcji jest 2π.

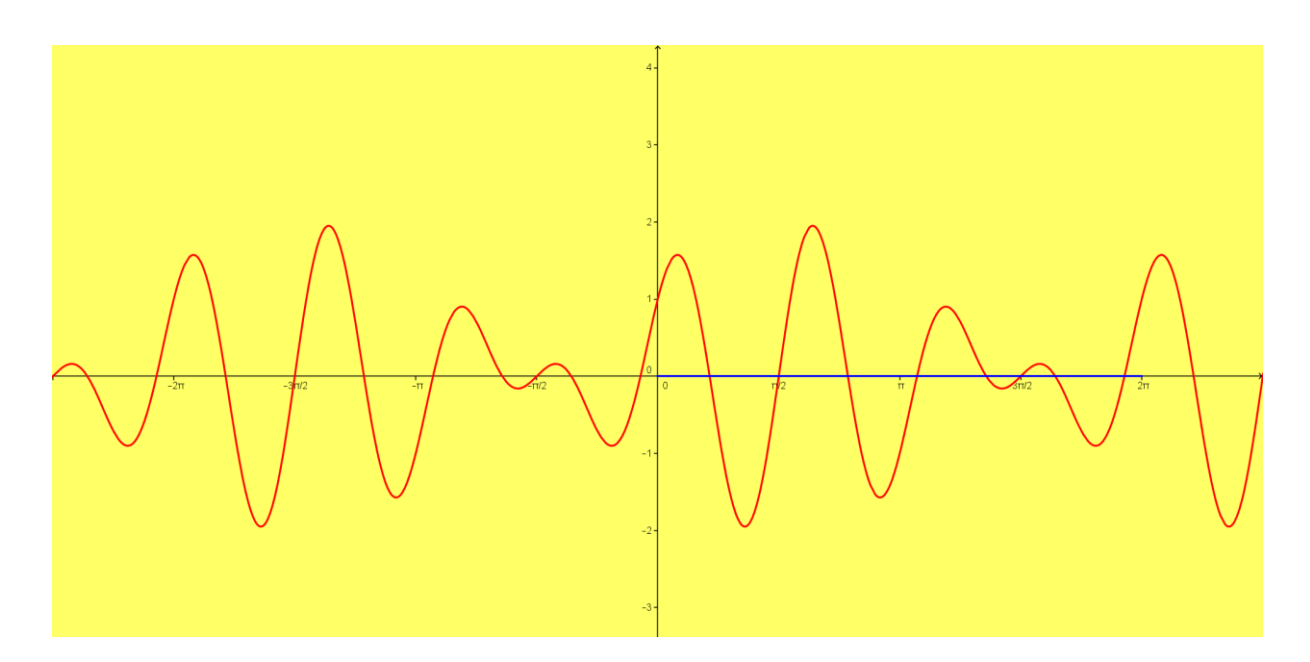

10. Wyznacz okres zasadniczy funkcji  $f(x) = \cos 5x + \tan 7x$ . Funkcja cos 5x ma okres zasadniczy  $\frac{2\pi}{n}$ . Aby wyznaczyć okres zasadniczy funkcji ta $n \frac{7x}{2}$  zapytajmy, dla jakich  $T \in R \backslash \{0\}$  i dla każdego  $\tan 7(x + T) = \tan 7x$  $\mathbf{\hat{U}}$  $tan(7x + 7T) = tan 7x$  $\mathbf{\hat{U}}$  $7T = \pi$  $\frac{\mathbb{0}}{T}$ <br> $\frac{\pi}{7}$ Ponieważ *NWW*  $\left(\frac{14\pi}{35}, \frac{5\pi}{35}\right) = \frac{70\pi}{35} = 2\pi$ , więc okresem zasadniczym funkcji *f* jest 2π.

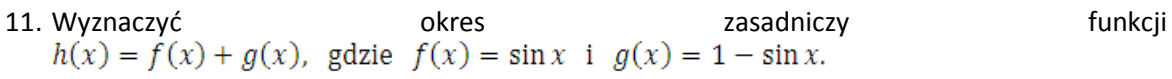

Funkcje *f* i *g* są okresowe o okresie 2π, ale funkcja  $f(x) = \sin x + 1 - \sin x = 1$ nie ma okresu zasadniczego (funkcja stała).

12. Wyznaczyć okres zasadniczy funkcji  $f(x) = |\sin x + 2|$ .

Funkcja  $g(x) = \sin x + 2$  ma okres zasadniczy 2π, a więc i funkcja f ma taki okres zasadniczy  $(|\sin x + 2| \ge 2, \text{ wige } |\sin x + 2| = \sin x + 2).$ 

13. Wyznaczyć okres zasadniczy funkcji  $f(x) = (\sin x + 2)^2$ . Okresem zasadniczym tej funkcji jest oczywiście 2π, co widać na poniższym wykresie.

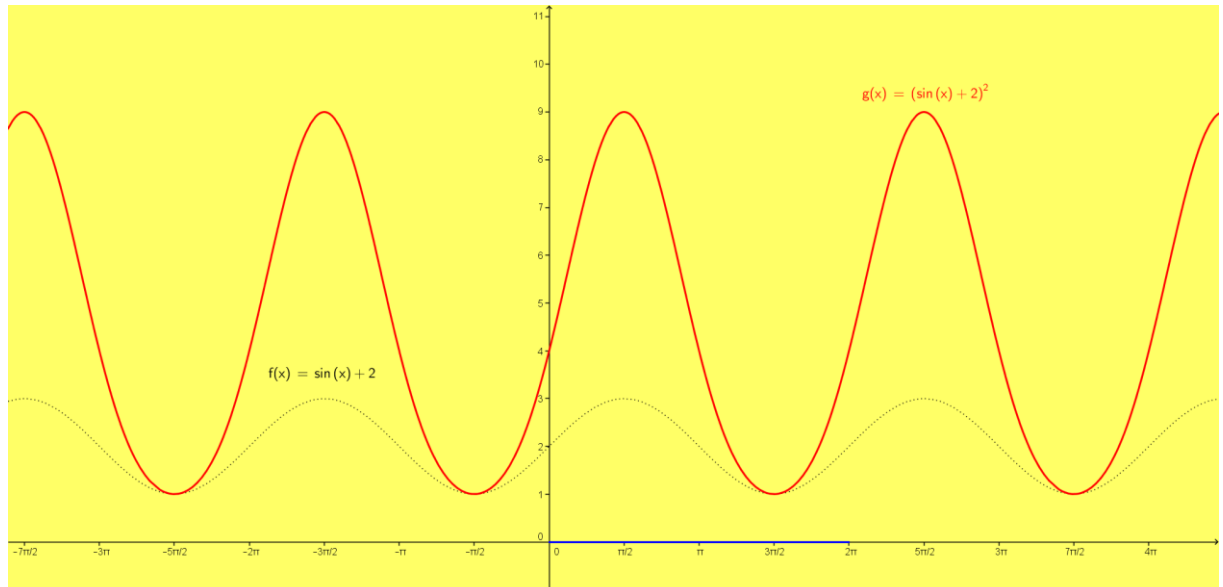

14. Okresem zasadniczym funkcji  $f(x) = |\sin x|$  jest π, co widać na poniższym wykresie.

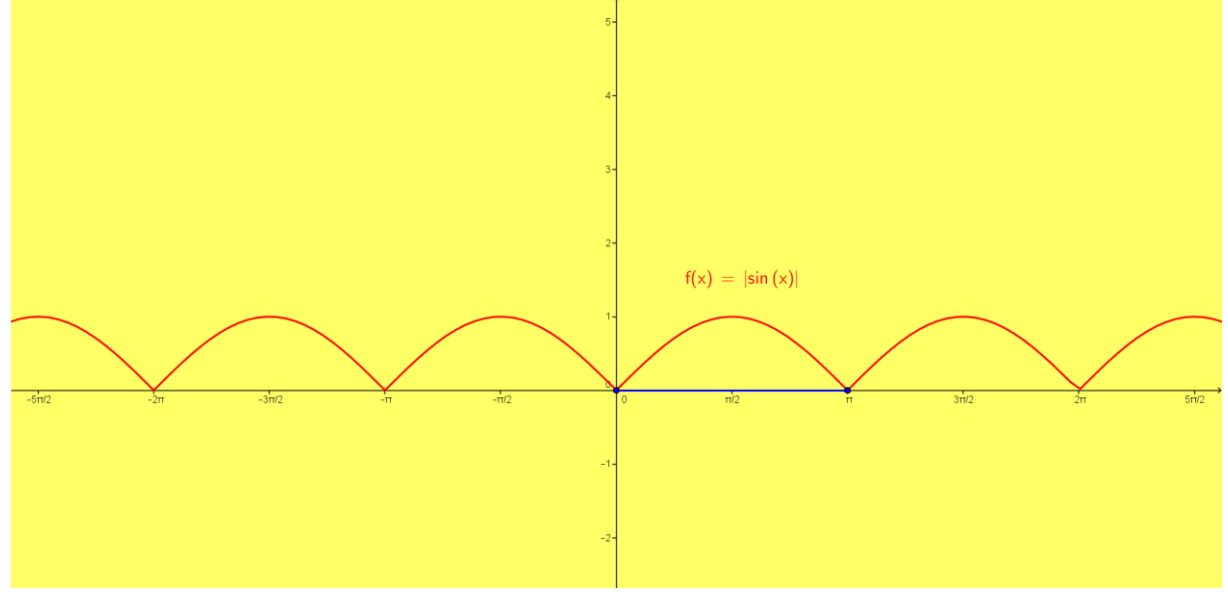

Przejdźmy teraz do pewnych uogólnień.

Dla podstawowych funkcji trygonometrycznych o okresie zasadniczym *T* = 2π, mamy:  $\bullet$ 

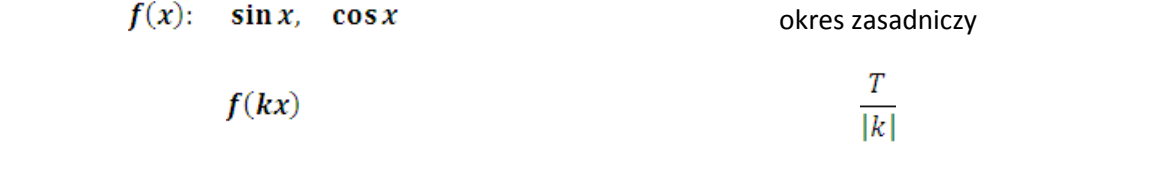

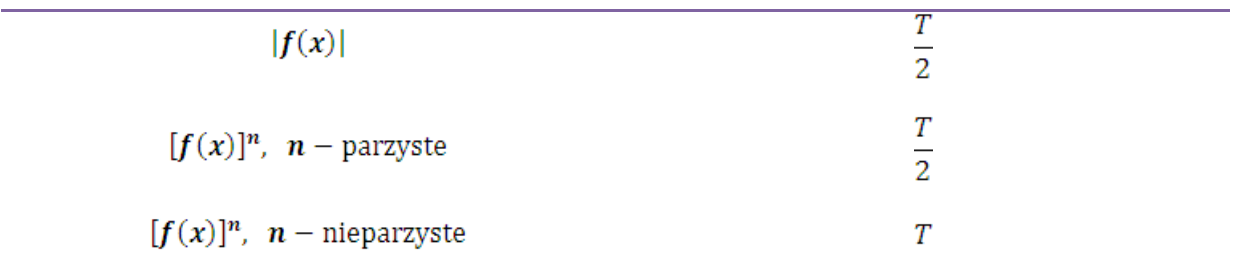

Dla podstawowych funkcji trygonometrycznych o okresie zasadniczym *T* = π, mamy:  $\bullet$ 

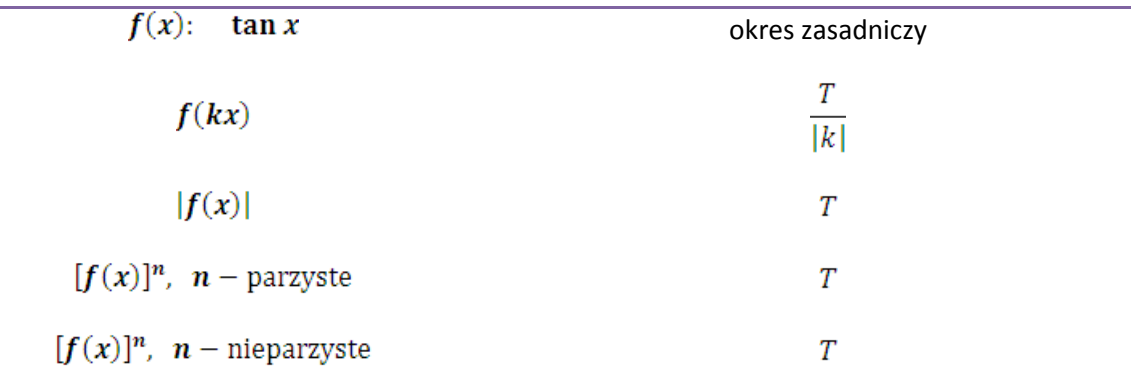

Ponadto:

- Jeżeli  $f(x)$  jest funkcją o okresie *T*, to funkcja  $g(x) = af(kx + b)$  też jest okresowa i ma okres zasadniczy $\frac{T}{|\mathbf{k}|}$ .
- Jeżeli  $f(x)$  i  $g(x)$  są funkcjami okresowymi o okresie *T*, to funkcje  $f(x) \pm g(x)$ ,  $f(x) \cdot g(x)$ ,  $\frac{f(x)}{g(x)}$  mogą nie mieć okresu zasadniczego lub mają okres zasadniczy mniejszy lub równy *T*.
- Jeżeli dwie funkcje  $f(x)$  i  $g(x)$  są funkcjami okresowymi o okresach równych odpowiednio  $\mathcal{T}_1$ i *T*<sub>2</sub> i istnieje  $NWW(T_1, T_2)$ , to okresem każdej z funkcji  $f(x) \pm g(x)$ ,  $f(x) \cdot g(x)$ ,  $\frac{f(x)}{g(x)}$  jest liczba  $NWW(T_1, T_2)$ .

Na zakończenie wykażmy jeszcze, że jeśli *a* jest liczbą rzeczywistą niewymierną, to funkcja  $f(x) = \cos(ax) + \cos(x)$  nie jest okresowa.

Załóżmy, że podana funkcja przy danym założeniu jest okresowa, tzn. przypuśćmy, że dla każdego *x* rzeczywistego istnieje takie  $T \in R \setminus \{0\}$ , że:

```
\cos[a(x+T)] + \cos(x+T) = \cos(ax) + \cos x.Zauważmy, że:\cos[a(x+T)] + \cos(x+T) = \cos(ax) + \cos x.Ш
\cos aT + \cos T = \cos 0 + \cos 0\mathbf{u}cos aT + cos T = 2J
\cos aT = 1 i \cos T = 1
```

$$
\begin{aligned}\n\Downarrow \\
\int \begin{cases}\naT &= 2k\pi \\
T &= 2l\pi \\
k, l \in C\n\end{cases} \\
\Downarrow \\
a &= \frac{k}{l}\n\end{aligned}
$$

Ostatnia równość jest niemożliwa, gdyż liczby niewymiernej nie można przedstawić w postaci ilorazu dwóch liczb całkowitych.

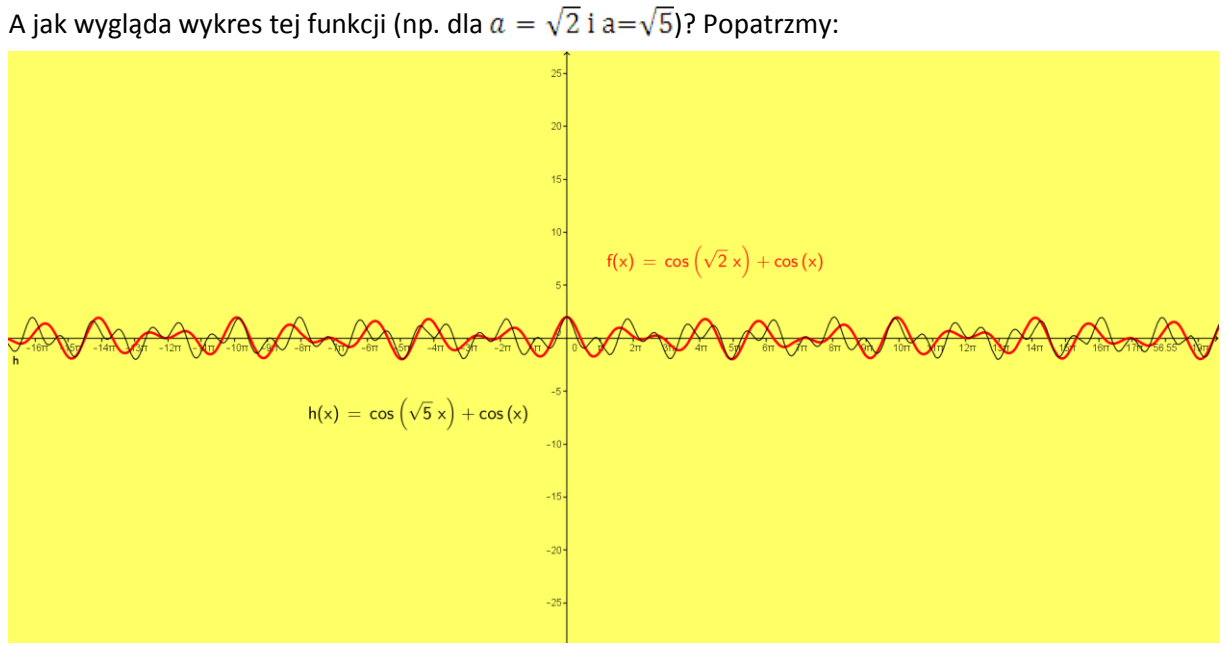

#### Zadanie domowe

Wyznacz okresy zasadnicze następujących funkcji:

$$
1. \quad f(x) = 3\sin x + \sin 2x.
$$

2. 
$$
f(x) = 3 \cos \left( \frac{x}{2} + \frac{\pi}{3} \right)
$$
.

# **scenariusz lekcji nr 6**

- 1. Przedmiot: **Matematyka**
- 2. Dział programowy: **10. Elementy statystyki opisowej. Teoria prawdopodobieństwa i kombinatoryka.**
- 3. Temat: **Prawdopodobieństwo całkowite i wzór Bayesa.**
- 4. Klasa: **Klasa III**
- **5.** Zgodność z podstawą programową**: Uczeń: spełnia wymagania określone dla zakresu podstawowego, a ponadto:**
	- **1) oblicza prawdopodobieństwo warunkowe;**
	- **2) korzysta z twierdzenia o prawdopodobieństwie całkowitym;**
	- **3) korzysta ze wzoru Bayesa.**
- 6. Pomoce (środki) dydaktyczne
	- **stanowiska komputerowe (lub komputer nauczyciela z tablicą interaktywną lub rzutnikiem multimedialnym),**
	- **bezpłatne oprogramowanie GeoGebra wspomagające nauczanie matematyki [\(http://www.geogebra.org/cms/pl/download/\)](http://www.geogebra.org/cms/pl/download/)**
- 7. Cele: Uczeń:
	- $\bullet$ stosuje wzór określający prawdopodobieństwo warunkowe,
	- $\bullet$ oblicza prawdopodobieństwo warunkowe z zastosowaniem wzoru Bayesa,
	- ilustruje zadanie za pomocą tzw. drzewka,
	- stosuje tabelkę dla pary zdarzeń losowych,
	- komentuje i uzasadnia otrzymany wynik,
	- zamienia ułamek okresowy na zwykły,
	- posługuje się programem GeoGebra (lub arkuszem kalkulacyjnym).
- 8. Metody nauczania: **Praca z komputerem, elementy wykładu, prezentacja, ćwiczenia**
- 9. Formy pracy: **Praca indywidualna i w parach**

### **Plan lekcji**

1. Sytuacja pierwsza

W dwóch urnach A i B znajdują się kule. W pierwszej urnie jest 10 kul czerwonych, 8 niebieskich i 6 zielonych, a w drugiej są 4 kule czerwone, 6 niebieskich i 10 zielonych. Losujemy jedną kulę z przypadkowo wybranej urny. Okazało się, że jest to kula zielona. Jakie jest prawdopodobieństwo, że jest to kula z urny B?

Rozwiązanie

Opiszmy zdarzenia losowe:

- *A* Wybrana kula pochodzi z urny A.
- *B* Wybrana kula pochodzi z urny B.
- *Z* Wybrana kula jest zielona.

Skorzystamy ze wzoru Bayesa:

$$
P(B|Z) = \frac{P(B) \cdot P(Z|B)}{P(A) \cdot P(Z|A) + P(B) \cdot P(Z|B)}.
$$

Przejdźmy do arkusza kalkulacyjnego.

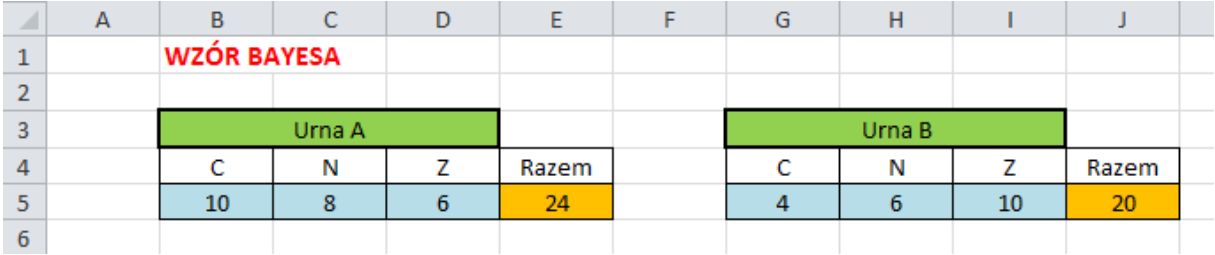

Niech prawdopodobieństwa  $P(A)$  i $P(B)$  będą różne. Wiadomo jednak, że musi być  $P(A) + P(B) = 1$ . Niech więc  $P(A) = 0.2$ , skąd  $P(B) = 1 - P(A) = 0.8$ . Wpiszmy wartość  $P(A)$  do komórki B9, a do innych następujące formuły:

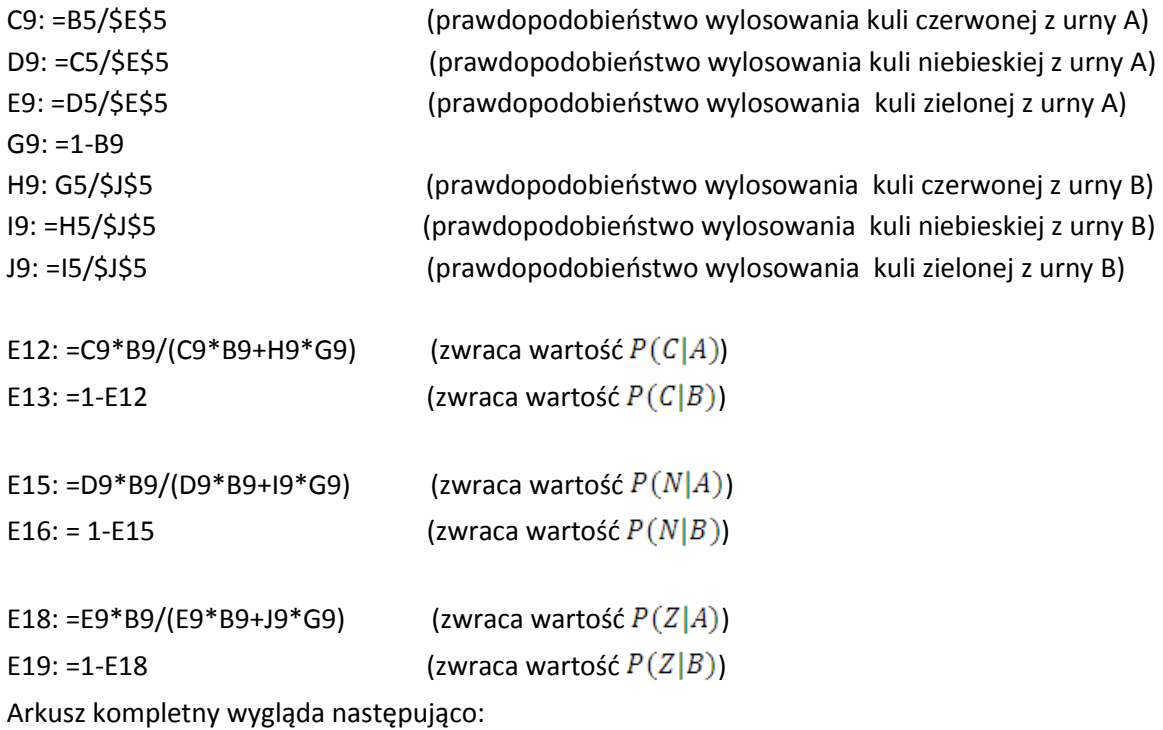

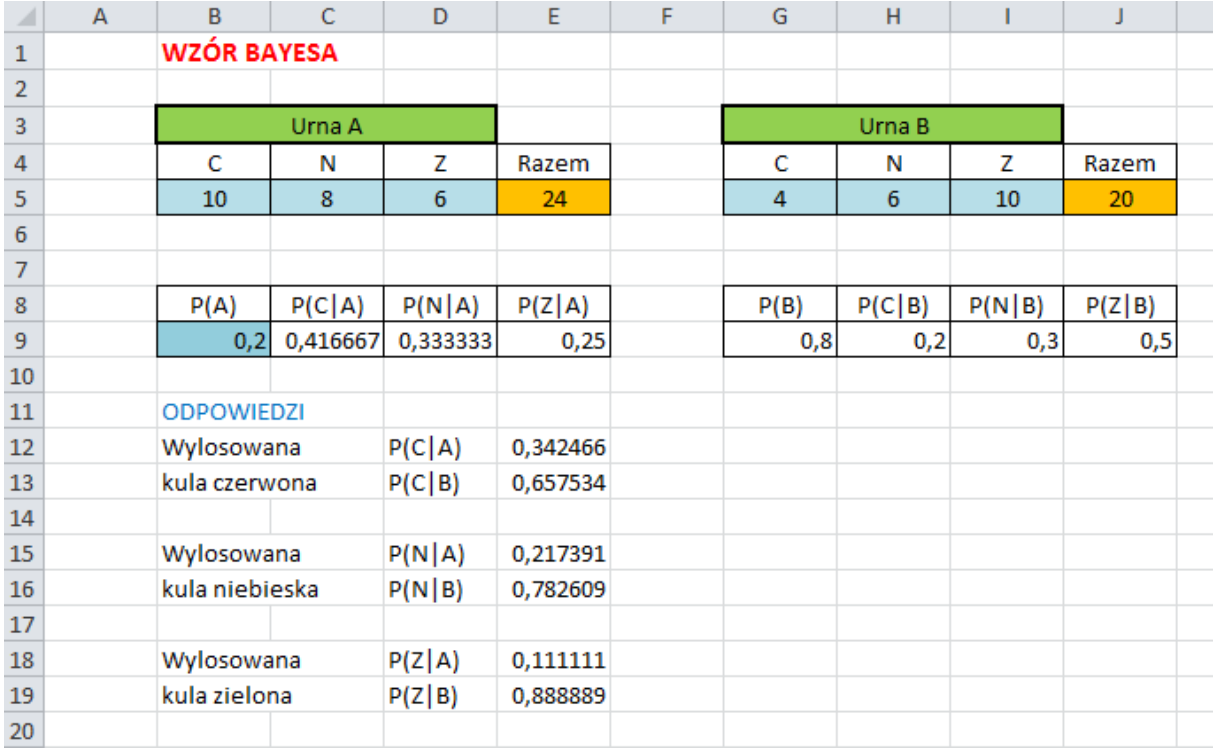

Z arkusza odczytujemy (z komórki E19), że prawdopodobieństwo, że kula zielona pochodzi z urny B wynosi $\frac{8}{5}$ .

Zauważmy, że dzięki arkuszowi mamy możliwość zmiany wartości  $P(A)$  (w komórce B9), która spowoduje automatyczną zmianę odpowiedzi. Sprawdź wyniki dla  $P(A) = 0.5$ .

2. Sytuacja druga

W każdej z trzech urn A, B, D znajdują się dwa rodzaje kul: w urnie A jest 5 kul czerwonych i 15 niebieskich, w urnie B jest 10 kul czerwonych i 20 niebieskich, zaś w urnie C jest 20 kul czerwonych i 20 niebieskich. Zakładamy ponadto, że wybór każdej urny jest jednakowo prawdopodobny.

Ponieważ mamy trzy urny, to musimy zmodyfikować poprzedni model. Mamy tu:  $P(A) = P(B) = P(D) = \frac{1}{2}$ . Przejdźmy do arkusza kalkulacyjnego.

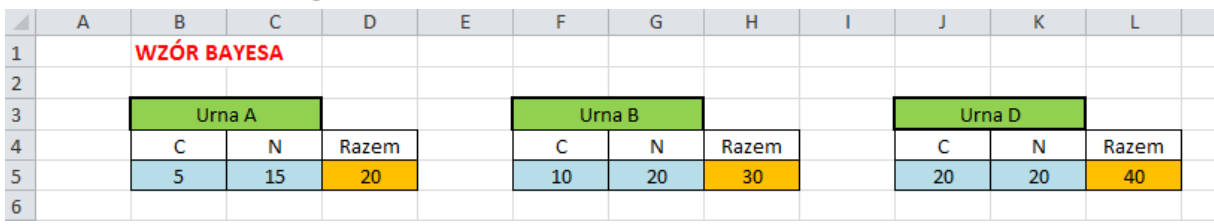

Wpiszmy teraz formuły pozwalające obliczyć prawdopodobieństwa warunkowe w naszym modelu. Wprowadzamy najpierw wartość  $P(A)$  do komórki B9, a do innych następujące formuły:

C9: =B5/D5 D9: =C5/D5 F9: =B9 G9: =F5/H5 H9: G5/H5 J9: =B9 K9: =J5/L5

#### L9: =K5/L5

#### Otrzymujemy:

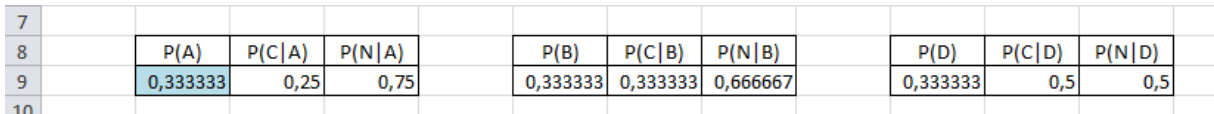

Wprowadzamy w końcu formuły zgodnie ze wzorem Bayesa, dzięki którym rozwiązać możemy różne przypadki naszego problemu:

E12: =C9\*B9/(C9\*B9+G9\*F9+K9\*J9)

E13: =G9\*F9/(C9\*B9+G9\*F9+K9\*J9)

E14: =K9\*J9/( C9\*B9+G9\*F9+K9\*J9)

E16: =D9\*B9/(D9\*B9+H9\*F9+L9\*J9)

E17: =H9\*F9/( D9\*B9+H9\*F9+L9\*J9)

E18: =L9\*J9/( D9\*B9+H9\*F9+L9\*J9)

Otrzymujemy:

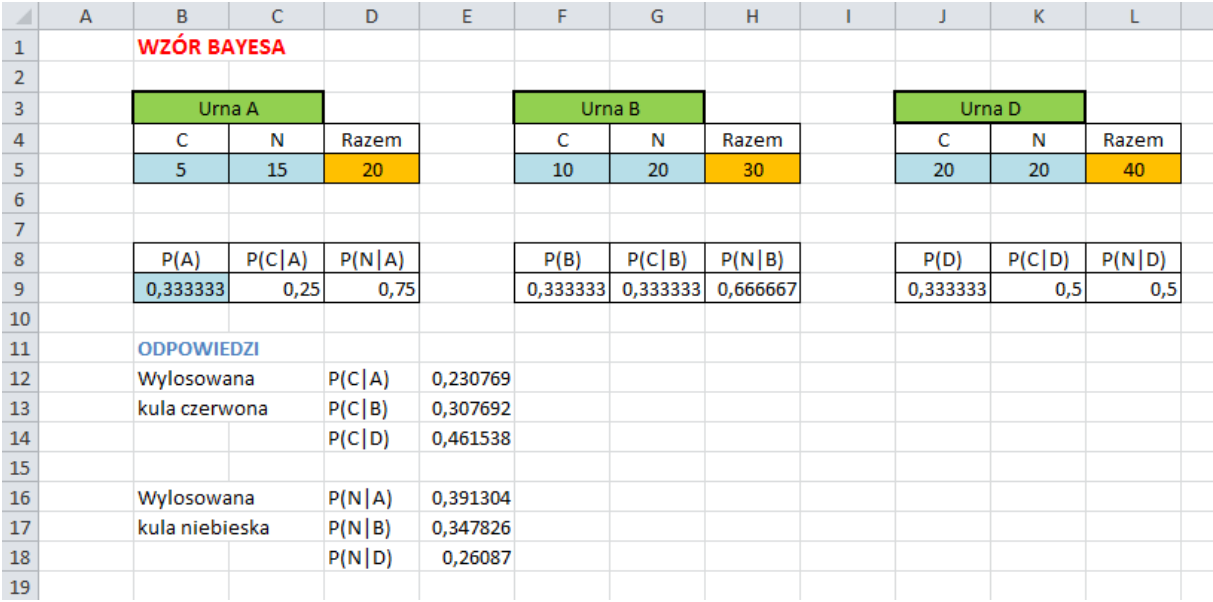

### Ćwiczenia

Wykorzystując poprzedni model, rozwiąż następujące zadania:

- 1. Urny A, B, D zawierają odpowiednio 10 kul czerwonych i 10 niebieskich, 6 czerwonych i 6 niebieskich, 12 kul czerwonych i 12 niebieskich. Przyjmijmy, że  $P(A) = 0.3$ ,  $P(B) = 0.2$ .  $P(D) = 1 - P(A) - P(B)$ . Obliczyć prawdopodobieństwo, ze wylosowana kula czerwona pochodzi z urny B.
- 2. W wytwórni ozdób choinkowych trzy pracownice malują bombki. Doświadczona pani Karolina maluje 60% wszystkich bombek, nabierająca wprawy pani Ludwika – 30%, a początkująca pani Maria 10% wszystkich bombek przeznaczonych do malowania. Odpowiednio 1%, 5% i 30% ozdabianych przez panie bombek tłucze się przy malowaniu.
	- a) Oblicz prawdopodobieństwo, że bombka przygotowana do malowania zostanie stłuczona.
	- b) Bombka została stłuczona podczas malowania. Jakie jest prawdopodobieństwo, że malowała ją pani Karolina, a jakie, że malowała ją pani Maria?
# **scenariusz lekcji nr 7**

- 1. Przedmiot: **Matematyka**
- 2. Dział programowy: **7. Planimetria, 4. Funkcje, 8. Geometria na płaszczyźnie kartezjańskiej**
- 3. Temat: **Symetrie i przesunięcia w układzie współrzędnych**
- 4. Klasa: **Klasa II**
- **5.** Zgodność z podstawą programową: **Uczeń: spełnia wymagania określone dla zakresu podstawowego, a ponadto:**
	- **4) znajduje obrazy niektórych figur geometrycznych w jednokładności (odcinka, trójkąta, czworokąta, itp.);**
	- **5) rozpoznaje figury podobne i jednokładne; wykorzystuje (także w kontekstach praktycznych) ich własności; oblicz odległość punktu od prostej;**
	- **6) oblicza współrzędne oraz długość wektora; dodaje i odejmuje wektory oraz mnoży je przez liczbę. Interpretuje geometrycznie działania na wektorach;**
	- **7) stosuje wektory do opisu przesunięcia wykresu funkcji;**
	- 8) na podstawie wykresu funkcji = f(x) szkicuje wykresy funkcji y =  $|f(x)|$ , y =  $cf(x)$ ,  $y = f(cx)$ ;
	- **9) szkicuje wykres funkcji określonej w różnych przedziałach różnymi wzorami; odczytuje własności takiej funkcji z wykresu.**
- 6. Pomoce (środki) dydaktyczne
	- **stanowiska komputerowe (lub komputer nauczyciela z tablicą interaktywną lub rzutnikiem multimedialnym),**
	- **bezpłatne oprogramowanie GeoGebra wspomagające nauczanie matematyki [\(http://www.geogebra.org/cms/pl/download/\)](http://www.geogebra.org/cms/pl/download/)**
- 7. Cele: Uczeń:
	- wyznacza równanie prostej przechodzącej przez dwa dane punkty (w postaci kierunkowej lub ogólnej);
	- bada równoległość i prostopadłość prostych na podstawie ich równań kierunkowych;
	- wyznacza równanie prostej, która jest równoległa lub prostopadła do prostej danej w postaci kierunkowej i przechodzi przez dany punkt;
	- rozwiązuje, stosując interpretację geometryczną, elementarne równania i nierówności z wartością bezwzględną;
	- stosuje podstawowe własności wartości bezwzględnej;
	- oblicza współrzędne punktu przecięcia dwóch prostych;
	- posługuje się programem GeoGebra (lub arkuszem kalkulacyjnym);  $\bullet$
- 8. Metody nauczania: **Praca z komputerem, elementy wykładu, prezentacja, ćwiczenia**
- 9. Formy pracy: **Praca indywidualna i w parach**

## **Plan lekcji**

## 1. Symetrie

Niech punkt  $P = (x, y)$ będzie dowolnym punktem płaszczyzny *xOy*; punkt  $P_1 = (x, -y)$  jest puntem symetrycznym do punktu *P* względem osi *x*, punkt *P*<sup>2</sup> =(- *x*, *y*) jest punktem symetrycznym do punktu *P* względem osi *y*, punkt *P*<sup>3</sup> = (-*x*, -*y*) jest punktem symetrycznym do punktu *P* względem początku układu współrzędnych, zaś punkt  $P_4 = (y, x)$  jest punktem symetrycznym do punktu P względem prostej o równaniu *y* = *x* (zobacz rysunek).

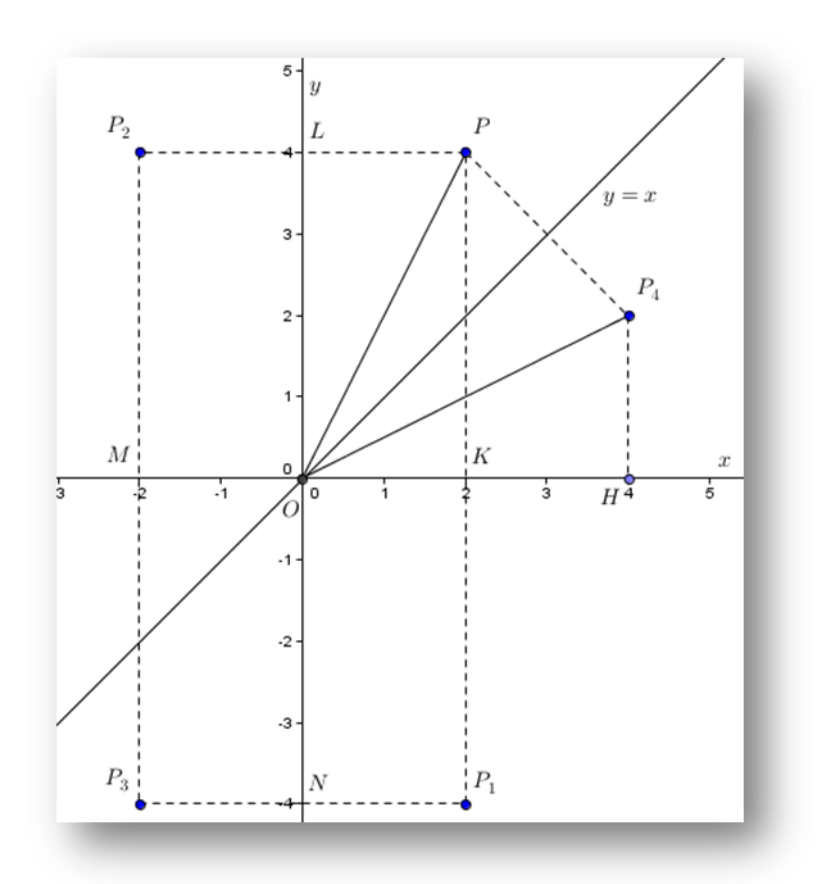

Co powiesz o trójkątach *POL* i *P*1*ON*, *POL* i *P*2*ON*, *POL* i *P*3*ON* oraz *POL* i *P*4*OH*?

#### Przykład 1.1.

Dana jest prosta *p* o równaniu  $y = 2x + 2$ . Napisz równanie obrazu prostej *p* w symetrii względem osi *x*, *y*, początku układu współrzędnych oraz względem prostej o równaniu *y* = *x*.

 Narysujmy najpierw daną prostą i jej obraz symetryczny względem osi *x*. W tym celu wyznaczmy dwa różne punkty leżące na prostej *p*:

$$
\begin{array}{cc}\nx & y \\
0 & 2 \\
-1 & 0\n\end{array}
$$

Obrazy tych punktów w symetrii względem osi *x* są następujące:

$$
\begin{array}{cc}\nx & y \\
0 & -2 \\
-1 & 0\n\end{array}
$$

Narysujmy te proste i wprowadźmy oznaczenia punktów.

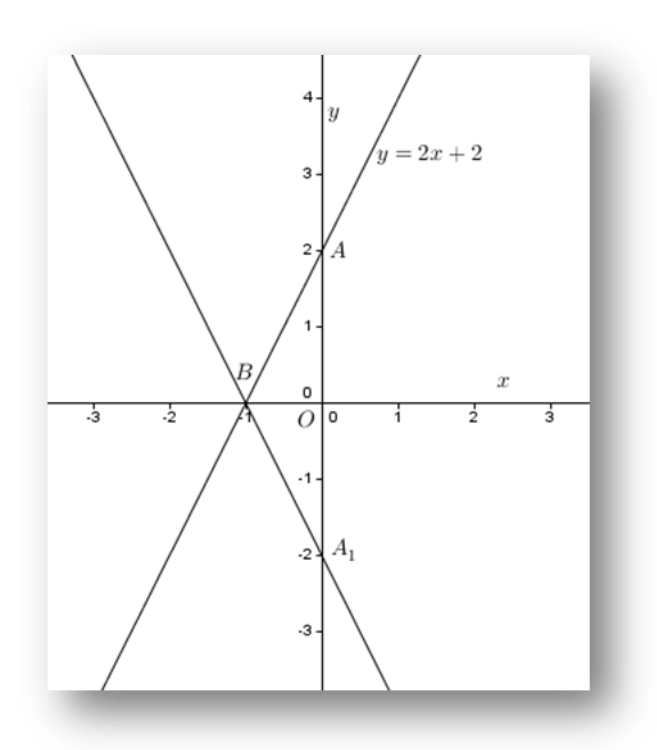

Znajdźmy równanie prostej wyznaczonej przez punkty *A*<sub>1</sub> i *B*:<br>  $\frac{y - y_{A_1}}{y_B - y_{A_1}} = \frac{x - x_{A_1}}{x_B - x_{A_1}}$ ,  $\frac{y - (-2)}{0 - (-2)} = \frac{x - 0}{-1 - 0}$ , a stąd  $y = -2x - 2$ .

## Obserwacja.

Przedstawiony przykład pokazuje, że w równaniu prostej *p* wystarczyło w miejsce *y* wpisać (– *y*), by uzyskać równie prostej symetrycznej do prostej *p* względem osi *x*.

Narysujemy teraz prostą symetryczną od prostej *p* względem osi *y*.

$$
\begin{array}{c|cc}\nx & y \\
\hline\n0 & 2 \\
1 & 0\n\end{array}
$$

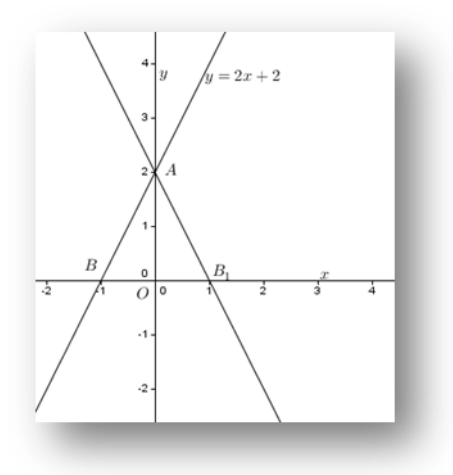

Równanie obrazu prostej *p* w symetrii względem osi *y* jest następujące:

$$
\frac{y - y_A}{y_{B_1} - y_A} = \frac{x - x_A}{x_{B_1} - x_A}, \quad \frac{y - 2}{0 - 2} = \frac{x - 0}{1 - 0},
$$

a stąd

 $y = -2x + 2.$ 

## Obserwacja.

Przedstawiony przykład pokazuje, że w równaniu prostej *p* wystarczyło w miejsce *x* wpisać (– *x*), by uzyskać równie prostej symetrycznej do prostej *p* względem osi *y*.

Rozważmy teraz symetrię prostej *p* względem początku układu współrzędnych.

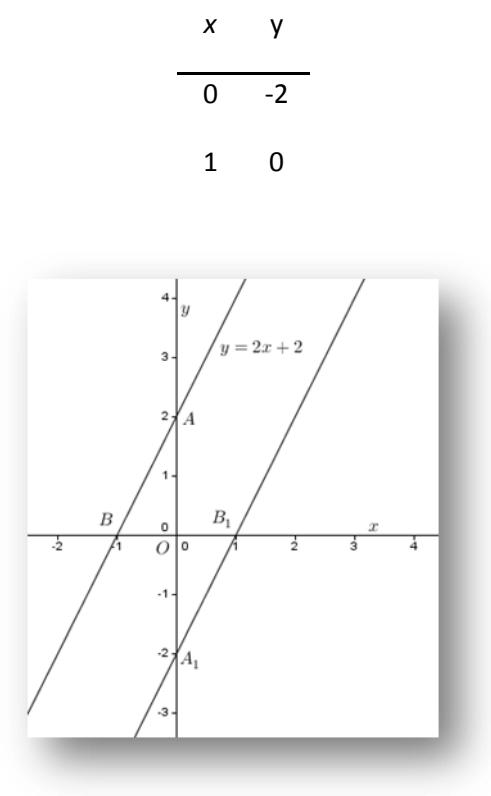

Równanie obrazu prostej *p* w symetrii względem początku układu współrzędnych jest następujące:

$$
\frac{y - y_{A_1}}{y_{B_1} - y_{A_1}} = \frac{x - x_{A_1}}{x_{B_1} - x_{A_1}}, \quad \frac{y - (-2)}{0 - (-2)} = \frac{x - 0}{1 - 0'}
$$

a stąd

$$
y=2x-2.
$$

#### Obserwacja.

Przedstawiony przykład pokazuje, że w równaniu prostej *p* wystarczyło w miejsce *x* wpisać (– *x*), w miejsce *y* wpisać (- *y*,) by uzyskać równie prostej symetrycznej do prostej *p* względem początku układu współrzędnych.

Pozostało nam jeszcze rozważyć symetrię prostej *p* względem prostej o równaniu *y* = *x*.

Wyznaczmy punkty symetryczne do punktów *A* i *B* prostej *p*.

$$
\begin{array}{c}\nx & y \\
2 & 0 \\
0 & -1\n\end{array}
$$

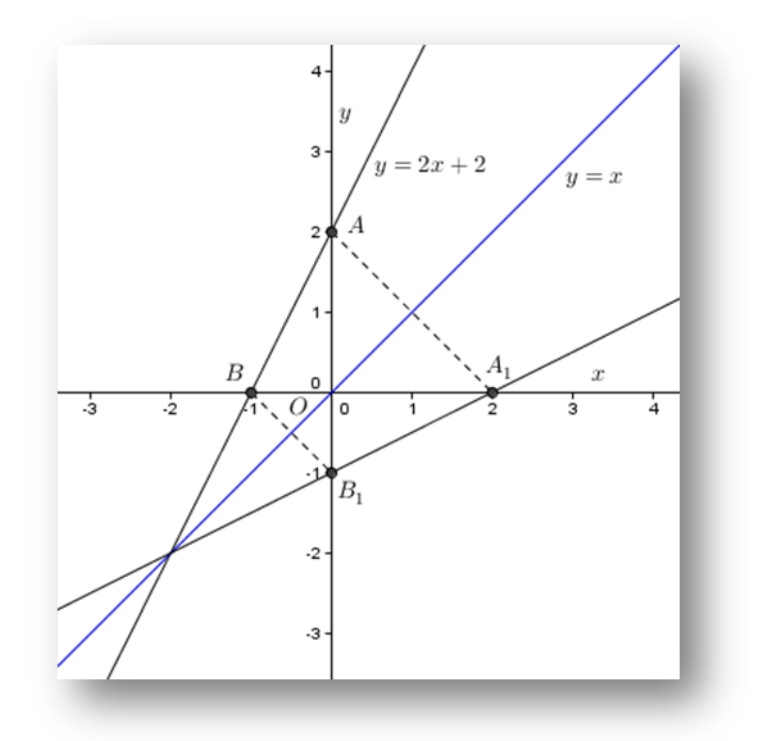

$$
\frac{y - y_{A_1}}{y_{B_1} - y_{A_1}} = \frac{x - x_{A_1}}{x_{B_1} - x_{A_1}}, \quad \frac{y - 0}{-1 - 0} = \frac{x - 2}{0 - 2},
$$

a stąd

$$
y = \frac{1}{2}x - 1.
$$

#### Obserwacja.

Przedstawiony przykład pokazuje, że w równaniu prostej *p* wystarczy w miejsce *x* wpisać *y*, a w miejsce *y* wpisać *x*, a następnie wyznaczyć *y*, by otrzymać równanie prostej symetrycznej do prostej *p* względem prostej o równaniu *y* = *x*.

Możemy teraz skorzystać z GeoGebry i nieco poeksperymentować z symetriami danej prostej względem osi układu współrzędnych.

Poniżej przedstawiony jest obraz pliku .ggb, dzięki któremu możemy zmieniać współczynniki *a* i *b* w równaniu prostej  $p: y = ax + b$  w dowolnie ustalonym zakresie oraz obrazy symetryczne tej prostej względem osi układu współrzędnych (kolorem niebieskim oznaczono obraz prostej *p* w symetrii względem osi *x*, zaś kolorem zielonym jej obraz względem osi *y*).

Oprócz suwaków dla *a* i *b* oraz trzy pola wyboru *Pokaż/Ukryj obiekt*, pozwalające na oglądanie równań prostych. Początkowo obiekty te powinny być ukryte, gdyż to uczniowie powinni zauważyć, że proste będące obrazami prostej *p* są prostymi równoległymi.

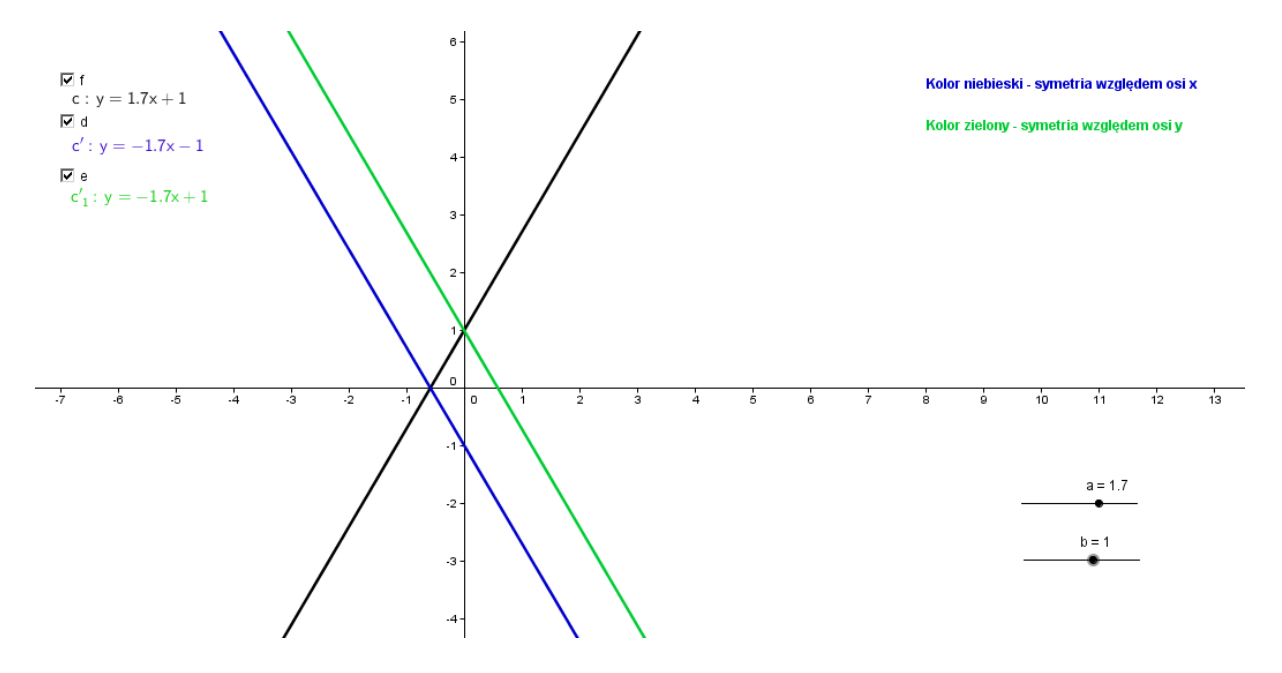

# Przykład 1.2.

Dana jest prosta *p* o równaniu  $y = 2x + 2$ . Na podstawie jej wykresu wykonaj wykresy funkcji  $v = |2x + 2|$  oraz  $v = 2|x| + 2$ .

Korzystając z definicji wartości bezwzględnej mamy:

$$
y = |2x + 2| = \begin{cases} 2x + 2, & \text{jeżeli } 2x + 2 \ge 0\\ -2x - 2, & \text{jeżeli } 2x + 2 < 0 \end{cases}
$$

lub też

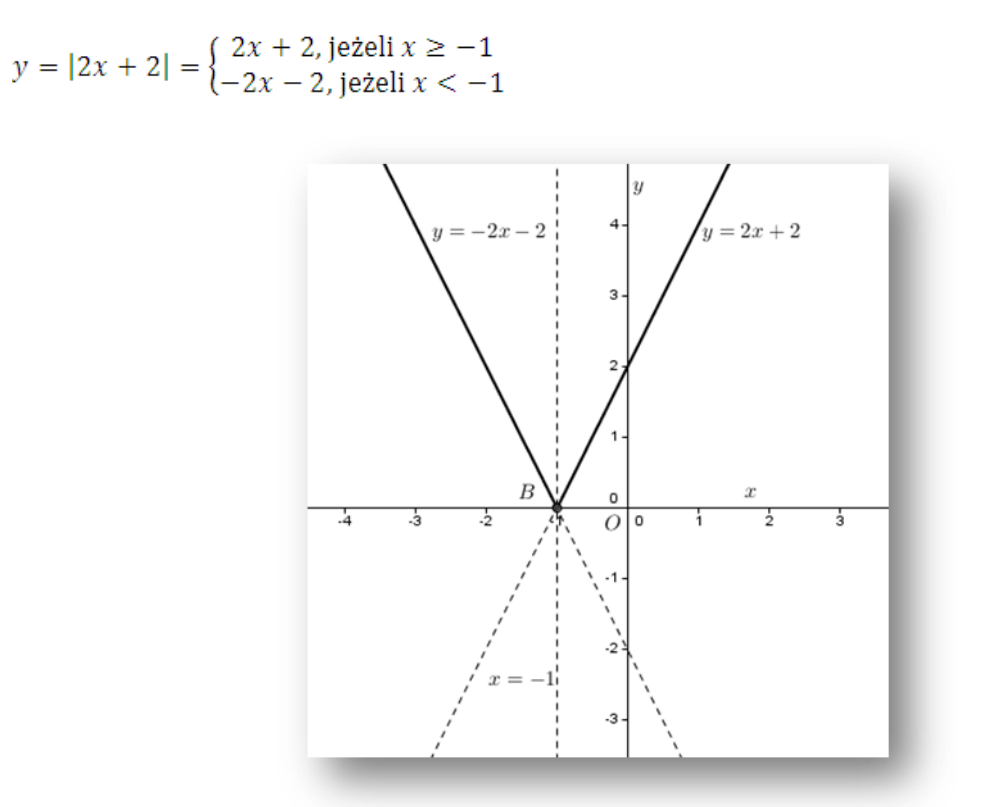

Jak widać, wykres funkcji tworzą dwie półproste o wspólnym początku w punkcie *B*.

#### Obserwacja.

Przedstawiony przykład pokazuje, że wykres danej funkcji możemy otrzymać szybciej: wykonujemy wykres funkcji  $y = 2x + 2$ , a następnie część tego wykresu leżącą pod osią *x* odbijamy symetrycznie względem osi *x*, a oryginał (półprostą) usuwamy.

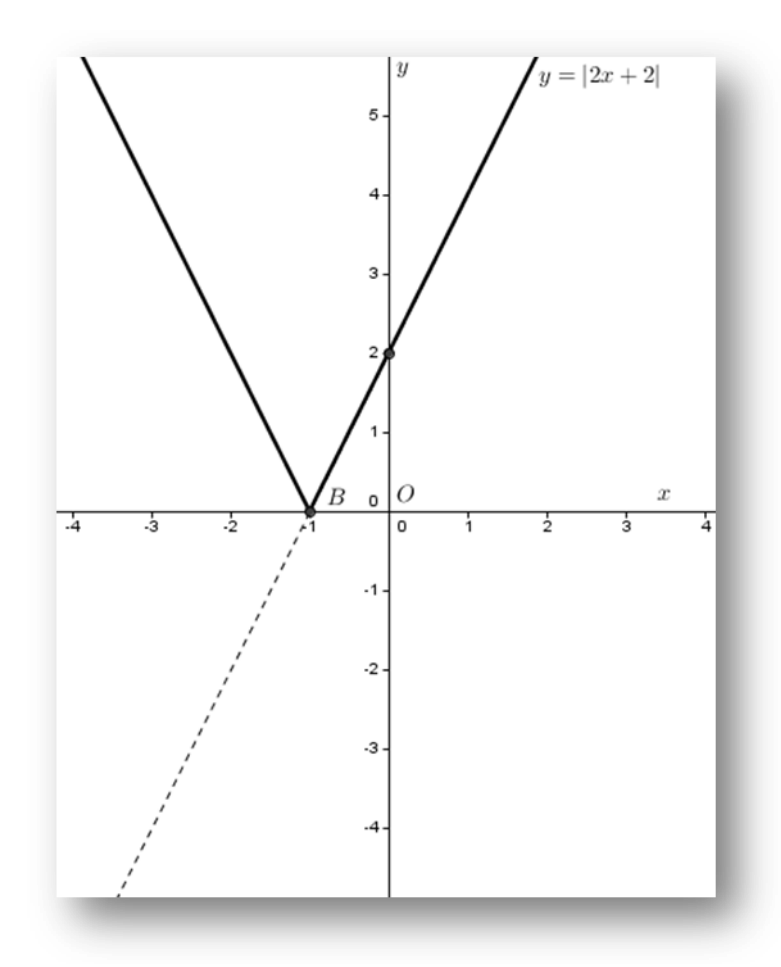

Przejdźmy teraz do drugiej części ćwiczenia.

 $y = 2|x| + 2 = \begin{cases} 2x + 2 & \text{dla } x \ge 0 \\ -2x + 2 & \text{dla } x < 0 \end{cases}$ 

Korzystając z poprzednich danych rysujemy proste o równaniach  $y = 2x + 2$  i  $y = -2x + 2$ , a następnie wybieramy do wykresu funkcji dwie półproste o wspólnym początku *A*, leżące powyżej punktu *A*.

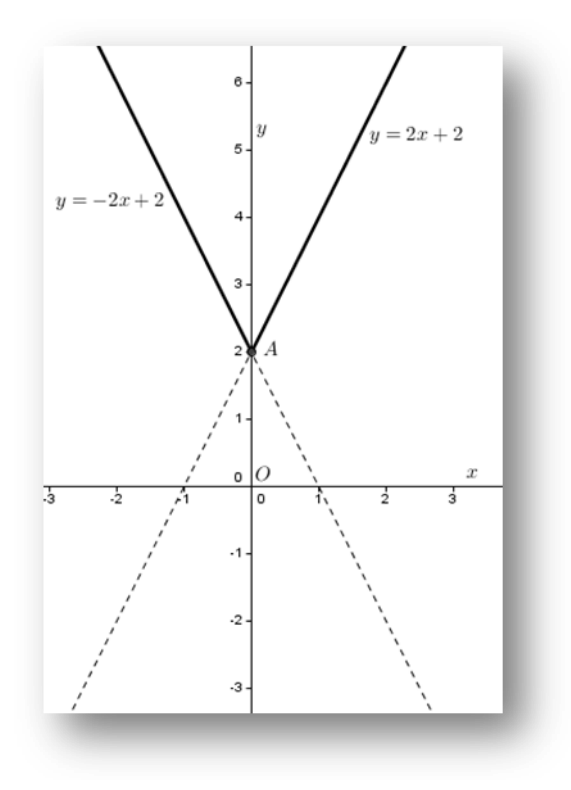

## Obserwacja.

Przedstawiony przykład pokazuje, że wykres danej funkcji możemy otrzymać szybciej: wykonujemy wykres funkcji  $y = 2x + 2$ , a następnie część tego wykresu leżącą po prawej stronie osi *y* odbijamy symetrycznie względem osi *y*, a część oryginału (półprostą leżącą poniżej punktu *A*) usuwamy.

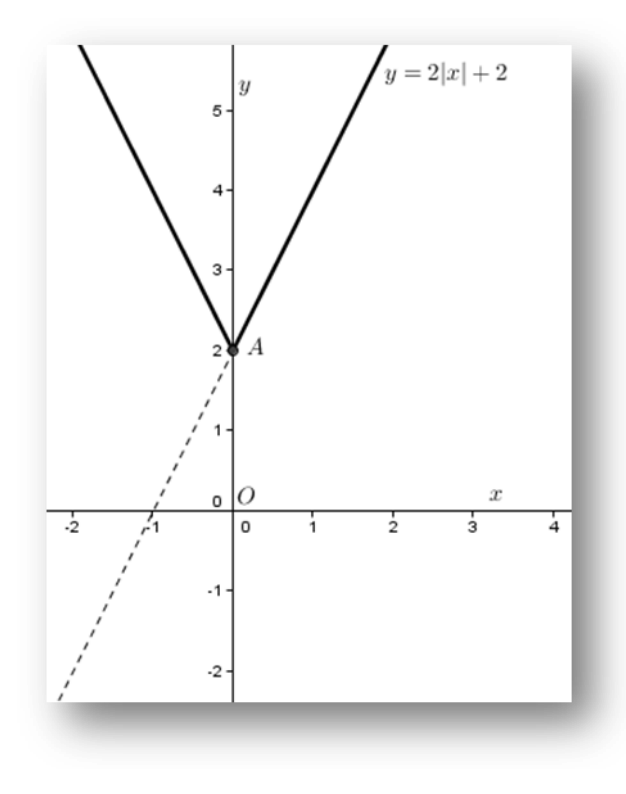

## 2. Przesunięcia (translacje)

Niech punkt *P* = (*x*, *y*) będzie dowolnym punktem płaszczyzny; obrazem tego punktu w przesunięciu poziomym jest punkt *P*<sup>1</sup> o współrzędnych (*x* + *a*, y), obrazem w przesunięciu pionowym jest punkt *P*<sup>2</sup> o współrzędnych (*x*, *y* + *b*), jeśli zaś wykonamy oba przesunięcia równocześnie, to otrzymamy punkt *P*<sup>3</sup> o współrzędnych (*x* + *a*, *y* + *b*).

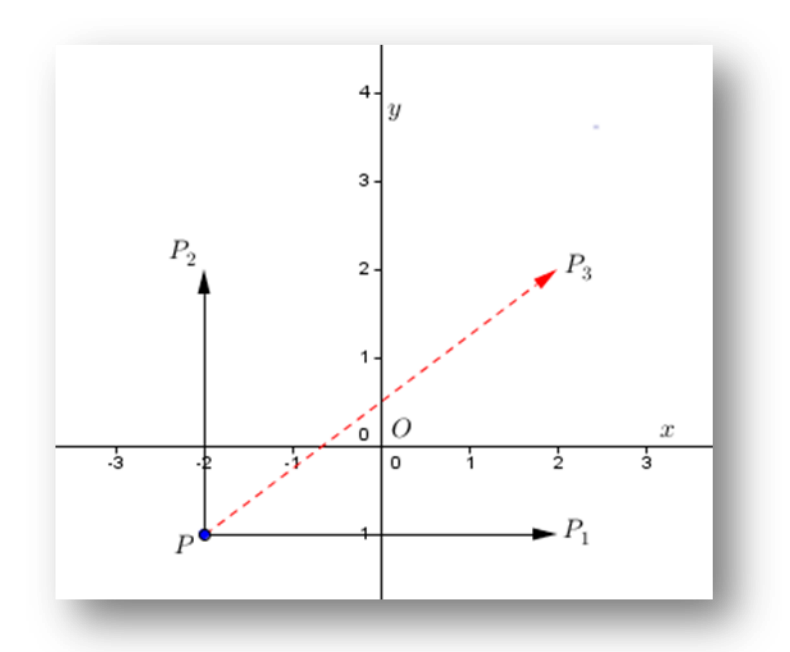

#### Obserwacja.

Jeśli  $a > 0$ , to translacja pozioma przesuwa punkt *P* o *a* jednostek w prawo, jeśli zaś  $a < 0$ , to translacja pozioma przesuwa punkt *P* o *a* jednostek w lewo; jeśli  $b > 0$ , to translacja pionowa przesuwa punkt *P* w górę, jeśli zaś  $b < 0$ , to translacja pionowa przesuwa punkt *P* w dół.

## Przykład 2.1.

Dana jest prosta *p* o równaniu  $y = 2x + 2$ . Napisz równanie obrazu prostej *p* przesuniętej o dwie jednostki w prawo, przesuniętej o dwie jednostki w dół oraz przesuniętej o dwie jednostki w prawo i jedną jednostkę w dół jednocześnie.

Narysujmy najpierw daną prostą i jej obraz po przesunięciu o dwie jednostki w prawo.

W tym celu wyznaczmy dwa różne punkty leżące na prostej *p*:

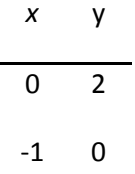

Obrazy tych punktów w tym przesunięciu są następujące:

$$
x \qquad y
$$

$$
\begin{array}{c}\n2 & 2 \\
1 & 0\n\end{array}
$$

Narysujmy te proste i wprowadźmy oznaczenia punktów.

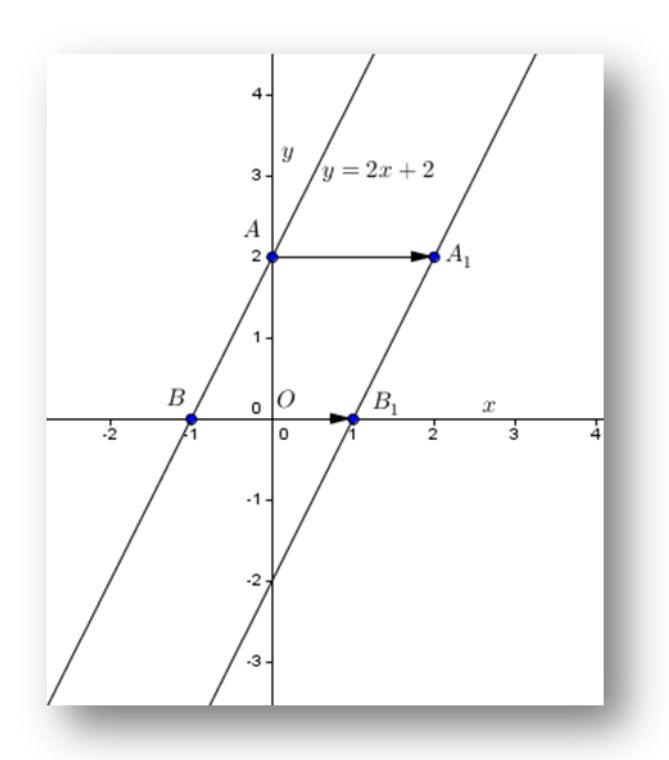

Prosta przechodząca przez punkty  $A_1$  i  $B_1$  ma równanie:

$$
\frac{y - y_{A_1}}{y_{B_1} - y_{A_1}} = \frac{x - x_{A_1}}{x_{B_1} - x_{A_1}}, \frac{y - 2}{0 - 2} = \frac{x - 2}{1 - 2'}
$$

#### a stąd

 $y = 2x - 2.$ 

## Obserwacja.

Przedstawiony przykład pokazuje, że w równaniu prostej p wystarczy w miejsce x wpisać  $x - 2$ , by otrzymać równanie prostej przesuniętej. Rzeczywiście:  $y = 2(x - 2) + 2 = 2x - 4 + 2 = 2x - 2$ .

Narysujmy teraz daną prostą i jej obraz po przesunięciu o jedną jednostkę w dół.

W tym celu wyznaczmy dwa różne punkty leżące na prostej *p*:

$$
\begin{array}{c}\n x & y \\
 \hline\n 0 & 2 \\
 -1 & 0\n \end{array}
$$

*x* y *x* y *x* y *x* y *x* 

Obrazy tych punktów w tym przesunięciu są następujące:

$$
\begin{array}{cc}\nx & y \\
0 & 1 \\
-1 & -1\n\end{array}
$$

Narysujmy te proste i wprowadźmy oznaczenia punktów.

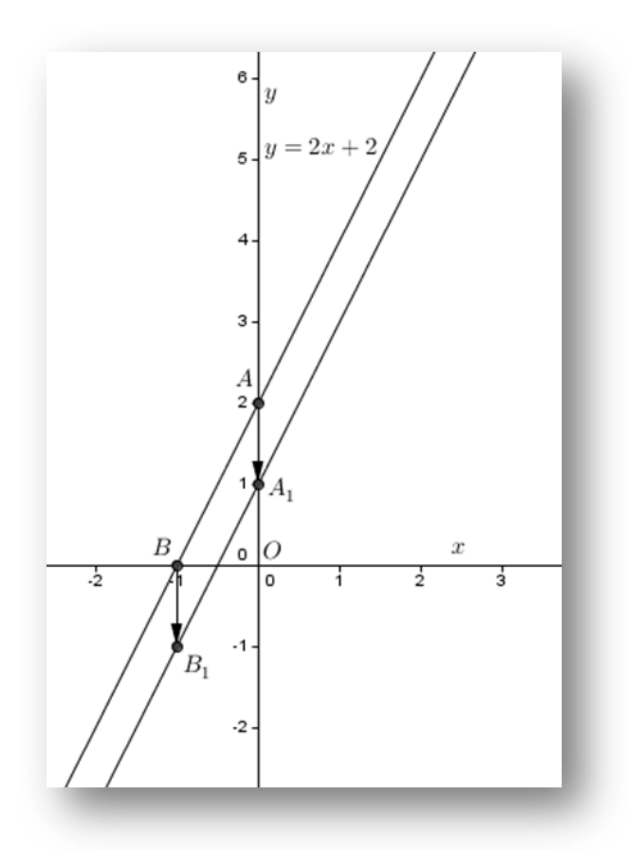

Prosta przechodząca przez punkty  $A_1$  i  $B_1$  ma równanie:

$$
\frac{y - y_{A_1}}{y_{B_1} - y_{A_1}} = \frac{x - x_{A_1}}{x_{B_1} - x_{A_1}}, \frac{y - 1}{-1 - 1} = \frac{x - 0}{-1 - 0'}
$$

a stąd

 $y = 2x + 1.$ 

#### Obserwacja.

Przedstawiony przykład pokazuje, że w równaniu prostej p wystarczy w miejsce y wpisać  $y + 1$ , by otrzymać równanie prostej przesuniętej. Rzeczywiście:  $y + 1 = 2x + 2$ , skąd  $y = 2x + 2 - 1$ , czyli  $y = 2x + 1.$ 

 Narysujemy teraz prostą *p* i jej obraz w przesunięciu o 2 jednostki w prawo i o jedną jednostkę w dół.

W tym celu wyznaczmy dwa różne punkty leżące na prostej *p*:

*x* y 0 2 -1 0

Obrazy tych punktów w tym przesunięciu są następujące:

$$
\begin{array}{c}\n x & y \\
 \hline\n 2 & 1 \\
 1 & -1\n \end{array}
$$

Narysujmy te proste i wprowadźmy oznaczenia punktów.

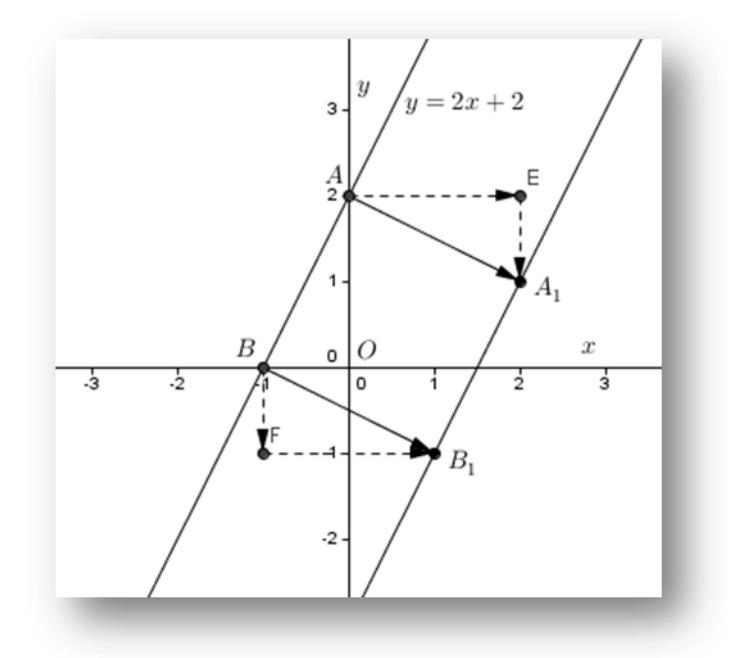

Prosta przechodząca przez punkty  $A_1$  i  $B_1$  ma równanie:

$$
\frac{y - y_{A_1}}{y_{B_1} - y_{A_1}} = \frac{x - x_{A_1}}{x_{B_1} - x_{A_1}}, \frac{y - 1}{-1 - 1} = \frac{x - 2}{1 - 2'}
$$

a stąd

 $y = 2x - 3.$ 

## Obserwacja.

Obowiązuje następująca reguła praktyczna: dane są liczby rzeczywiste *a* i *b*

- 1) aby otrzymać przesunięcie poziome o *a* wystarczy w miejsce *x* wpisać *x a* w równaniu danej krzywej (jeśli *a* > 0 przesunięcie będzie w prawo, jeśli zaś *a* < 0, to przesunięcie będzie w lewo);
- 2) aby otrzymać przesunięcie pionowe o *b* wystarczy w miejsce *y* wpisać *y b* w równaniu danej krzywej (jeśli *b* > 0 przesunięcie będzie w górę, jeśli zaś *b* < 0, to przesunięcie będzie w dół).

# **scenariusz lekcji nr 8**

- 1. Przedmiot: **Matematyka**
- 2. Dział programowy: **8. Geometria na płaszczyźnie kartezjańskiej**
- 3. Temat: **Stosowanie metod geometrii analitycznej w dowodzeniu twierdzeń**
- 4. Klasa: **Klasa II**
- **5.** Zgodność z podstawą programową: **Uczeń: spełnia wymagania określone dla zakresu podstawowego, a ponadto:**
	- **10) bada równoległość i prostopadłość prostych na podstawie ich równań;**
	- **11) wyznacza równanie prostej, która jest równoległa lub prostopadła do innej prostej;**
	- **12) oblicz odległość punktu od prostej;**
	- **13) tworzy łańcuch argumentów i uzasadnia jego poprawność.**
- 6. Pomoce (środki) dydaktyczne
	- **stanowiska komputerowe (lub komputer nauczyciela z tablicą interaktywną lub rzutnikiem multimedialnym),**
	- **bezpłatne oprogramowanie GeoGebra wspomagające nauczanie matematyki [\(http://www.geogebra.org/cms/pl/download/\)](http://www.geogebra.org/cms/pl/download/)**
- 7. Cele: Uczeń:
	- oblicza odległość dwóch punktów w układzie współrzędnych;
	- stosuje wzór na odległość punktów do rozwiązywania zadań;
	- wyznacza współrzędne środka odcinka w układzie współrzędnych;
	- zna pojęcie symetralnej odcinka;
	- stosuje wzór na współrzędne środka odcinka do rozwiązywania zadań;
	- posługuje się programem GeoGebra (lub arkuszem kalkulacyjnym);
	- stosuje twierdzenie Pitagorasa do rozwiązywania zadań.
- 8. Metody nauczania: **Praca z komputerem, elementy wykładu, prezentacja, ćwiczenia**
- 9. Formy pracy: **Praca indywidualna i w parach**

# **Plan lekcji**

## **Twierdzenie 1**

Dany jest czworokąt *ABCD*. Wykaż, że czworokąt , którego wierzchołkami są środki boków czworokąta *ABCD*, jest równoległobokiem.

Wykonajmy rysunek pomocniczy.

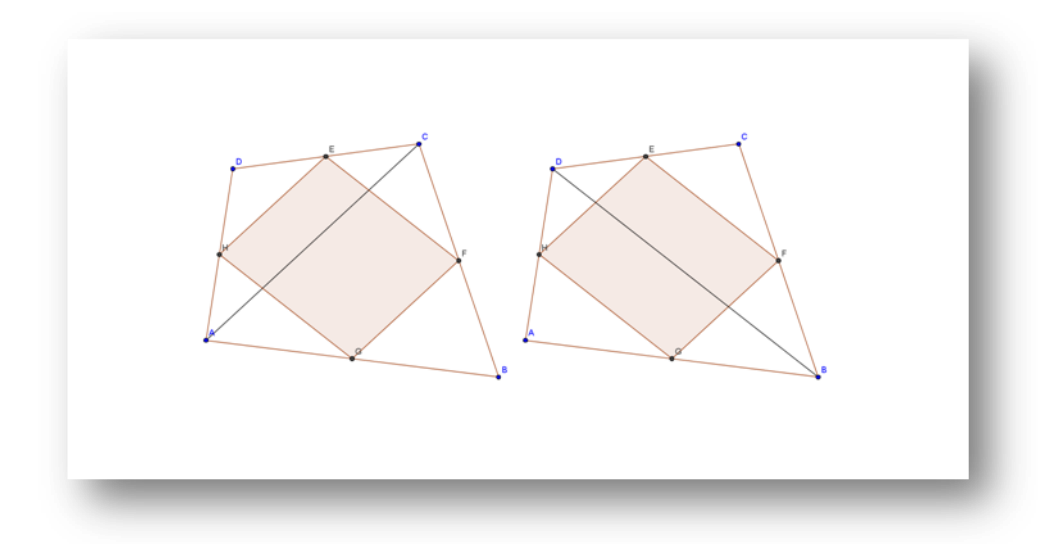

Rys. 1

Wykażmy, że *HE* i *GF* są równoległe. Poprowadźmy w tym celu przekątną *AC*. Wykorzystując twierdzenie:

Jeżeli w dowolnym trójkącie połączymy środki dwóch boków, to powstały odcinek jest równoległy do trzeciego boku i jego długość jest równa połowie długości trzeciego boku,

stwierdzamy, że odcinek *HE* jest równoległy do *AC* i jego długość jest równa połowie długości przekątnej *AC*. Analogicznie wykazujemy, że odcinek *GF* jest równoległy do *AC* i ma długość równą połowie długości *AC .*Oznacza to, że Boki *HE* i *GF* są równoległe i mają taką samą długość.

Korzystając z drugiego rysunku wykazujemy analogicznie, że boki *HG* i *EF* są równe i równoległe. Zatem czworokąt *ABCDE* jest równoległobokiem, cnw.

Przejdźmy do geometrii analitycznej. Wybierzmy cztery punkty tak, by punkty *A* i *C* leżały na osi *x*, zaś punkt *B* na osi *y*. w ten sposób otrzymujemy czworokąt o wierzchołkach *A* = (*a*,0), *B* = (0,*b*), *C* = (*c*,0) i *D* = (*d*, *e*).

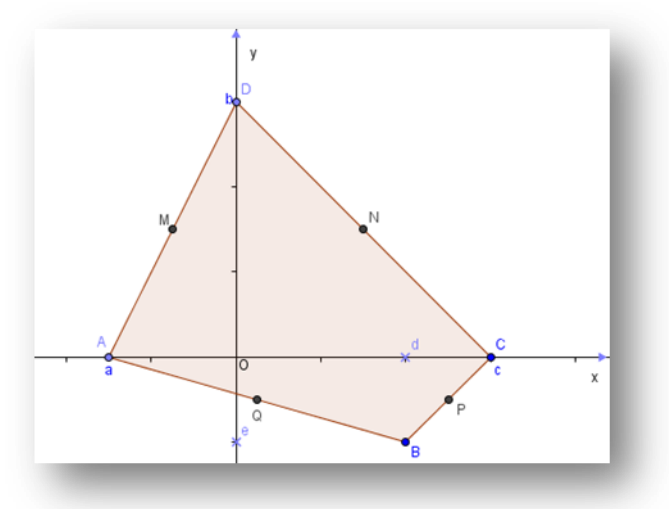

Rys.2

Środki boków mają współrzędne:

$$
M = \left(\frac{a}{2}, \frac{b}{2}\right), N = \left(\frac{c}{2}, \frac{b}{2}\right), P = \left(\frac{c+d}{2}, \frac{e}{2}\right), Q = \left(\frac{a+d}{2}, \frac{e}{2}\right).
$$

Obliczmy teraz współczynniki kierunkowe prostych *MN*, *NP*, *PQ* i *MQ*.

pr. *MQ*: 
$$
\frac{\frac{e-b}{2-2}}{\frac{a+d}{2-2}} = \frac{\frac{e-b}{2}}{\frac{d}{2}} = \frac{e-b}{d}, d \neq 0
$$
\npr. *NP*: 
$$
\frac{\frac{e-b}{2-2}}{\frac{e-b}{2-2}} = \frac{\frac{e-b}{2}}{\frac{d}{2}} = \frac{e-b}{d}, d \neq 0
$$

Boki *MQ* i *NP* są równoległe.

pr.MN: 
$$
\frac{\frac{b}{2} - \frac{b}{2}}{\frac{c}{2} - \frac{a}{2}} = 0, a \neq c
$$
  
pr.QP: 
$$
\frac{\frac{e}{2} - \frac{e}{2}}{\frac{c + d}{2} - \frac{a + d}{2}} = 0, a \neq c
$$

Boki *MN* i *QP* są równoległe (co widać na rysunku!). czworokąt *MNPQ* jest więc równoległobokiem. Konfrontując dowód syntetyczny mamy możliwość refleksji, jaki sposób dowodzenia wybierać, syntetyczny czy analityczny? Od czego taki wybór może zależeć?

#### **Twierdzenie 2**

Dwie proste prostopadłe mają takie współczynniki kierunkowe, że jeden z nich jest odwrotnością drugiego z przeciwnym znakiem.

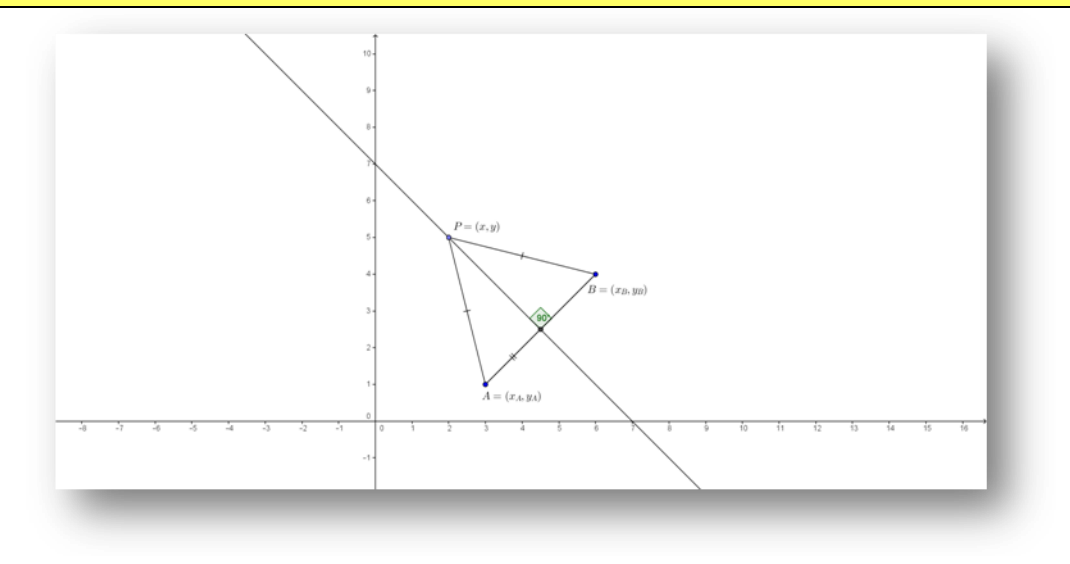

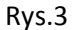

Udowodnimy ten fakt stosując metody geometrii analitycznej. W tym celu wybierzmy dwa punkty  $A = (x_A, y_A)$  i  $B = (x_B, y_B)$  takie, że prosta *AB* nie jest równoległa do osi *x* oraz dowolny punkt  $P = (x, y)$  na osi leżący na osi symetrii odcinka *AB* (rys. powyżej). Wobec tego

 $|AP| = |BP|$ ,

skąd

$$
\sqrt{(x-x_A)^2 + (y-y_A)^2} = \sqrt{(x-x_B)^2 + (y-y_B)^2}.
$$

Ponieważ obie liczby są nieujemne, więc

$$
(x - x_A)^2 + (y - y_A)^2 = (x - x_B)^2 + (y - y_B)^2
$$
  

$$
x^2 - 2xx_A + x_A^2 + y^2 - 2yy_A + y_A^2 = x^2 - 2xx_B + x_B^2 + y^2 + y^2 - 2yy_B + y_B^2
$$

$$
-2xx_A + x_A^2 - 2yy_A + y_A^2 + 2xx_B - x_B^2 + 2yy_B - y_B^2 = 0
$$
  

$$
y = -\frac{x_B - x_A}{y_B - y_A}x + \frac{1}{2} \cdot \frac{x_B^2 - x_A^2 + y_B^2 - y_A^2}{y_B - y_A}.
$$

(Mamy przy okazji gotowe równanie symetralnej odcinka o końcach *A*, *B*!)

Współczynnik kierunkowy osi symetrii odcinka *AB* wynosi zatem

$$
m = -\frac{x_B - x_A}{y_B - y_A},
$$

Zaś współczynnik kierunkowy prostej *AB* wynosi

$$
m' = \frac{y_B - y_A}{x_B - x_A}.
$$

Mnożąc otrzymane współczynniki, mamy:

$$
m \cdot m' = -\frac{x_B - x_A}{y_B - y_A} \cdot \frac{y_B - y_A}{x_B - x_A} = -1,
$$

a po przekształceniu

 $m'=-\frac{1}{m}$ 

Komentarz może być następujący: jeśli proste są prostopadłe, to współczynnik kierunkowy jednej prostej jest odwrotnością współczynnika kierunkowego drugiej prostej z przeciwnym znakiem, cnw. Rozważmy jeszcze

**Twierdzenie 3**

Przekątne równoległoboku dzielą się na połowy.

Wykonajmy najpierw stosowny rysunek.

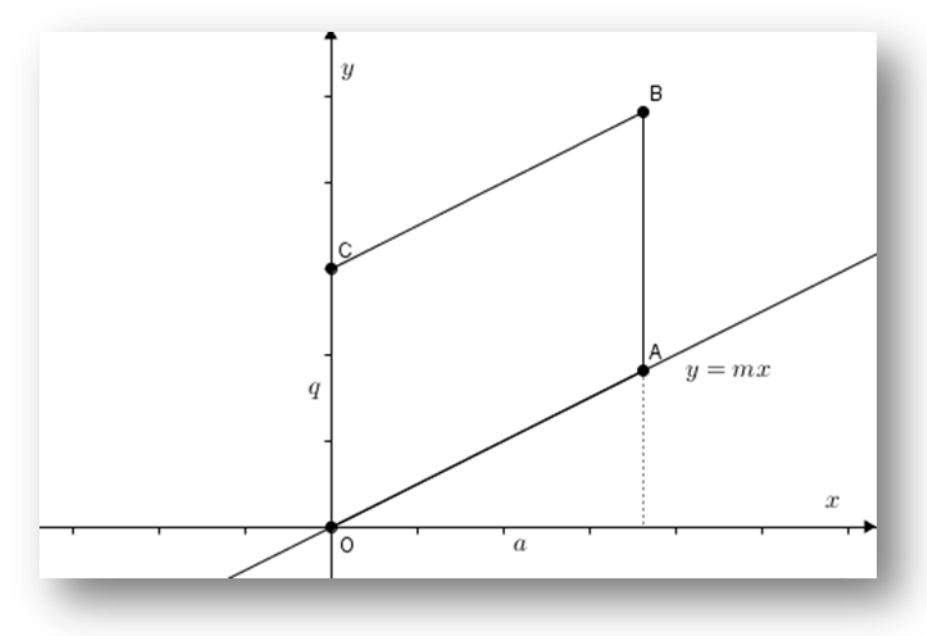

Rys.4

Na powyższym rysunku dany jest równoległobok, którego wierzchołek *A* w układzie *xOy* ma odciętą *a*, zaś wierzchołek *C* ma rzędną *q*. Niech *y* = *mx* będzie równaniem prostej *OA*. Wobec tego punk *A* = (*a*, *ma*), zaś punkt *C* = (0, *q*). Ponadto

- odcięta punktu *B* jest równa *a*, gdyż prosta *AB* jest równoległa do osi *y;*
- $\bullet$ prosta *CB* jest równoległa do *OA*, zatem jej współczynnik kierunkowy wynosi *m*.

Prosta *CB* ma więc równanie *y* = *m x*+ *q*, co oznacza, że *B* = (*a*, *ma* + *q*). Współrzędnymi środka przekątnej *OB* są liczby:

$$
x = \frac{x_B + x_o}{2} = \frac{a + 0}{2} = \frac{a}{2}; \quad y = \frac{y_B + y_o}{2} = \frac{(ma + q) + 0}{2} = \frac{ma + q}{2}.
$$

Współrzędnymi środka przekątnej *AC* są liczby:

$$
x = \frac{x_A + x_C}{2} = \frac{a + 0}{2} = \frac{a}{2}; \quad y = \frac{y_A + y_C}{2} = \frac{ma + q}{2}.
$$

Współrzędne są takie same, zatem przekątne dzielą się na połowy, cnw.

Zwróćmy uwagę, że w dowodach z zastosowaniem metod geometrii analitycznej dużą rolę odgrywa dobrze dobrana interpretacja geometryczna, np. wybór położenia punktów w układzie *xOy*. W zasadzie jest on dowolny, gdyż zawsze można dobrać odpowiednio układ. Wybór punktów na rysunku2. może sugerować, że jest to jakiś przypadek szczególny. Nic podobnego! Narysujmy najpierw dowolny czworokąt, a potem układ współrzędnych. Wygląda to tak:

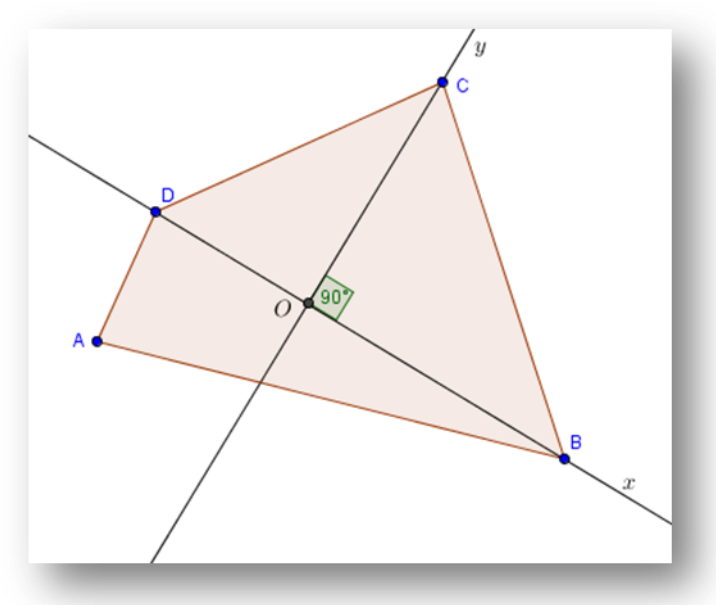

Wykonując taki rysunek, umieściliśmy 3 punkty na osiach układu współrzędnych, co bardzo upraszcza rachunki, które są nieodłącznym elementem dowodu z zastosowaniem metod geometrii analitycznej.

# **scenariusz lekcji nr 9**

- 1. Przedmiot: **Matematyka**
- 2. Dział programowy: **1. Liczby rzeczywiste, 7. Planimetria**
- 3. Temat: **Cyfra za cyfrą – wyznaczamy π**
- 4. Klasa: **Klasa II**
- **5.** Zgodność z podstawą programową: **Uczeń: spełnia wymagania określone dla zakresu podstawowego, a ponadto:**
	- **1) tworzy strategię rozwiązania problemu;**
	- **2) tworzy łańcuch argumentów i uzasadnia jego poprawność.**
- 6. Pomoce (środki) dydaktyczne
	- **stanowiska komputerowe (lub komputer nauczyciela z tablicą interaktywną lub rzutnikiem multimedialnym),**
	- **bezpłatne oprogramowanie GeoGebra wspomagające nauczanie matematyki [\(http://www.geogebra.org/cms/pl/download/\)](http://www.geogebra.org/cms/pl/download/)**
- 7. Cele: Uczeń:
	- konstruuje wielokąt foremny poprzez podwajanie boków;
	- stosuje metodę iteracyjną do uzyskania przybliżenia;
	- stosuje metodę rekursji w arkuszu kalkulacyjnym;
	- stosuje twierdzenie Pitagorasa i Euklidesa;
	- posługuje się programem GeoGebra (lub arkuszem kalkulacyjnym).
- 8. Metody nauczania: **Praca z komputerem, elementy wykładu, prezentacja, ćwiczenia**
- 9. Formy pracy: **Praca indywidualna i w parach**

## **Plan lekcji**

Na początek zapytajmy, jak konstruujemy wielokąty foremne za pomocą cyrkla i linijki? Zaczynamy od prostych prostopadłych? Zgoda.

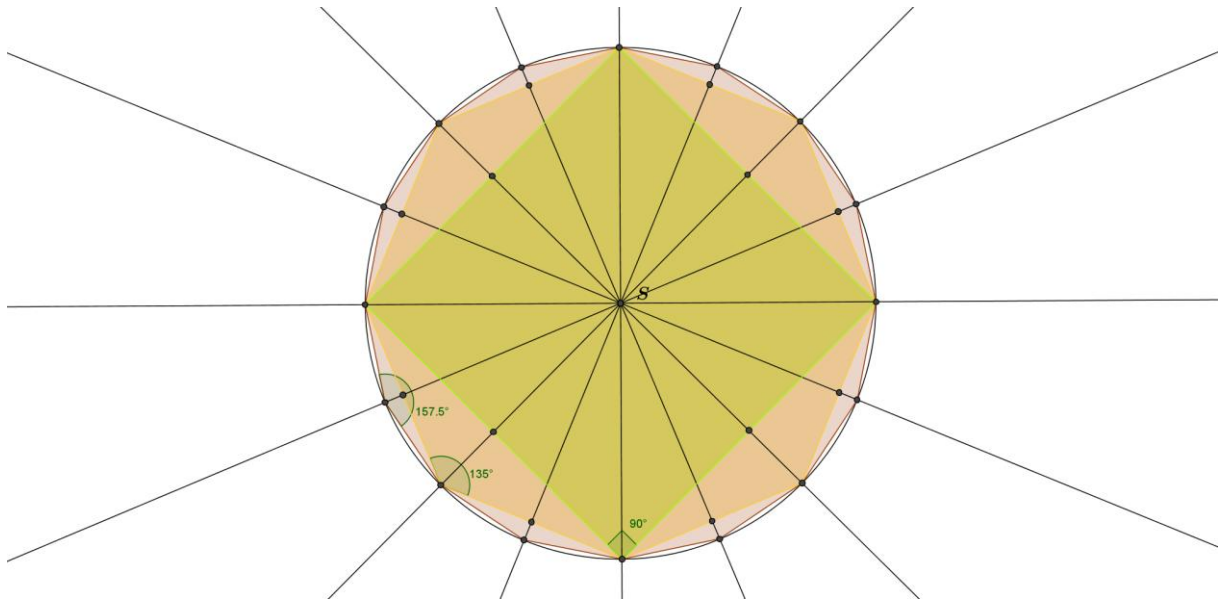

Mamy tu kolejno kwadrat, ośmiokąt foremny, szesnastokąt foremny, itd., które otrzymujemy łącząc punkty, na jakie dzieli okrąg prosta poprowadzona przez środki przeciwległych boków poprzedniego wielokąta.

Powyższa konstrukcja podpowiada, jak otrzymać z wielokąta o *n* bokach wielokąt o 2*n* bokach. Konstruujmy okrąg o środku *O* i promieniu *r* oraz sieczną *AB*, która jest jednym z boków *n –* kąta foremnego wpisanego w okrąg. Niech  $|AB| = l_n$ . By otrzymać bok 2*n* - kąta foremnego wpisanego w ten okrąg należy poprowadzić symetralną boku *AB*, która wyznaczy dwa punkty *C* i *D* na okręgu. Odcinek *BC* jest bokiem wielokąta foremnego o 2*n* bokach wpisanego w okrąg. Niech  $|BC| = l_{2n}$ (rys.).

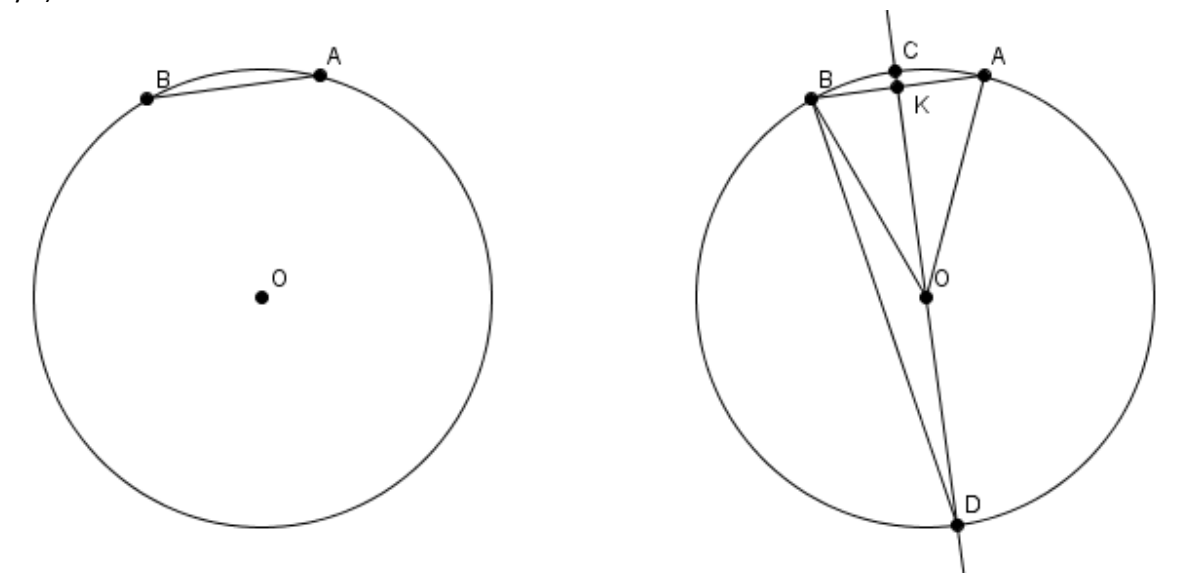

Wyznaczymy teraz związek, jaki zachodzi między odcinkami *BC* i AB, tzn. między  $l_{2n}$  i  $l_n$ . Rozważymy najpierw trójkąt *DBC*, który jest prostokątny, gdyż jest oparty na półokręgu. Wysokość tego trójkąta jest poprowadzona z wierzchołka kąta prostego, a zatem jej długość jest średnią geometryczną długości odcinków *CK* i *DK* (drugie twierdzenie Euklidesa). Stąd:

$$
|BK|^2 = |CK| \cdot |DK|.
$$

Zgodnie z przyjętymi oznaczeniami, mamy:

$$
|DC| = 2r, \ |DK| = |DC| - |CK| \ \text{ i } |BK| = \frac{\iota_n}{2}.
$$

Uwzględniając powyższe, otrzymujemy:

$$
|BK|^2 = |CK| \cdot (2r - |CK|) \to |CK|^2 - 2r \cdot |CK| + \frac{l_n^2}{4} = 0 \to |CK| = \frac{2r - \sqrt{4r^2 - l_n^2}}{2}.
$$

Rozwiązanie  $\frac{2r+\sqrt{4r^2-l_n^2}}{2}$ odrzucamy, gdyż *CK* musi być mniejsze od *r*.

Podobnie, trójkąt *BCK* jest prostokątny, zatem po zastosowaniu twierdzenia Pitagorasa, otrzymujemy:

$$
|BC|^2 = |BK|^2 + |CK|^2,
$$
czyli

$$
|BC|^2 = \frac{l_n^2}{4} + \left(\frac{2r - \sqrt{4r^2 - l_n^2}}{2}\right)^2 = \frac{l_n^2}{4} + \frac{4r^2 - l_n^2 - 4r\sqrt{4r^2 - l_n^2}}{4} = 2r^2 - r\sqrt{4r^2 - l_n^2}.
$$

skąd

$$
|BC| = l_{2n} = \sqrt{2r^2 - r\sqrt{4r^2 - l_n^2}}
$$

Otrzymaliśmy w ten sposób wzór na długość boku 2*n* - kąta foremnego wpisanego w okrąg o promieniu *r*, która zależy od *r* i długości boku  $l_n$  *n* – kąta foremnego wpisanego w ten sam okrąg. Obwód takiego 2*n* – kąta foremnego wynosi

$$
2n \cdot l_{2n} = 2n \sqrt{2r^2 - r \sqrt{4r^2 - l_n^2}}
$$

Zauważmy, że bok kwadratu wpisanego w okrąg o promieniu r ma długość  $r \cdot \sqrt{2}$ . Zaczynając zatem od tej wartości możemy obliczyć obwody następujących wielokątów foremnych wpisanych w okrąg o promieniu *r*: 8, 16, 32, 64, 128, … . Stosunki obwodów wielokątów do długości promienia okręgu będą w miarę wzrostu liczby boków coraz lepszym przybliżeniem liczby π!

Wykorzystamy to, prowadząc obliczenia w arkuszu kalkulacyjnym. Dla ułatwienia obliczeń przyjmiemy *r* =1.

- a) W komórce A2 wpisujemy 4, zaś w komórce A3 formułę = $2*A2$  i kopiujemy ją aż do A12.
- b) W komórce B2 wpisujemy formułę =Pierwiastek(2), zaś w komórce B3 wpisujemy formułę = Pierwiastek(2-Pierwiastek(4-B2^2))i kopiujemy ją aż do komórki B12.
- c) W komórce C2 wpisujemy formułę =A2\*B2 i kopiujemy ją aż do komórki C12.
- d) W komórce D2 wpisujemy formułę =C2/2 i kopiujemy ją aż do komórki D12.

Efekt tych działań jest następujący:

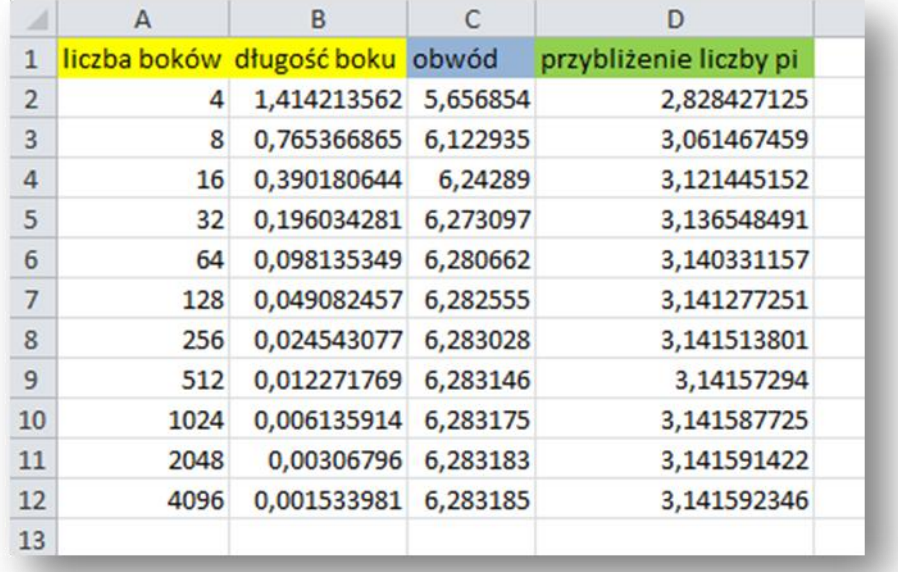

Zauważmy, że zarówno w przypadku obwodu jak i liczby π, otrzymaliśmy zgodność z rzeczywistą wartością tych liczb do szóstego miejsca po przecinku.

# **scenariusz lekcji nr 10**

- 1. Przedmiot: **Matematyka**
- 2. Dział programowy: **10. Elementy statystyki opisowej. Teoria prawdopodobieństwa i kombinatoryka.**
- 3. Temat: **Prawdopodobieństwo całkowite i wzór Bayesa.**
- 4. Klasa: **Klasa III**
- **5.** Zgodność z podstawą programową**: Uczeń: spełnia wymagania określone dla zakresu podstawowego, a ponadto:**
	- **4) oblicza prawdopodobieństwo warunkowe;**
	- **5) korzysta z twierdzenia o prawdopodobieństwie całkowitym.**
- 6. Pomoce (środki) dydaktyczne
	- **stanowiska komputerowe (lub komputer nauczyciela z tablicą interaktywną lub rzutnikiem multimedialnym),**
	- **bezpłatne oprogramowanie GeoGebra wspomagające nauczanie matematyki [\(http://www.geogebra.org/cms/pl/download/\)](http://www.geogebra.org/cms/pl/download/)**
- 7. Cele: Uczeń:
	- $\bullet$ stosuje wzór określający prawdopodobieństwo warunkowe,
	- poznaje prawdopodobieństwo iloczynu zdarzeń,
	- ilustruje zadanie za pomocą tzw. drzewka,
	- stosuje tabelkę dla pary zdarzeń losowych,
	- komentuje i uzasadnia otrzymany wynik.
	- $\bullet$ posługuje się programem GeoGebra (lub arkuszem kalkulacyjnym).
- 8. Metody nauczania: **Praca z komputerem, elementy wykładu, prezentacja, ćwiczenia**
- 9. Formy pracy: **Praca indywidualna i w parach**

# **Plan lekcji**

Rozważmy następującą sytuację: w urnie znajdują się trzy identyczne kule ponumerowane liczbami 1, 2, 3. Z urny losujemy jedną kulę i nie zwracając jej do urny, losujemy drugą kulę (losowanie bez zwrotu).

Niech

*E*<sup>1</sup> – Pierwsza wylosowana liczba jest liczbą nieparzystą;

*E*<sup>2</sup> – Druga wylosowana liczba jest liczbą nieparzystą.

Powyższe zdarzenia są zależne, gdyż prawdopodobieństwo wylosowania liczby nieparzystej za drugim razem, ze względu na zmianę liczby kul, ulega zmianie. Inaczej: dwa zdarzenia *E*<sup>1</sup> i *E*<sup>2</sup> nie mają takiej samej przestrzeni zdarzeń elementarnych.

Obliczmy  $P(E_2|E_1)$ , tj. prawdopodobieństwo warunkowe zdarzenia  $E_2$ , gdy zaszło zdarzenie  $E_1$ :

$$
P(E_2|E_1) = \frac{1}{2}
$$

Obliczmy teraz prawdopodobieństwo zdarzenia złożonego

*E* – Obie wylosowane liczby są nieparzyste.

Możliwe wyniki losowań zilustrujmy na diagramie kartezjańskim. Wygląda on następująco:

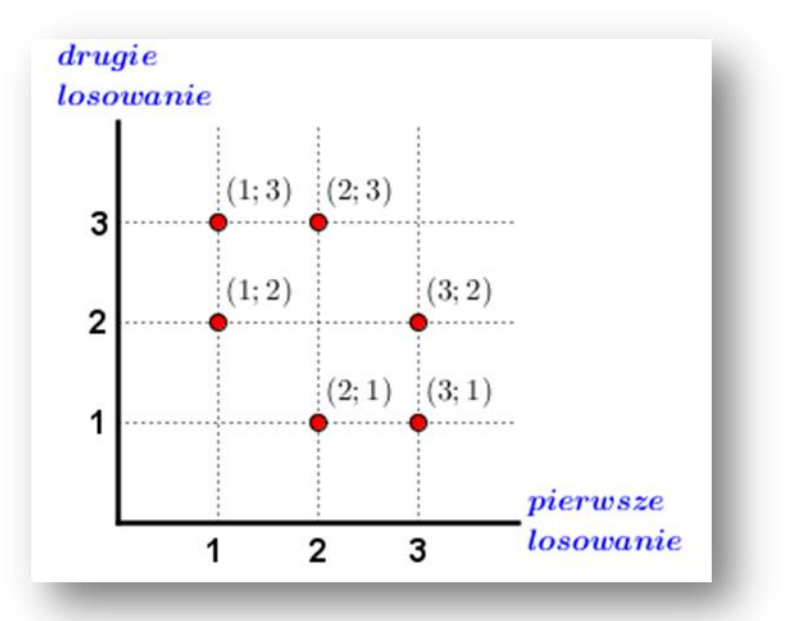

Mamy tu<br> $P(E) = \frac{2}{6} = \frac{1}{3}$ Zauważmy, że  $\frac{2}{3} \cdot \frac{1}{2'}$  $\frac{1}{3}$ czyli  $P(E) = P(E_1) \cdot P(E_2|E_1)$ .

## Wniosek:

1

Jeżeli dwa zdarzenia *E*<sup>1</sup> i *E*<sup>2</sup> są zależne, to prawdopodobieństwo ich iloczynu jest równe iloczynowi prawdopodobieństwa zdarzenia *E*<sup>1</sup> i prawdopodobieństwa warunkowego zdarzenia *E2*, gdy zaszło zdarzenie  $E_1$ .

 $P(E_1 \cap E_2) = P(E_1) \cdot (E_2) E_1$ 

Przejdźmy teraz do następującego problemu<sup>3</sup>:

Dla uzyskania informacji dotyczących rozprzestrzeniania się (rozwoju) choroby, przeprowadza się testy diagnostyczne, nieinwazyjne i niezbyt drogie, w celu otrzymania pierwszej informacji, która – w przypadku pozytywnego wyniku – będzie poddana dalszym, bardziej pogłębionym analizom.

Załóżmy, iż wiadomo, że prawdopodobieństwo poprawnego zadziałania testu w przypadku osób chorych (czyli z pozytywnym wynikiem testu) wynosi 99%, podczas gdy prawdopodobieństwo poprawnego zadziałania testu w przypadku osób zdrowych (czyli z negatywnym wynikiem testu) wynosi 99,5%. Jeśli również wiadomo, że prawdopodobieństwo zapadalności na tę chorobę (zachorowania) wynosi 0,5%, ile wynosi prawdopodobieństwo, że człowiek z pozytywnym wynikiem testu jest faktycznie chory?

Tekst ten przeczytało dwoje uczniów. Ich wstępny komentarz był następujący:

<sup>&</sup>lt;sup>3</sup> Zadanie w tej postaci pochodzi z podręcznika:

Bergamini M., Trifone A., Barozzi G.: *Matematica.verde 2*, Zanichelli editore S. p. A., Bologna 2010.

Zadania analogiczne: 1) Dobrowolski M., Karpiński M., Lech J.: *Matematyka III*, Gdańsk 2008, 6/184; 2) Płocki A.: *Rachunek prawdopodobieństwa dla nauczycieli*, PWN, Warszawa 1981, 10.3./208.

Anka: "Jeśli test ma wynik pozytywny, prawdopodobieństwo, że pacjent jest chory wynosi co najmniej 90%!"

Bogdan: "Ale choroba jest mało rozpowszechniona; chcę powiedzieć, że rzadko zdarza się, że osoba poddana testom okazuje się chora, zatem prawdopodobieństwo powinno wynosić znacznie poniżej 99%, powiedziałbym powinno być znacznie niższe od 90%".

Kto, według ciebie, ma rację?

Skonstruuj odpowiednie drzewo probabilistyczne, tabelkę dla par zdarzeń, a następnie użyj twierdzenia o iloczynie zdarzeń zależnych.

Ustalmy, co oznacza zwrot "pozytywne zadziałanie testu". Otóż: pozytywne zadziałanie testu w przypadku osoby chorej (*CH*) oznacza wynik pozytywny (*D*), zaś pozytywne zadziałanie testu w przypadku osoby zdrowej (*Z*) oznacza wynik negatywny (*N*).

Losowo wybrana osoba jest osobą chorą: *P*(*CH*) = 0,005;

Test daje wynik pozytywny (dodatni, *D*) w przypadku osoby chorej (*CH*): *P*(*D*|*CH*) = 0,99; Test daje wynik negatywny (*N*) w przypadku osoby zdrowej (*Z*): *P*(*N*|*Z*) = 0,995.

Losowo wybrana osoba jest osobą zdrową: *P*(*Z*) = 0,995;

Test daje wynik pozytywny (*D*) w przypadku osoby zdrowej (*Z*): *P*(*D*|*Z*) = 0,005; Test daje wynik negatywny (*N*) w przypadku osoby chorej (*CH*): *P*(*N*|*CH*) = 0,01.

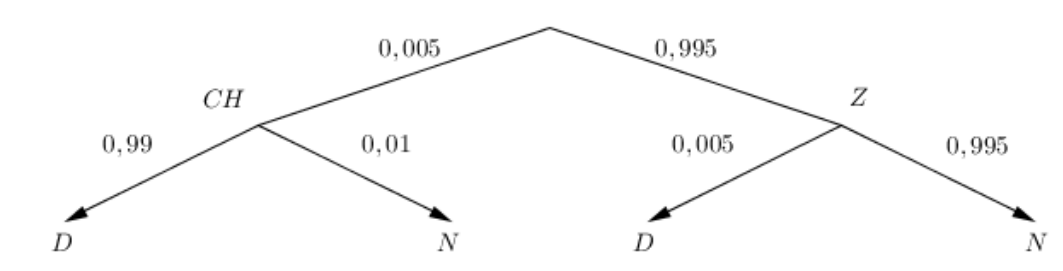

 $P(CH \cap D) = P(CH) \cdot P(D|CH) = 0,005 \times 0,99 = 0,00495$ 

 $P(CH \cap N) = P(CH) \cdot P(N|CH) = 0.005 \times 0.01 = 0.00005$ 

 $P(Z \cap N) = P(Z) \cdot P(N|Z) = 0.995 \times 0.995 = 0.990025$ 

 $P(Z \cap D) = P(Z) \cdot P(D|Z) = 0.995 \times 0.005 = 0.004975$ 

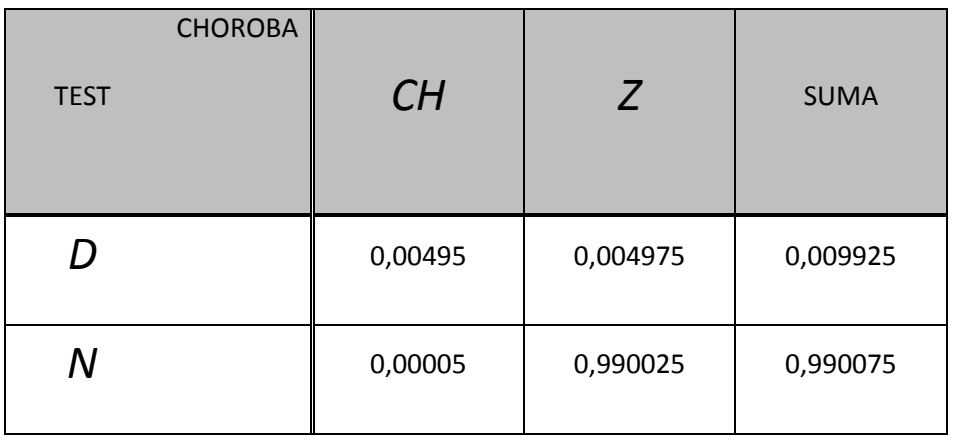

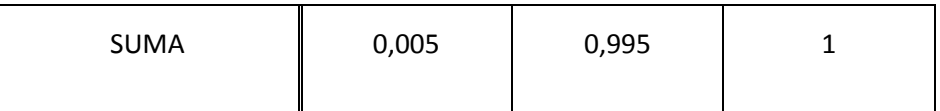

Zgodnie z poleceniem, musimy obliczyć  $P(CH|D)$ . Korzystając z wyniku z tabelki oraz ze wzoru  $P(D \cap CH) = P(D) \cdot P(CH|D)$ ,

mamy:<br> $P(CH|D) = \frac{P(D \cap CH)}{P(D)} = \frac{0,00495}{0,009925} \approx 0,498741 (\approx 0.5 = 50\%).$ zaś korzystając z drzewa mamy:

$$
P(CH|D) = \frac{0,005 \cdot 0,99}{0,005 \cdot 0.99 + 0,995 \cdot 0,005} \approx 0,498741.
$$

Odpowiedź brzmi zatem:

Prawdopodobieństwo, że człowiek z pozytywnym wynikiem testu jest faktycznie chory wynosi około 50%.

Rację miał więc Bogdan.

Jaka będzie odpowiedź, gdy prawdopodobieństwo zapadalności na daną chorobę wyniesie 0,01% (wykorzystaj arkusz kalkulacyjny)? Co powiesz o zawodności (niezawodności) testu?

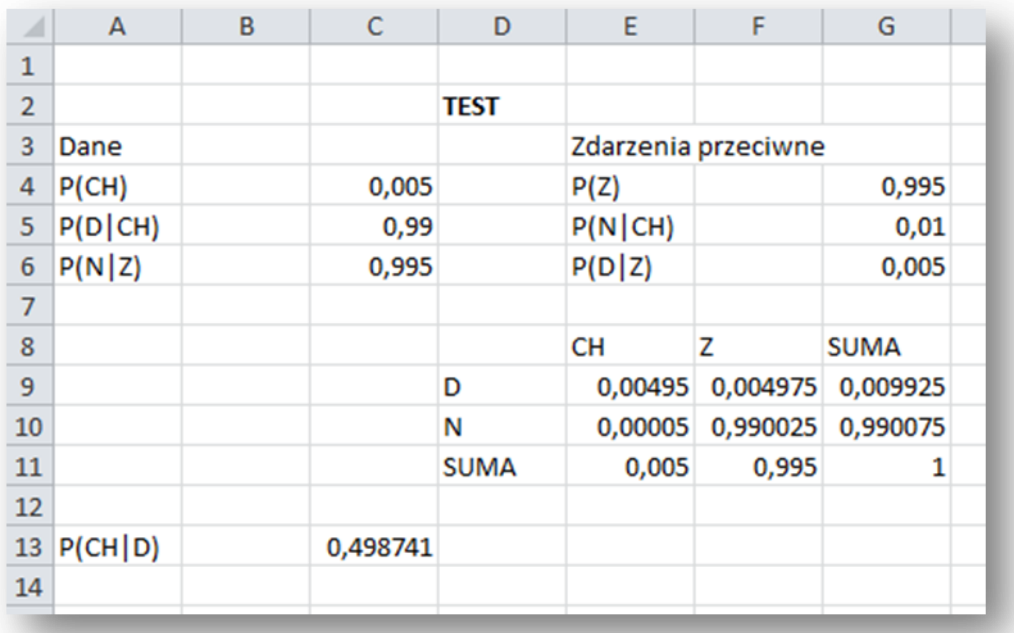

Jakie wnioski wyciągniesz, zmieniając liczbę *P*(*CH*)?

# **scenariusz lekcji nr 11**

- 1. Przedmiot: **Matematyka**
- 2. Dział programowy: **7. Planimetria**
- 3. Temat: **Jednokładność i niektóre jej własności**
- 4. Klasa: **Klasa II**
- **5.** Zgodność z podstawą programową: **Uczeń:** 
	- **3) stosuje twierdzenie Talesa i twierdzenie odwrotne do twierdzenia Talesa do obliczania długości odcinków i ustalania równoległości prostych;**
	- **4) znajduje obrazy niektórych figur geometrycznych w jednokładności (odcinka, trójkąta, czworokąta, itp.);**
	- **5) rozpoznaje figury podobne; wykorzystuje (także w kontekstach praktycznych) ich własności.**
- 6. Pomoce (środki) dydaktyczne
	- **stanowiska komputerowe (lub komputer nauczyciela z tablicą interaktywną lub rzutnikiem multimedialnym),**
	- **bezpłatne oprogramowanie GeoGebra wspomagające nauczanie matematyki [\(http://www.geogebra.org/cms/pl/download/\)](http://www.geogebra.org/cms/pl/download/)**
- 7. Cele: Uczeń:
	- operuje różnymi definicjami jednokładności,  $\bullet$
	- $\bullet$ posługuje się pojęciem "złożenie przekształcenia"; składa jednokładności,
	- ustala równania jednokładności,
	- stosuje własności jednokładności,
	- oblicza pola figur jednokładnych,
	- posługuje się programem GeoGebra (lub arkuszem kalkulacyjnym).  $\bullet$
- 8. Metody nauczania: **Praca z komputerem, elementy wykładu, prezentacja, ćwiczenia**
- 9. Formy pracy: **Praca indywidualna i w parach**

# **Plan lekcji**

Wyobraźmy sobie, że z punktu O "oświetlamy" kwadrat *ABCD*, który np. na ścianie daje obraz *A'B'C'D'.*

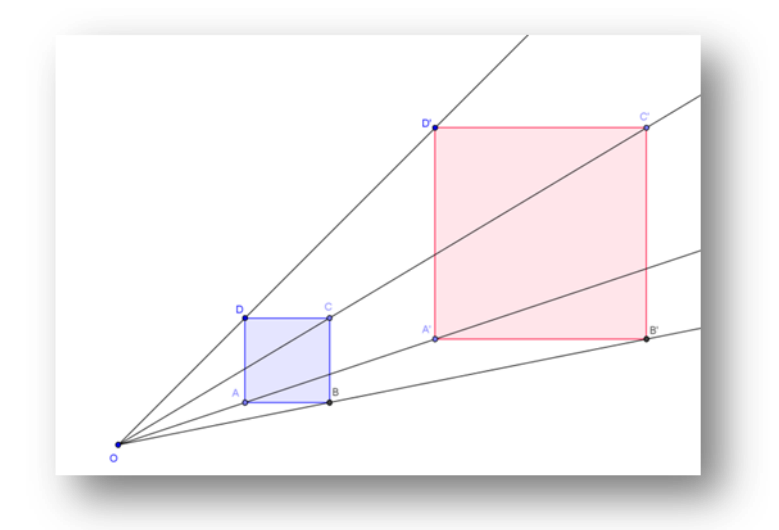

Mówimy, że powstały w ten sposób kwadrat *A'B'C'D'* jest **jednokładny** do kwadratu *ABCD* w skali *k*. Punkt *O* nazywamy **środkiem jednokładności**, a liczbę *k* nazywamy **skalą jednokładności**.

O kwadracie *ABCD* mówimy, że został przekształcony przez jednokładność o środku *O* i skali *k*. Kwadrat *A'B'C'D'* jest obrazem kwadratu *ABCD* w tej jednokładności.

Powyższa konstrukcja została wykonana tak, że obraz i oryginał leżą po samej stronie punktu *O*. Można jednak zrobić to inaczej. Popatrz na poniższy rysunek.

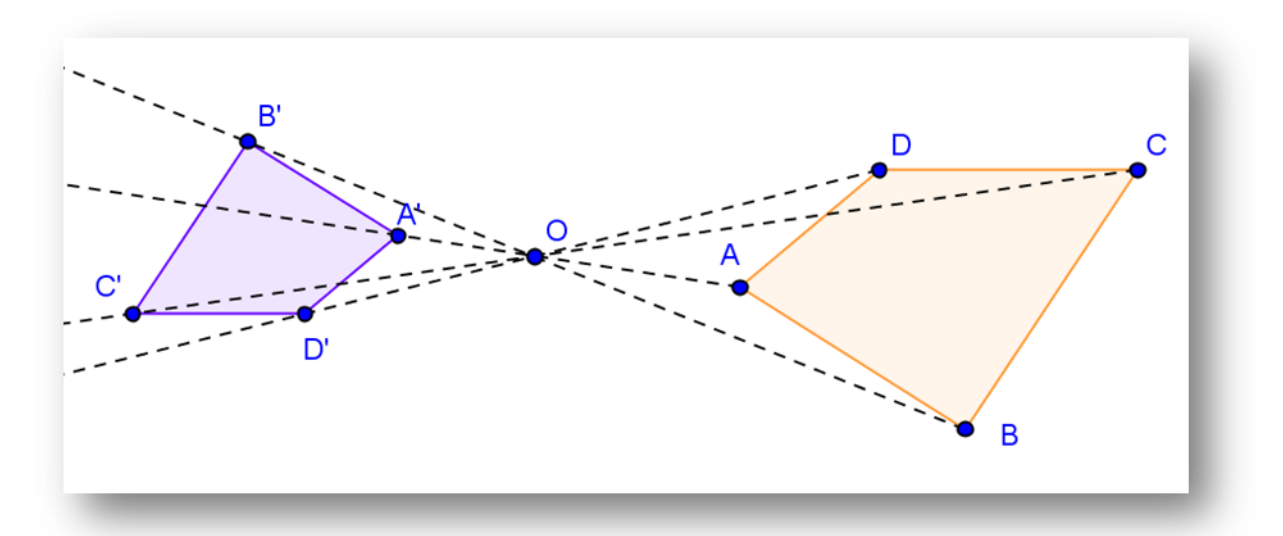

Teraz pomniejszony obraz czworokąta *ABCD* leży po przeciwnej stronie punktu *O* w stosunku do oryginału. Rysunek powyższy został wykonany tak, że np.  $|OA'| = \frac{2}{3} |OA|$ . O narysowanym czworokącie A'B'C'D' będziemy mówić, że jest jednokładny do czworokąta ABCD w skali  $-\frac{2}{3}$ .

Pokazaliśmy, że przekształcając daną figurę w pokazany wyżej sposób, otrzymujemy obraz tej figury powiększony lub pomniejszony (można to zrobić na dwa sposoby!), ale o niezmienionym kształcie. Inaczej: jednokładność jest przekształceniem, które skaluje daną figurę względem ustalone go środka.

Powyższe uwagi pozwalają sformułować definicję jednokładności.

Jednokładnością o środku *O* i skali  $k \neq 0$  nazywamy przekształcenie płaszczyzny, w którym obrazem dowolnego punktu  $P \neq 0$  jest taki punkt *P'*, że:

- 1) *P'* jest punktem prostej *OP*;
- 2) iloraz  $\frac{|OP|}{|OP|} = |k|$ , tzn.  $|OP'| = |k| \cdot |OP|$ ;
- 3) *P'* należy do półprostej *OP*, gdy *k* > 0, zaś do półprostej dopełniającej półprostą *OP*, gdy  $k < 0$ .

Jednokładność o środku  $O$  i skali  $k$  oznaczamy symbolem:  $J_0^k$ .

Stosując pojęcie wektora, możemy powyższą definicję zapisać następująco:

Jednokładnością o środku  $O$  i skali  $k \neq 0$  nazywamy przekształcenie płaszczyzny, w którym obrazem dowolnego punktu *P* jest taki punkt P', że

$$
\overrightarrow{OP'}=k\cdot\overrightarrow{OP}.
$$

Jednokładność o środku *O* i skali *k* oznaczamy symbolem:  $J_0^k$ .

Rozważmy teraz następujące zadanie:

Wykaz, ze 
$$
J_0^{k_2} \cdot J_0^{k_1} = J_0^{k_1 k_2}
$$
.

Jednokładność  $J_0^{k_1}$ przekształca dowolny punkt  $P \neq 0$  płaszczyzny na taki punkt  $P' \neq 0$ , że

$$
\overrightarrow{OP'} = k_1 \cdot \overrightarrow{OP}.
$$

Jednokładność  $\int_0^{k_2}$ przekształca punkt  $P' \neq 0$  na taki punkt  $P'' \neq 0$ , że

$$
\overrightarrow{OP''} = k_2 \cdot \overrightarrow{OP'}.
$$

Punkty P'i P" leżą na prostej wyznaczonej przez punkty P i O. Łącząc powyższe warunki możemy napisać:

$$
\overrightarrow{OP''} = k_2 \cdot \overrightarrow{OP'} = k_2 \cdot k_1 \cdot \overrightarrow{OP'},
$$

co oznacza, że punkt P''jest obrazem punktu P w jednokładności o środku O i skali  $k_1 \cdot k_2$ .

Sformułowanie tego twierdzenia możemy poprzedzić ćwiczeniami z zastosowaniem programu GeoGebra.

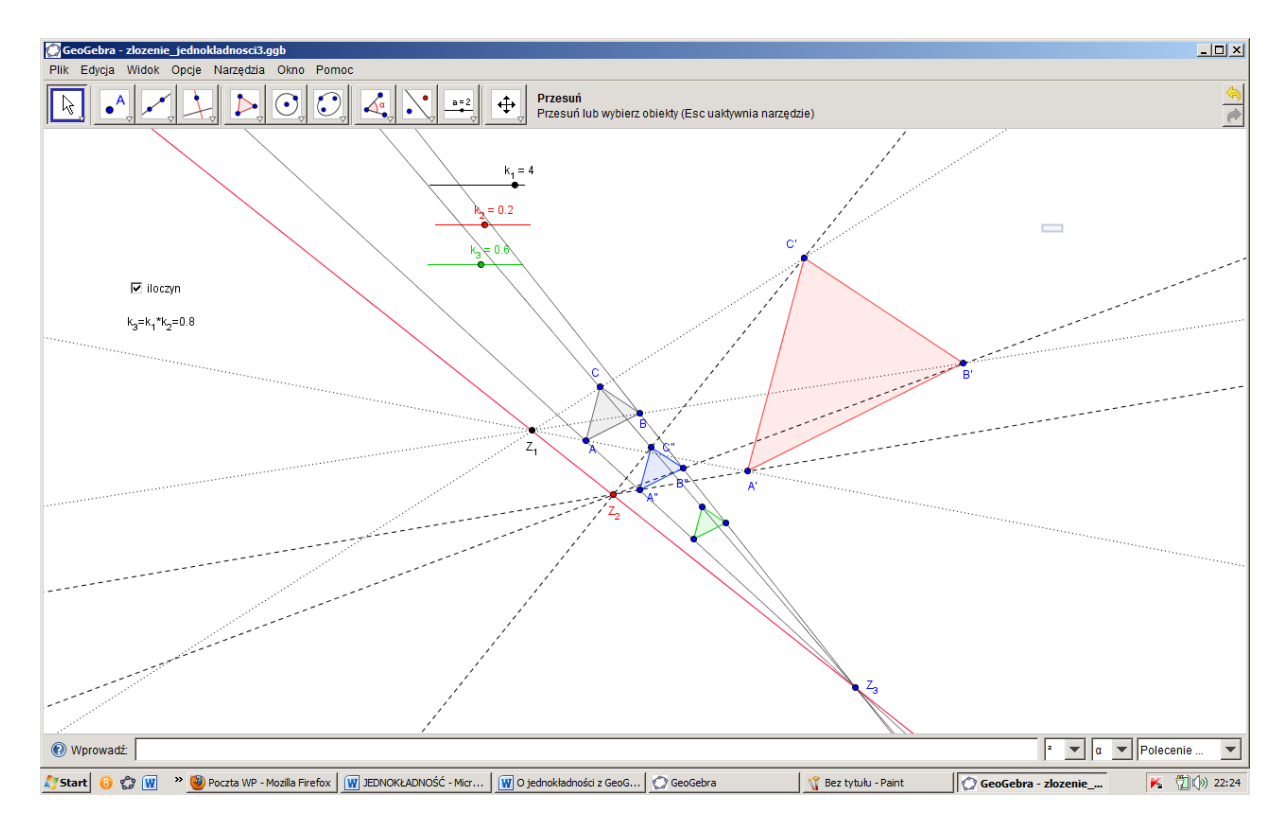

Obrazem trójkąta *ABC* w jednokładności o środku *Z*<sup>1</sup> i skali *k*<sup>1</sup> jest trójkąt *A*'*B*'*C*', zaś obrazem trójkąta *A'B'C'* w jednokładności o środku *Z*<sup>2</sup> i skali *k*<sup>2</sup> jest trójkąt *A*''*B*''*C*''. Rysując proste: *AA*'', *BB*'', *CC*'' uzyskamy środek *Z*<sup>3</sup> jednokładności, która przekształca trójkąt ABC na trójkąt A''B''C'' i której skala jest równa  $k_1 \cdot k_2$ . (Trójkąt "zielony" pokrywa się z trójkątem *A''B''C''* wówczas, gdy  $k_3 = k_1 \cdot k_2!$ )

Skale *k*<sup>1</sup> i *k*<sup>2</sup> możemy wybierać dowolnie (tu w zakresie od -5 do 5), ale nie zawsze uzyskamy efekt pokrycia się trójkątów: *A''B''C''* i "zielonego", gdyż nie zawsze pozwala na to przyjęta dokładność (Opcje → Zaokrąglanie). Dobry efekt uzyskamy, przyjmując np.:

$$
k_1 = 4
$$
  $k_1 = 2$   $k_2 = -0.2$   $k_3 = 0.6$   $k_4 = 0.6$ 

Analizując powyższą konstrukcję możemy zauważyć, że środki jednokładności: *Z1,Z2, Z<sup>3</sup>* leżą na jednej prostej! Czy tak jest rzeczywiście?

Wykonajmy następujące ćwiczenie (równania jednokładności):

Dany jest trójkąt *ABC* o wierzchołkach *A* = (1, 2), *B* = (2, 1) i *C* = (3, 2).

- a) Oblicz współrzędne wierzchołków trójkąta *A'B'C'*, który jest obrazem trójkąta *ABC* w jednokładności o środku w punkcie  $O_1 = (0, 0)$  i skali  $k_1 = 2$ .
- b) Oblicz współrzędne wierzchołków trójkąta *A''B''C''*, który jest obrazem trójkąta *A'B'C'* w jednokładności o środku w punkcie  $O_2 = (6, -2)$  i skali  $k_2 = -\frac{1}{3}$ .
- c) Oblicz współrzędne punktu wspólnego O<sub>3</sub> prostych AA'' i CC'' oraz współrzędne wierzchołków trójkąta A<sub>1</sub>B<sub>1</sub>C<sub>1</sub>, który jest obrazem trójkąta ABC w jednokładności o środku w  $O_3$  i skali k<sub>3</sub> = -1. Co zauważyłeś?
- d) Sprawdź, czy punkt  $O_3$  należy do prostej  $O_1O_2$ .

Definicja "wektorowa" jednokładności pozwala uzyskać równania jednokładności  $J_0^k$ , gdzie O  $=(a, b)$  i  $k \neq 0$ .

Niech  $P = (x, y)$  jest dowolnym punktem płaszczyzny oraz  $P' = J_0^k(P)$ ,  $P' = (x', y')$ . Zgodnie z definicją jednokładności obrazem dowolnego punktu *P* jest taki punkt *P'*, że  $\overrightarrow{OP} = k \cdot \overrightarrow{OP}$ .

Ponieważ

$$
\overline{OP'} = [x' - a, y' - b], \overline{OP} = [x - a, y - b], k \cdot \overline{OP} = [k(x - a), k(y - b)],
$$

więc

$$
\begin{cases} x' - a = k(x - a) \\ y' - b = k(y - b) \end{cases}
$$

i ostatecznie

 $\begin{cases} x' = kx + a(1 - k) \\ y' = ky + b(1 - k) \end{cases}$ 

Rozwiązanie może wyglądać następująco:

Korzystając z wzorów, które wcześniej uzyskaliśmy, mamy:

$$
A' = (2 \cdot 1 + 0 \cdot (1 - 2), 2 \cdot 2 + 0 \cdot (1 - 2)) = (2, 4)
$$
  
\n
$$
B' = (2 \cdot 2 + 0 \cdot (1 - 2), 2 \cdot 1 + 0 \cdot (1 - 2)) = (4, 2)
$$
  
\n
$$
C' = (2 \cdot 3 + 0 \cdot (1 - 2), 2 \cdot 2 + 0 \cdot (1 - 2)) = (6, 4)
$$
  
\n
$$
A'' = \left(-\frac{1}{2} \cdot 2 + 6 \cdot \left(1 + \frac{1}{2}\right), -\frac{1}{2} \cdot 4 - 2 \cdot \left(1 + \frac{1}{2}\right)\right) = (8, -5)
$$
  
\n
$$
B'' = \left(-\frac{1}{2} \cdot 4 + 6 \cdot \left(1 + \frac{1}{2}\right), -\frac{1}{2} \cdot 2 - 2 \cdot \left(1 + \frac{1}{2}\right)\right) = (7, -4)
$$
  
\n
$$
C'' = \left(-\frac{1}{2} \cdot 6 + 6 \cdot \left(1 + \frac{1}{2}\right), -\frac{1}{2} \cdot 4 - 2 \cdot \left(1 + \frac{1}{2}\right)\right) = (6, -5)
$$

Ponieważ A =  $(1, 2)$ , A'' =  $(8, -5)$ , więc

$$
y-2=\frac{-5-2}{8-1}(x-1),
$$

czyli

 $y = -x + 3.$ 

Ponieważ C =  $(3, 2)$ , C'' =  $(6, -5)$ , więc

$$
y-2=\frac{-5-2}{6-3}(x-3),
$$

czyli

$$
y=-\frac{7}{3}x+9.
$$

Punkt przecięcia się tych prostych  $O_3 = (4,5; -1,5)$ .

Zatem

$$
A_1 = (-1 \cdot 1 + 4,5 \cdot (1 + 1), -1 \cdot 2 - 1,5 \cdot (1 + 1)) = (8, -5)
$$
  
\n
$$
B_1 = (-1 \cdot 2 + 4,5 \cdot (1 + 1), -1 \cdot 1 - 1,5 \cdot (1 + 1)) = (7, -4)
$$
  
\n
$$
C_1 = (-1 \cdot 3 + 4,5 \cdot (1 + 1), -1 \cdot 2 - 1,5 \cdot (1 + 1)) = (6, -5)
$$

Widać, że  $A_1 = A''$ ,  $B_1 = B''$ ,  $C_1 = C''$ . Oznacza to, że jednokładność  $J_{0_3}^{-1}$  działa tak samo, jak jednokładność  $J_{0_1}^2$  i  $J_{0_2}^{-\frac{1}{2}}$ , przy czym  $k_3 = -1 = 2 \cdot \left(-\frac{1}{2}\right) = k_1 \cdot k_2$ .

Punkty O<sub>1</sub> i O<sub>2</sub> wyznaczają prostą *p* o równaniu  $y = -\frac{1}{3}x$ . Punkt  $O_3 \in p$ .

Przy pomocy GeoGebry możemy też pokazać inne własności jednokładności, np.:

- 1) W jednokładności obrazem odcinka jest odcinek do niego równoległy.
- 2) W jednokładności odpowiadające sobie kąty są przystające.

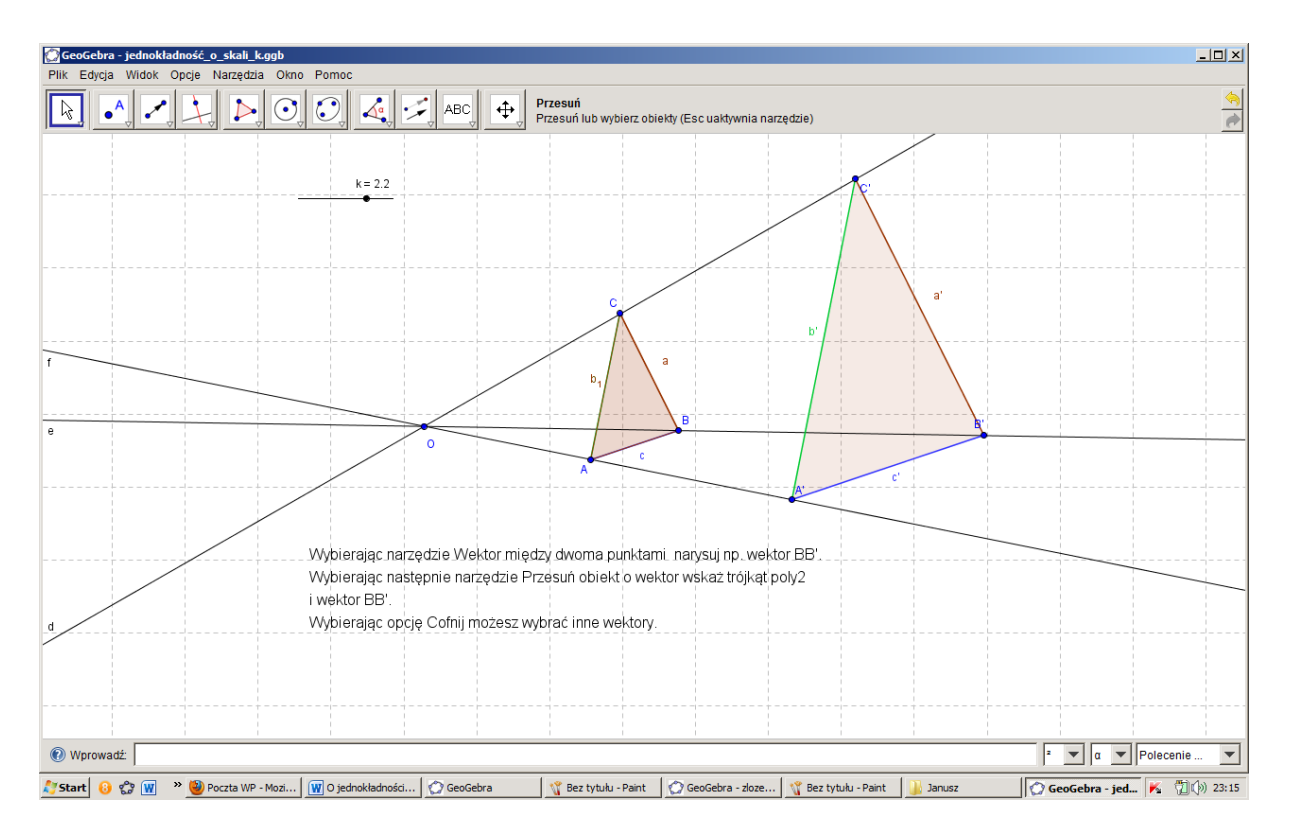

Przesuwając o wektor trójkąt *A'B'C'* (Trójkąt poly2), który nałożony jest na trójkąt *ABC* (Trójkąt poly1) pokażemy, że pewne kąty są przystające, a odcinki równoległe.

Przejdźmy jeszcze do pól figur jednokładnych. Rozważmy dowolny trójkąt ABC i przekształćmy go przez jednokładność o skali k.

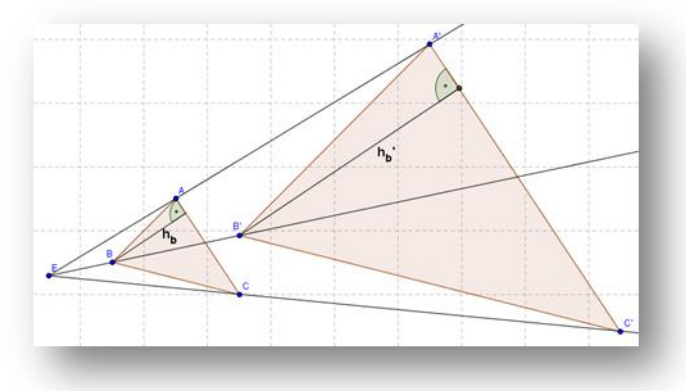

Pole trójkąta ABC jest równe  $P_1 = \frac{1}{2} \cdot |AC| \cdot h_b$ , zaś pole trójkąta A'B'C', który jest obrazem trójkąta ABC, jest równe  $P_2 = \frac{1}{2} \cdot |A'C'| \cdot h_{b'} = \frac{1}{2} \cdot k \cdot |AC| \cdot k \cdot h_b = \frac{1}{2} \cdot |AC| \cdot h_b \cdot k^2$ .

Zatem

$$
\frac{P_2}{P_1} = \frac{\frac{1}{2} \cdot |AC| \cdot h_b \cdot k^2}{\frac{1}{2} \cdot |AC| \cdot h_b} = k^2.
$$

Stwierdziliśmy więc, że stosunek pól trójkątów jednokładnych jest równy kwadratowi skali jednokładności. Wniosek ten dotyczy również pól dowolnych wielokątów, tzn. jeśli *P*<sup>2</sup> jest polem obrazu w jednokładności o skali *k* pewnego *n* – kąta o polu  $P_1$ , to  $P_2 = k^2 \cdot P_1$ .

## Zadania

- 1. a) Narysuj kwadrat *ABCD* o wierzchołkach: *A* = (-6, -6), *B* = (-3, -6), *C* = (-3, -3), *D*  $= (-6, -3).$ 
	- b) Skonstruuj kwadrat *A'B'C'D'*, który jest obrazem kwadratu *ABCD* w jednokładności o środku  $O_1 = (0,0)$  i skali  $k_1 = -\frac{4}{3}$  oraz kwadrat *A''B''C''D''*, który jest obrazem kwadratu *A'B'C'D'* w jednokładności o skali  $k_2 = -1.5$  i  $\text{środku } O_2 = (5, -2).$
	- c) Poprowadź proste *AA'*, *BB'*, *CC'*, *DD'*. W jakim puncie te proste się przecinają?
	- d) Poprowadź proste *A'A''*, *BB''*, *C'C''*, *D'D'*'. W jakim punkcie te proste się przecinają?
	- e) Poprowadź proste *AA''*, *BB''*, *CC''*, *DD''*. Czym jest punkt *G* przecięcia się tych prostych? Jaka jest skala jednokładności przekształcającej kwadrat *ABCD* na kwadrat *A''B''C''D''*? Sprawdź swoją odpowiedź odpowiednim rachunkiem. Podaj pole kwadratu *A''B''C''D''*.
- 2. Dany jest prostokąt o polu 16 cm<sup>2</sup> . Jego obraz w pewnej jednokładności o środku *O* i skali *k* ma pole równe 80 cm<sup>2</sup> . Oblicz skalę tej jednokładności.
- 3. Oblicz powierzchnię prostokątnego pokoju, który na planie w skali 1 : 200 ma wymiary 2 i 3 cm.
- 4. Trójkąty *ABC* i *A'B'C'* są jednokładne. Oblicz |*A'B'*|, |*B'C'*|, |*A'C'*| jeżeli wiadomo, że  $|AB'|$ :  $|AC'|$ :  $|BC'|$  = 6 : 4 : 3 i  $|A'B'|$  +  $|B'C'|$  +  $|A'C'|$  = 26.
- 5. Stosunek obwodów jednokładnych trójkątów *ABC* i *A'B'C'* jest równy  $\frac{7}{5}$ . Różnica |*AB*|- |*A'B'*| = 4. Oblicz |*AB*| i |*A'B'*|.
- 6. Wyznacz współrzędne środka jednokładności, w której obrazem okręgu o równaniu  $(x-16)^2 + y^2 = 4$  jest okrąg o równaniu  $(x-6)^2 + (y-4)^2 = 16$ , a skala jednokładności jest liczbą ujemną (arkusz maturalny (pr)/2008)
- 7. Odcinki *AB* i *CD* są równoległe. Wykaż, że istnieją dwa środki jednokładności tych odcinków, gdy  $|AB| \neq |CD|$  oraz jeden, gdy  $|AB| = |CD|$ . Znajdź te środki. Jak są one położone względem danych odcinków?
- 8. Z równań jednokładności wyznacz *x* i *y*. Jaką skalę ma jednokładność odwrotna?
- 9. Rozważ równania jednokładności dla  $k = 0$ , 1 i -1. Jakim przekształceniem jest wtedy jednokładność?

# **scenariusz lekcji nr 12**

- 1. Przedmiot: **Matematyka**
- 2. Dział programowy: **1. Liczby rzeczywiste, 11. Rachunek różniczkowy**
- 3. Temat: **Obliczamy podatek. Progi podatkowe**
- 4. Klasa: **Klasa III**
- **5.** Zgodność z podstawą programową: **Uczeń: spełnia wymagania określone dla zakresu podstawowego, a ponadto:**
	- **6) oblicza granice funkcji (i granice jednostronne), korzystając z twierdzeń o działaniach na granicach i z własności funkcji ciągłych;**
- 6. Pomoce (środki) dydaktyczne
	- $\bullet$ **stanowiska komputerowe (lub komputer nauczyciela z tablicą interaktywną lub rzutnikiem multimedialnym),**
	- **bezpłatne oprogramowanie GeoGebra wspomagające nauczanie matematyki (**<http://www.geogebra.org/cms/pl/download/>**)**
- 7. Cele: Uczeń:
	- zdobędzie umiejętności posługiwania się pojęciem granicy funkcji (jednostronnej),
	- tworzy funkcję liniową wielonormową,
	- sporządza wykres funkcji określonej wielonormowo,  $\bullet$
	- oblicza podatek średni,
	- zna pojęcie średniej ważone.,
	- posługuje się programem GeoGebra (lub arkuszem kalkulacyjnym).  $\bullet$
- 8. Metody nauczania: **Praca z komputerem, elementy wykładu, prezentacja, ćwiczenia**
- 9. Formy pracy: **Praca indywidualna i w parach**

## **Plan lekcji**

Progi podatkowe wyznaczają podatek progresywny, jaki musi wpłacić do budżetu każdy obywatel. Załóżmy, że w pewnym kraju skala i progi podatkowe są następujące: jeśli dochód nie przekracza 15 000€, to stawka wynosi 23%; powyżej 15 000 do 29 000€ stawka wynosi 29%; powyżej 29 000 do 32 600€ stawka wynosi 31%; powyżej 32 600 do 70 000€ stawka wynosi 39%; dla wyższego dochodu stawka wynosi 45%. Jaki podatek zapłaci obywatel od rocznego dochodu wynoszącego 40 000€? Jaka jest średnia stawka podatku od tej kwoty?

Wydaje się, że odpowiedź na pierwsze pytanie jest bardzo prosta. Należny podatek wynosi:  $40000 \cdot 0.39 = 15600 \in$ .

Jeśli obywatel zarobił 32 600€, to zapłaci podatek: 32600 · 0,31 = 10106€. Czy tak? To w jakim celu postawiono pytanie drugie? Rozważmy ten aspekt. Przyrost dochodu o 7 400€ powoduje wzrost kwoty podatku o 5 494€, co oznacza, że ponad 74% dochodu powyżej 32 600 euro trzeba przeznaczyć na podatek! A jaki podatek zapłaci obywatel, który osiągnął dochód 32 601€? Będzie to: 32601 · 0,39 = 12714€, co z kolei oznacza, że przyrost dochodu o 1€ powoduje wzrost podatku o 2608€. Taki sposób obliczania wysokości podatku jest nie do przyjęcia!

Przyjmijmy zatem następujące zasady podatku dochodowego:

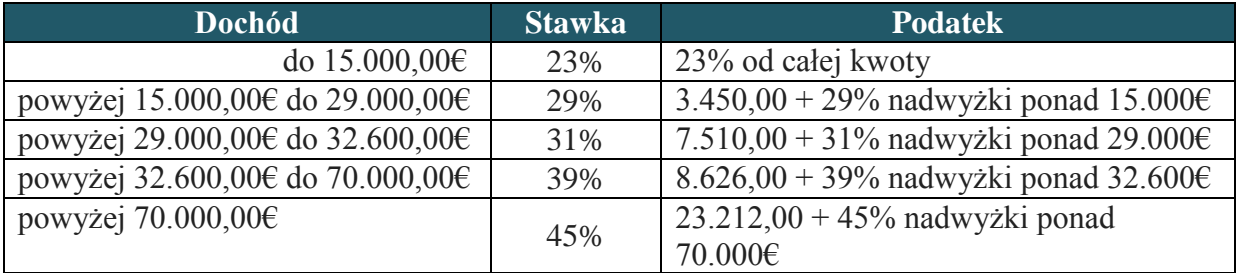

i ustalmy podatek od kwoty 40 000€ w następujący sposób:

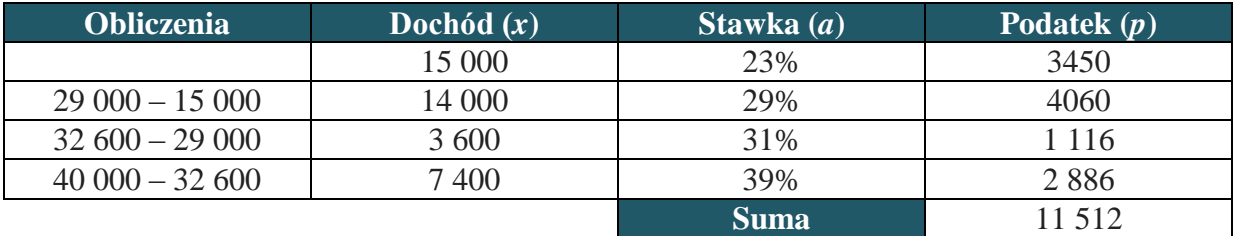

Podsumowując, mamy:

 $p = 0.23 \cdot 15000 + 0.29 \cdot 14000 + 0.31 \cdot 3600 + 0.39 \cdot 7400 = 11512.$ 

Należny podatek od kwoty 40 000€ wynosi więc 11 512€.

Ustalmy teraz zależność podatku (*p*) od dochodu (*x*). Mamy następującą funkcję *p*:

 $p(x) = \begin{cases} 0.23 \cdot x, & \text{jeżeli } 0 \le x \le 15\ 000 \\ 3450 + 0.29 \cdot (x - 15\ 000), & \text{jeżeli } 15\ 000 < x \le 29\ 000 \\ 7510 + 0.31 \cdot (x - 29\ 000), & \text{jeżeli } 29\ 000 < x \le 32\ 600 \\ 8626 + 0.39 \cdot (x - 32\ 600), & \text{jeżeli } 32\ 600 < x \le 70\ 000 \\ 23\ 212 + 0.45 \cdot$  $-70000$ , jeżeli 70 000 < x

Czy ta funkcja jest ciągła? Zbadajmy to. Dziedziną funkcji *p* jest przedział  $[0, +\infty)$ .

 $\lim_{x\to 15000^{-}} 0.23x = \lim_{x\to 15000^{+}} [3450 + 0.29(x - 15000)] = 3450$ 

$$
\lim_{x \to 29000^{-}} [3450 + 0.29(x - 15000)] = \lim_{x \to 29000^{+}} [7510 + 0.31(x - 29000)] = 7510
$$

$$
\lim_{x \to 32600^{-}} [7510 + 0.31(x - 29000)] = \lim_{x \to 32600^{+}} [8626 + 0.39(x - 32600)] = 8626
$$

$$
\lim_{x \to 70000^{-}} [8626 + 0,39(x - 32600)] = \lim_{x \to 70000^{+}} [23212 + 0,45(x - 70000)] = 23212
$$

Funkcja *p* jest funkcją ciągłą na przedziale  $[0, +\infty)$ .

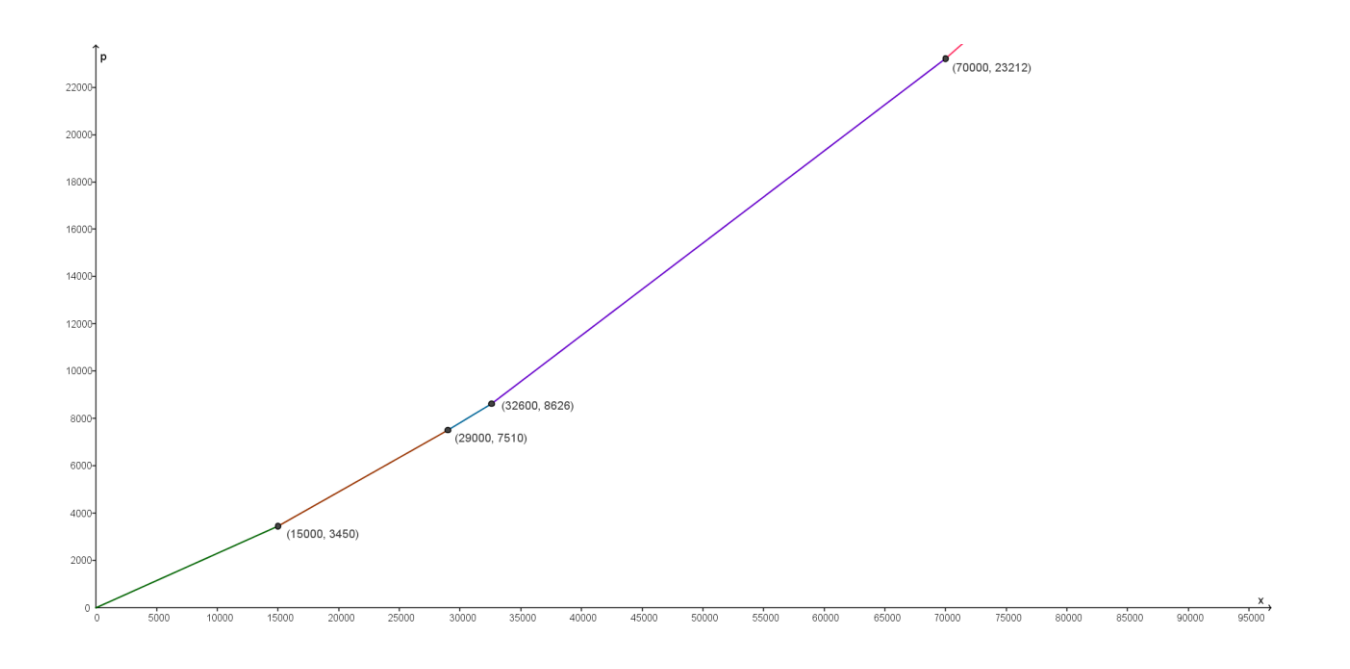

Wykres funkcji *p* jest następujący:

Wykorzystajmy teraz funkcję *p* do obliczenia podatku od dochodu wynoszącego 40 0000€. Zastosujemy w tym celu czwarty wzór, którym opisana jest funkcja *p*:<br> $p(40\ 000) = 8\ 626 + 0.39 \cdot (40\ 000 - 32\ 600) = 8\ 626 + 0.39 \cdot 7\ 400 = 11\ 512$ ,

co potwierdza wcześniej przeprowadzony rachunek. Jeśli dochód wynosi 85 000€, to należny podatek wynosi:  $p(85\ 000) = 23\ 212 + 0.45 \cdot (85\ 000 - 70\ 000) = 23\ 212 + 6750 = 29\ 962$ 

Wykonajmy jeszcze wykres progów podatkowych, na którym zaznaczymy dochód wynoszący 40 000€ oraz średni podatek od tego dochodu.
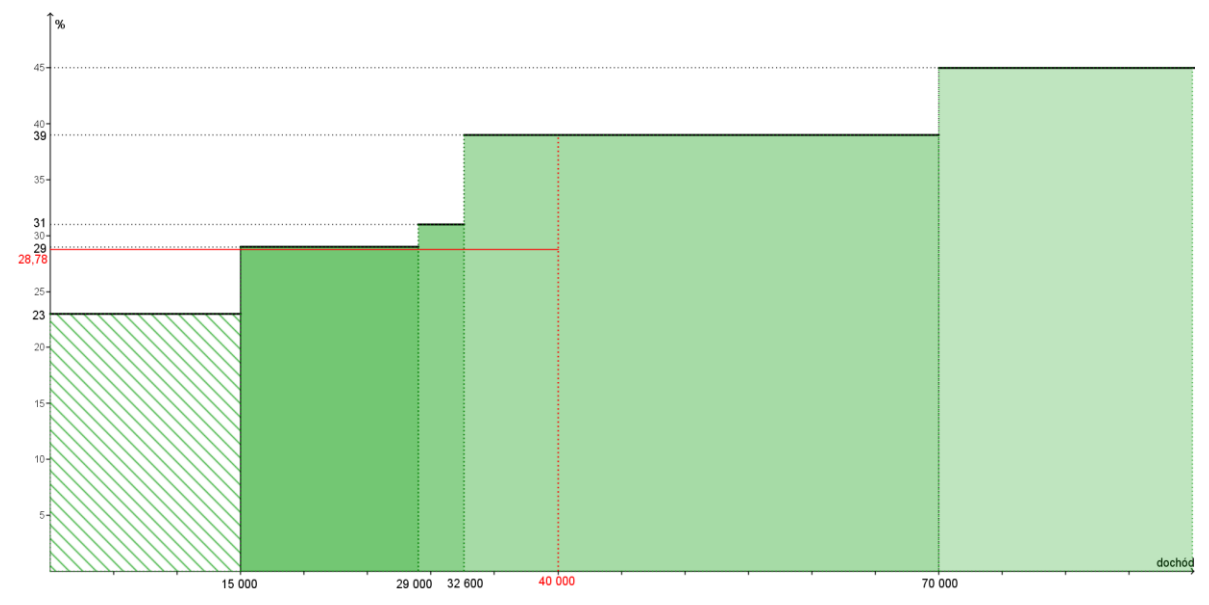

Łatwo zauważyć, że pole zakreskowanego prostokąta wynosi  $0.23 \times 15000 = 3450$ .

Obliczmy teraz, jakie jest średni podatek od dochodu wynoszącego 40 000€. Ponieważ podatek obliczamy wg wzoru  $p = a \cdot x$ , więc  $a = \frac{p}{x}$ , co w naszym przypadku daje:

 $a = \frac{11\,512}{40\,000} = 0.2878 \approx 0.29.$ 

Zauważmy, że średni podatek

$$
a = \frac{0.23 \cdot 15\,000 + 0.29 \cdot 14\,000 + 0.31 \cdot 3\,600 + 0.39 \cdot 7\,400}{15\,000 + 14\,000 + 3\,600 + 7\,400}
$$

jest średnią ważoną wykorzystanych progów podatkowych. Sporządźmy jeszcze wykres funkcji w GG,

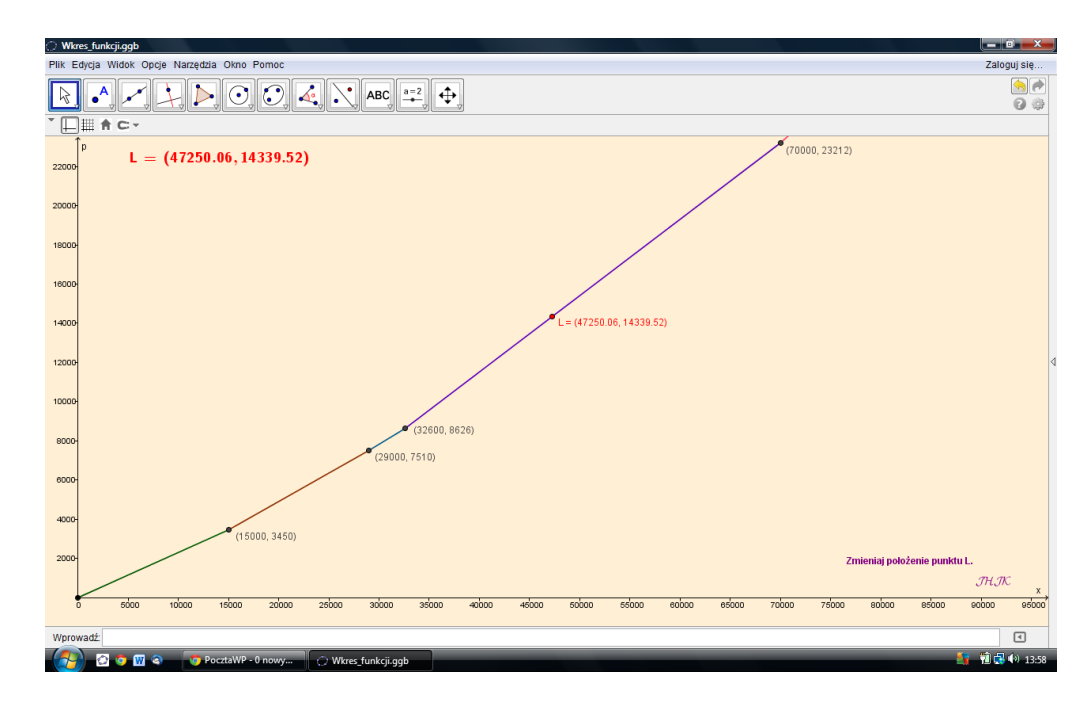

dzięki któremu uzyskamy automatycznie wysokość należnego podatku poprzez zmianę położenia punktu *L*.

- 1. Przedmiot: **Matematyka**
- 2. Dział programowy: **3. Równania i nierówności**
- 3. Temat: **Budujemy model matematyczny**
- 4. Klasa: **Klasa III**
- **5.** Zgodność z podstawą programową: **Uczeń:** 
	- buduje model matematyczny danej sytuacji, uwzględniając ograniczenia i zastrzeżenia.
	- tworzy strategie rozwiązania problemu.
	- tworzy łańcuch argumentów i uzasadnia jego poprawność.
- 6. Pomoce (środki) dydaktyczne
	- **stanowiska komputerowe (lub komputer nauczyciela z tablicą interaktywną lub rzutnikiem multimedialnym),**
	- **bezpłatne oprogramowanie GeoGebra wspomagające nauczanie matematyki [\(http://www.geogebra.org/cms/pl/download/\)](http://www.geogebra.org/cms/pl/download/)**
- 7. Cele: Uczeń:
	- stosuje zdobytą wiedzę i umiejętności do tworzenia modelu matematycznego,
	- sporządza tabelę,
	- sporządza wykres ustalonych zależności,
	- stawia hipotezy.
	- tworzy równania, rozwiązuje je i komentuje uzyskane wyniki,
	- używa proporcjonalności prostej,
	- posługuje się programem GeoGebra (lub arkuszem kalkulacyjnym).
- 8. Metody nauczania: **Praca z komputerem, elementy wykładu, prezentacja, ćwiczenia**
- 9. Formy pracy: **Praca indywidualna i w parach**

## **Plan lekcji**

"Wyruszyłem w podróż po królestwie ojca, pokonując każdego dnia 40 mil. Już na początku drugiego dnia podróży zadbałem o to, by móc porozumiewać się z moimi bliskimi. Spośród mej świty wybrałem siedmiu najlepszych rycerzy, żeby służyli mi jako posłańcy i wysłałem pierwszego , Aleksandra, który każdego dnia pokonywał 80 mil. Dziś, po kolejnym powrocie, znów wyruszy do zamku; pomyślałem, że zobaczę go ponownie po przeszło 30 latach."

(Na podstawie opowiadania *Siedmiu posłańców*,

Dino Buzzati, *Sześćdziesiąt opowiadań*, Świat Literacki, Izabelin 2006)

Ile dni upłynęło od początku wyprawy do chwili, gdy książę wypowiada to zdanie?

Stworzymy model przedstawionej sytuacji.

Zbudujemy tabelę, w której podamy odległości księcia i posłańca od zamku ojca.

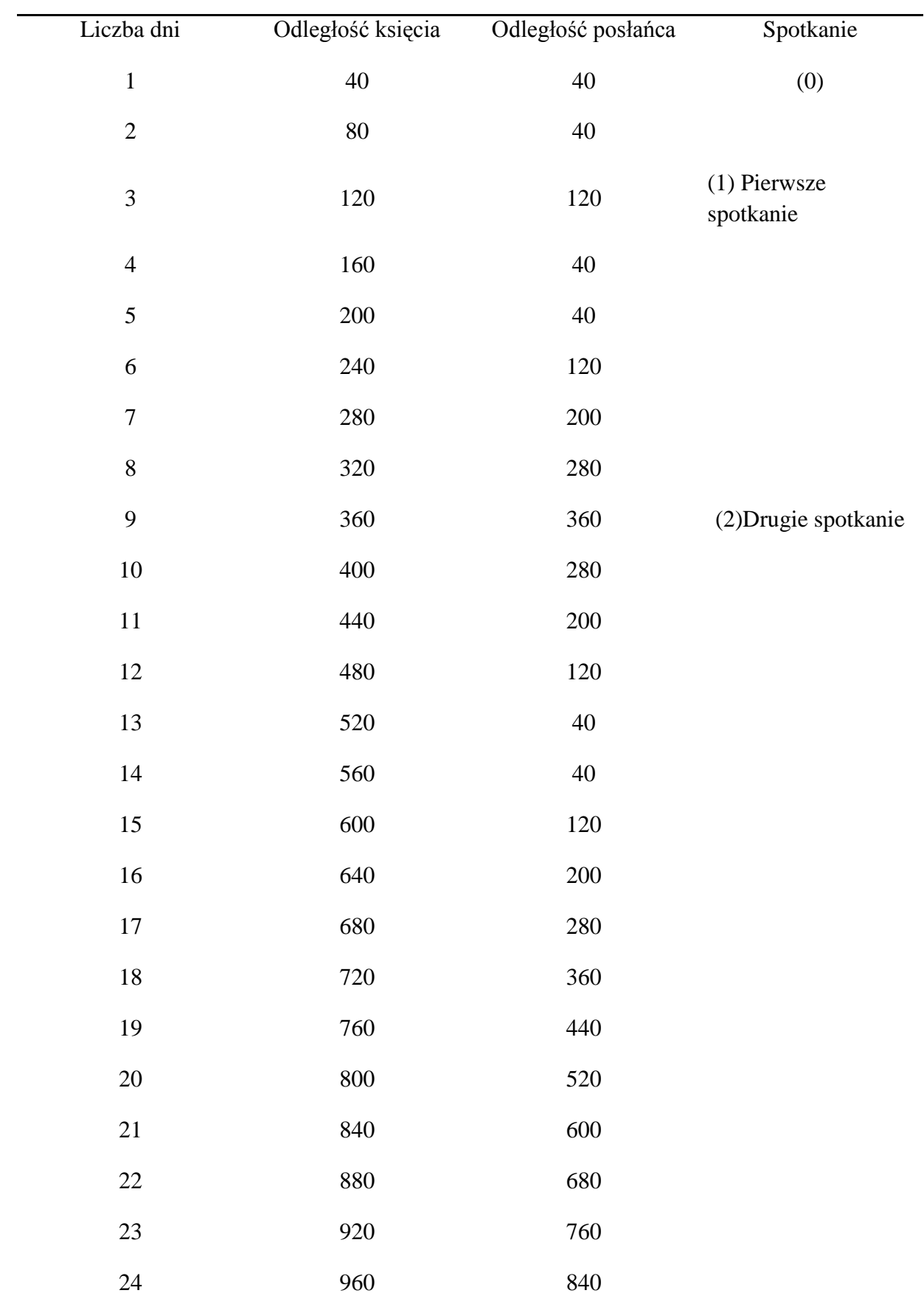

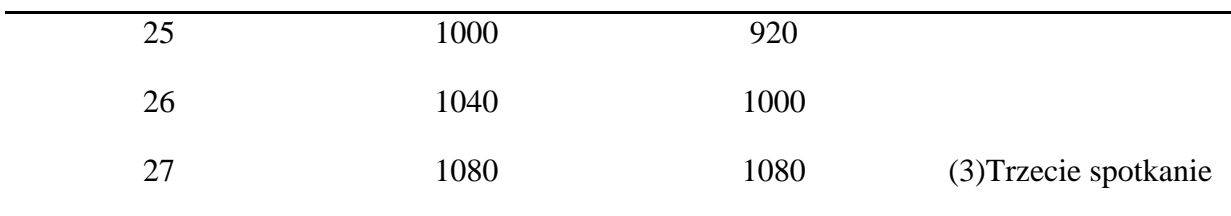

Stosowny wykres jest następujący (wykonany przy pomocy programu GeoGebra):

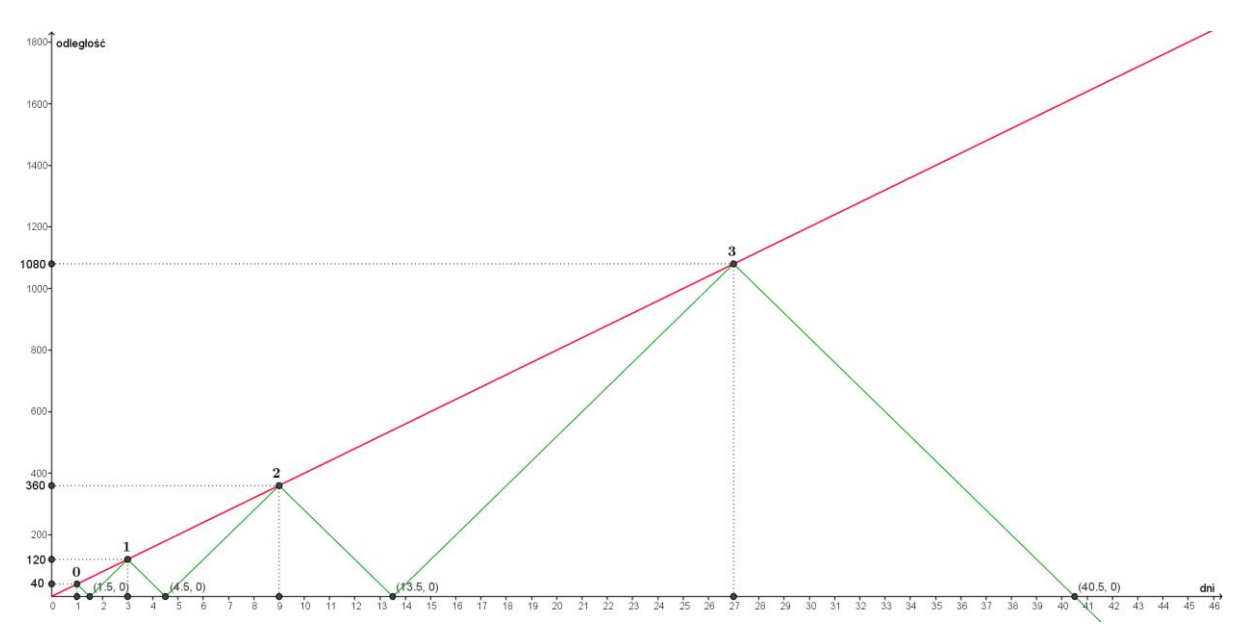

Zauważmy, że spotkania następują w dniach 1.,3., 9., 27., …, a liczby te są potęgami trójki:  $3^0, 3^1, 3^2, 3^3, \ldots$ 

Możemy już odpowiedzieć na pytanie postawione na początku. 30 lat to  $365 \cdot 30 = 10950$ dni. Biorąc  $3^8 = 6561$  i  $3^9 = 19683$  stwierdzamy, że książę wypowiedział to zdanie podczas ósmego spotkania, czyli po około 18 latach od chwili wyjazdu, zaś kolejne spotkanie z Aleksandrem może nastąpić za około 54 lata od chwili wyjazdu, czyli po około 36 latach od ósmego spotkania. Czy do niego dojdzie, skoro: "Wyruszyłem jako trzydziestolatek, ..."? Odległość *s* i liczba *d* dni związane są zależnością:

 $s = 40d$ .

Spotkanie drugie następuje w 9. dniu, czyli  $d_2 = 9$  i  $s_2 = 360$  mil od zamku. Znajdźmy  $d_3$ , czyli liczbę dni, po których nastąpi spotkanie trzecie. Zapewne pomocne w tym będą dwa kolejne rysunki.

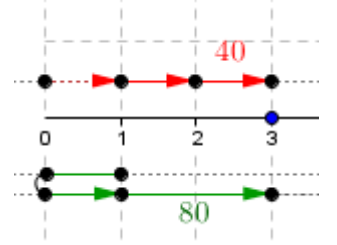

Rozważmy najpierw sposób obliczenia kolejnego miejsca spotkania po spotkaniu pierwszym, tj. odległości nowego miejsca spotkania od zamku. Oznaczmy tę odległość przez *x*. Gdy posłaniec wyruszy z miejsca pierwszego spotkania do zamku i z powrotem, przebędzie drogę 240 mil, a w tym samym czasie książę przebędzie 120 mil. Zatem droga, którą przebywa książę jest równa *x* – 240, zaś droga, którą musi pokonać posłaniec do nowego miejsca spotkania wynosi  $x - 120$ . Oznacza to, że książę pokona drogę w czasie  $\frac{x - 240}{40}$ , zaś posłaniec w czasie  $\frac{x-120}{80}$ . Porównując te czasy, otrzymujemy:

$$
\frac{x-240}{40}=\frac{x-120}{80}
$$

skąd

 $x = 360.$ 

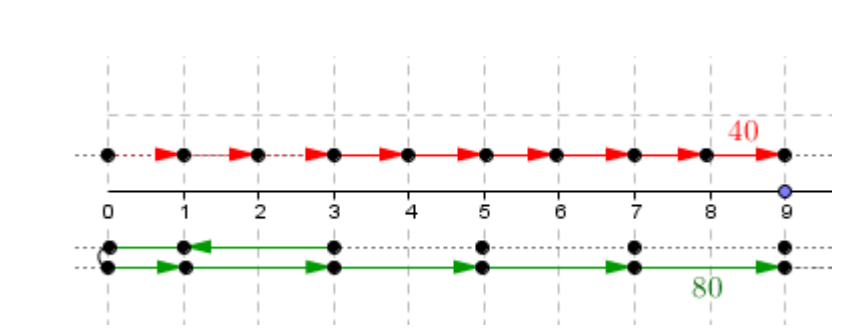

Odległość kolejnego miejsca spotkania otrzymamy, rozwiązując równanie:

 $\frac{x-720}{40} = \frac{x-360}{80}$ 

Rozwiązaniem tego równania jest *x* = 1080.

Otrzymaliśmy więc:

 $s_1 = 120$ ,  $s_2 = 360$ ,  $s_3 = 1080$ .

Oznacza to, że

 $s_3 = 3 \cdot s_2$ .

Obliczmy jeszcze, w którym dniu nastąpi trzecie spotkanie:

$$
d_3 = \frac{1080}{40} = 27,
$$

skąd

 $d_3 = 3 \cdot d_2.$ 

Wykażemy teraz ogólnie, że otrzymane wyniki są poprawne. Niech  $d_n$  i  $s_n$  oznaczają liczbę dni i odległość od zamku *n* – tego spotkania. Droga, którą przebędzie książę będzie równa  $x - 2s_n$ , zaś droga, którą przebędzie książę wyniesie  $x - s_n$ . Czas posłańca wyniesie zatem  $\frac{x-s_n}{80}$ , zaś czas księcia -  $\frac{x-2s_n}{40}$ . Mamy zatem:

 $\frac{x - s_n}{80} = \frac{x - 2s_n}{40},$ skąd  $x=3s_n$ oraz $s_{n+1} = 3s_n$ .

Podstawiając  $s_n = 40d_n$  otrzymujemy:

$$
d_{n+1} = \frac{s_{n+1}}{40} = \frac{3s_n}{40} = \frac{3 \cdot 40 d_n}{40} = 3 d_n
$$

Otrzymane wyniki potwierdzają przyjętą hipotezę.

Zbudowany model ma wiele ograniczeń, o których mówi sam Autor. Zachęcam więc do przeczytania całego opowiadania.

- 1. Przedmiot: **Matematyka**
- 2. Dział programowy: **10. Elementy statystyki opisowej. Teoria prawdopodobieństwa i kombinatoryka**
- 3. Temat: **Tabelki dla par zdarzeń losowych**
- 4. Klasa: **Klasa III**
- **5.** Zgodność z podstawą programową: **Uczeń: spełnia wymagania określone dla poziomu podstawowego, a ponadto:**
	- **7) oblicza prawdopodobieństwo warunkowe;**
	- **8) korzysta z twierdzenia o prawdopodobieństwie całkowitym.**
- 6. Pomoce (środki) dydaktyczne
	- **stanowiska komputerowe (lub komputer nauczyciela z tablicą interaktywną lub rzutnikiem multimedialnym),**
	- **bezpłatne oprogramowanie GeoGebra wspomagające nauczanie matematyki [\(http://www.geogebra.org/cms/pl/download/\)](http://www.geogebra.org/cms/pl/download/)**
- 7. Cele: Uczeń:
	- Zapisuje zbiór zdarzeń elementarnych dla doświadczenia losowego polegającego na rzucie dwiema rozróżnialnymi, sześciennymi kostkami,
	- Rozważ różne zdarzenia losowe dla tego doświadczenia,
	- Tworzy tabelkę dla pary zdarzeń losowych,
	- Konstruuje drzewko stochastyczne dla danego doświadczenia losowego.
	- posługuje się programem GeoGebra (lub arkuszem kalkulacyjnym).
- 8. Metody nauczania: **Praca z komputerem, elementy wykładu, prezentacja, ćwiczenia**
- 9. Formy pracy: **Praca indywidualna i w parach**

## **Plan lekcji**

Zapiszmy zbiór zdarzeń elementarnych dla zdarzenia losowego polegającego na rzucie dwiema rozróżnialnymi, sześciennymi kostkami do gry:

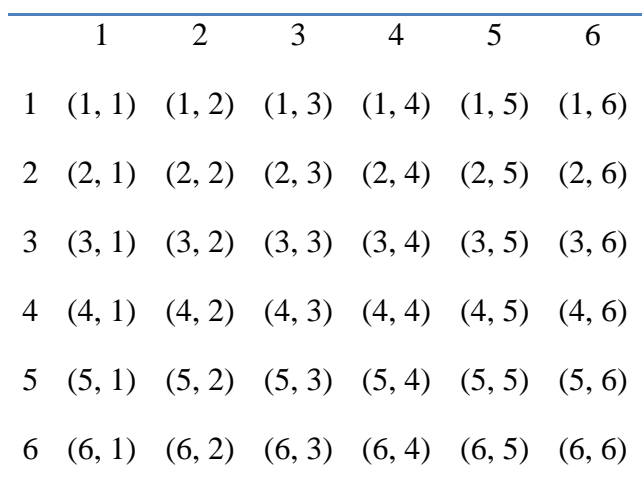

Rozważmy teraz następujące zdarzenia losowe:

*A* – Suma wyników na obu kostkach jest liczbą podzielną przez 3.

*A'* – Suma wyników na obu kostkach nie jest liczbą podzielną przez 3.

*B* – Suma oczek na obu kostkach wynosi 8 lub więcej.

*B'* – Suma oczek na obu kostkach wynosi mniej niż 8 oczek.

Ustalmy teraz liczby zdarzeń sprzyjających zdarzeniom losowym  $A \cap B$ ,  $A \cap B'$ ,  $A' \cap B$  $i \mathcal{A}' \cap \mathcal{B}'$ .

 $A = \{(1, 2), (1, 5), (2, 1), (2, 4), (3, 3), (3, 6), (4, 2), (4, 5), (5, 1), (5, 4), (6, 3), (6, 6)\}\$ *B* = {(2, 6), (3, 5), (3, 6), (4, 4), (4, 5), (4, 6), (5, 3), (5, 4), (5, 5), (5, 6), (6, 2), (6, 3), (6, 4),  $(6, 5), (6, 6)$ 

Utwórzmy dla nich tabelki częstości.

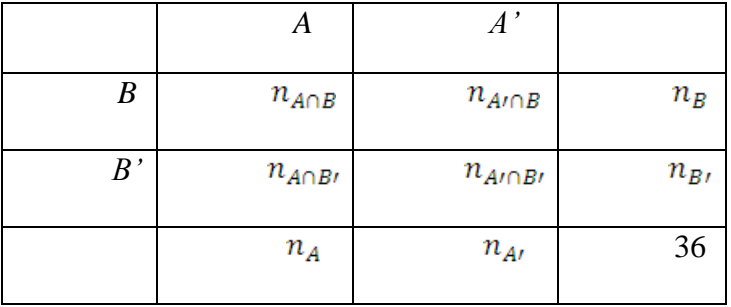

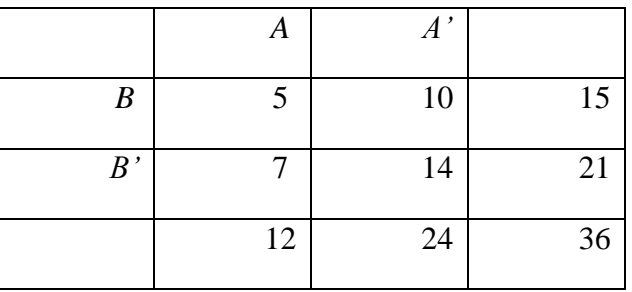

Utwórzmy też tabelki prawdopodobieństw dla tych zdarzeń.

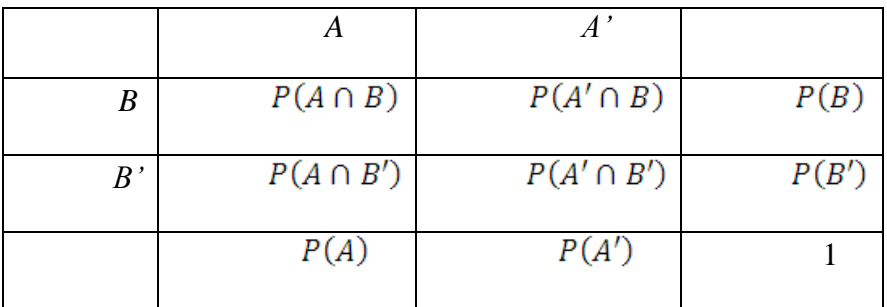

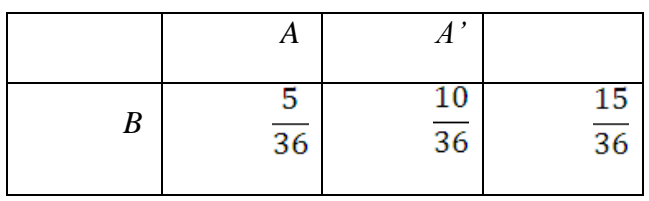

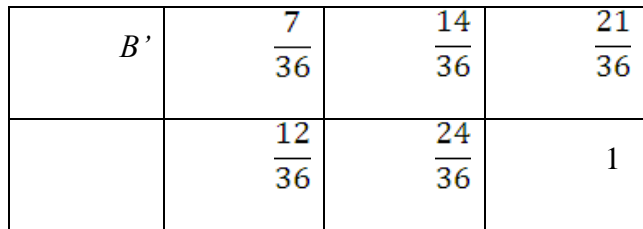

Rozważmy teraz kilka przykładów.

Przykład 1.

Czy na podstawie następujących danych :  $P(A') = 0.5$ ;  $P(B') = 0.4$ ;  $P(A \cup B) = 0.7$  można uzupełnić tabelkę prawdopodobieństwa?

Wpiszmy dane do tabelki.

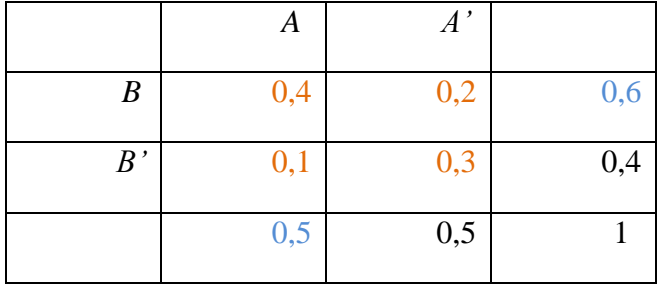

Mając  $P(A')$  i  $P(B')$  możemy oczywiście wpisać  $P(A)$  i  $P(B)$ , które wynoszą odpowiednio 0,5 i 0,6. Jak widać, dla wypełnienia tabelki brakuje tylko jednego z czterech wyników:

 $P(A \cap B)$ ,  $P(A' \cap B)$ ,  $P(A \cap B')$  lub  $P(A' \cap B')$ .

Wiemy , że  $P(A \cup B) = 0.7$ , a stad  $P(A \cap B) = P(A) + P(B) - P(A \cup B)$ , czyli  $P(A \cap B) = 0.4$ . Teraz uzupełnienie jest już możliwe, co przedstawia powyższa tabelka.

Przykład  $2^4$ .

W kolekcji znaczków Darka aż 80% stanowią znaczki polskie. Znaczki nieostemplowane stanowią 75% wszystkich znaczków, a znaczki polskie lub nieostemplowane to 90% kolekcji. Jakie jest prawdopodobieństwo tego, że losowo wybrany znaczek jest:

- a) polski i nieostemplowany,
- b) zagraniczny i nieostemplowany,
- c) polski lub ostemplowany,
- d) zagraniczny lub nieostemplowany?

Opiszmy zdarzenia.

*A* – Wylosowany znaczek jest polski .

*A'* – Wylosowany znaczek jest zagraniczny.

 4 Dobrowolska M., Karpiński M., Lech J.: *Matematyka III*. Podręcznik dla liceum i technikum. Zakres podstawowy z rozszerzeniem, GWO, Gdańsk 2004, str. 171, zadanie 13.

*B* – Wylosowany znaczek jest nieostemplowany.

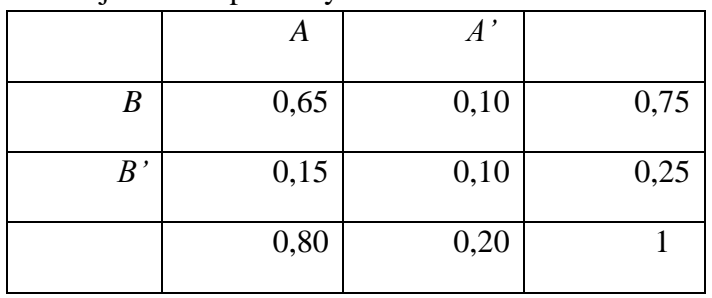

*B'* – Wylosowany znaczek jest ostemplowany.

Wiadomo, że  $P(A \cup B) = 0.9$ . Zatem  $P(A \cap B) = P(A) + P(B) - P(A \cup B)$ , czyli 0,8 +  $0.75 - 0.9 = 0.65$ . Po tych rachunkach uzupełnimy tabelke i odczytujemy odpowiedzi: Ad. a)  $P(A \cap B) = 0.65$ .

Ad. b)  $P(A' \cap B) = 0.10$ .

Ad. c)  $P(A \cup B') = 0.8 + 0.25 - 0.15 = 0.90$ .

Ad. d)  $P(A' \cup B) = 0.2 + 0.75 - 0.10 = 0.85$ .

Warto sprawdzić, jak to zadanie rozwiązuje się bez stosowania tabelki! W zakresie rozszerzonym uczeń także:

- a) oblicza prawdopodobieństwo warunkowe;
- b) korzysta z twierdzenia o prawdopodobieństwie całkowitym.

Prawdopodobieństwem warunkowym zdarzenia *A*, przy założeniu, że zaszło zdarzenie *B*, nazywamy iloraz  $\frac{P(A \cap B)}{P(B)}$  (dla zdarzeń losowych *A* i *B* w pewnym doświadczeniu losowym, w którym  $P(B) > 0$ ). Liczbę tę oznaczamy symbolem  $P(A|B)$ . Zatem

$$
P(A|B) = \frac{P(A \cap B)}{P(B)}.
$$

Przykład 3

Nową maść na pewną chorobę skóry przetestowano na 20% pacjentów mających tę chorobę. Pacjenci ci zostali wybrani w sposób losowy. Wyniki były następujące:

21 pacjentów leczonych nową maścią wyleczono w ciągu jednego tygodnia, zaś 3 nie wyleczono w ciągu jednego tygodnia; 59 pacjentów leczonych dawnym sposobem leczenia wyleczono w ciągu jednego tygodnia, zaś 37 nie wyleczono.

Rozważmy następujące zdarzenia losowe:

*A* – Wyleczono pacjenta w ciągu jednego tygodnia.

*A'* – Nie wyleczono pacjenta w ciągu jednego tygodnia.

*B* – Leczono pacjenta nową maścią.

*B'* – Leczono pacjenta dawnym sposobem leczenia.

Zapiszmy wyniki w tabeli częstości.

$$
\begin{array}{|c|c|c|c|c|} \hline & A & A' & \\ \hline & & A' & \\ \hline & & & \end{array}
$$

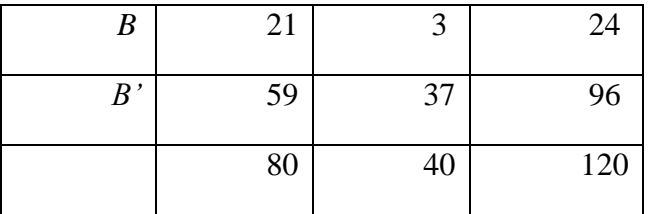

Odpowiadająca tej tabeli tabela prawdopodobieństw jest następująca:

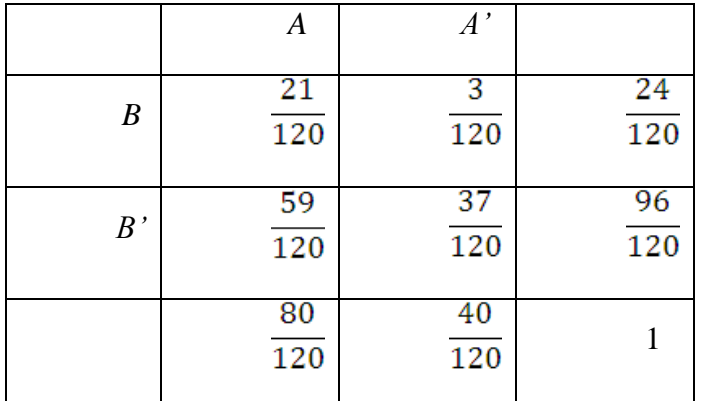

Mając tę tabelę, obliczmy kilka prawdopodobieństw warunkowych.

$$
P(A|B) = \frac{21}{120} \cdot \frac{120}{24} = \frac{21}{24} = \frac{84}{96'}
$$

$$
P(A|B') = \frac{59}{120} \cdot \frac{120}{96} = \frac{59}{96'}
$$

Czy nowa maść jest skuteczniejsza niż poprzednie metody leczenia?

Przykład 4

Rozważmy ponownie rzut dwiema rozróżnialnymi, sześciennymi kostkami do gry i rozważmy następujące zdarzenia losowe:

*A* – Suma wyników jest równa 8.

*B* – Wyniki różnią się o 2 oczka.

Mamy wówczas:

 $A = \{(6, 2), (5, 3), (4, 4), (3, 5), (2, 6)\},\$ 

 $B = \{(3, 1), (4, 2), (1, 3), (5, 3), (2, 4), (6, 4), (3, 5), (4, 6)\}.$ 

Tabelka dla tej pary zdarzeń jest następująca:

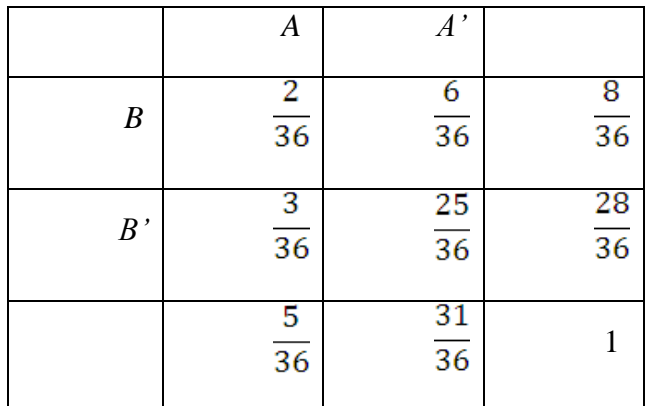

Fragment drzewka dla tej pary zdarzeń jest następujący:

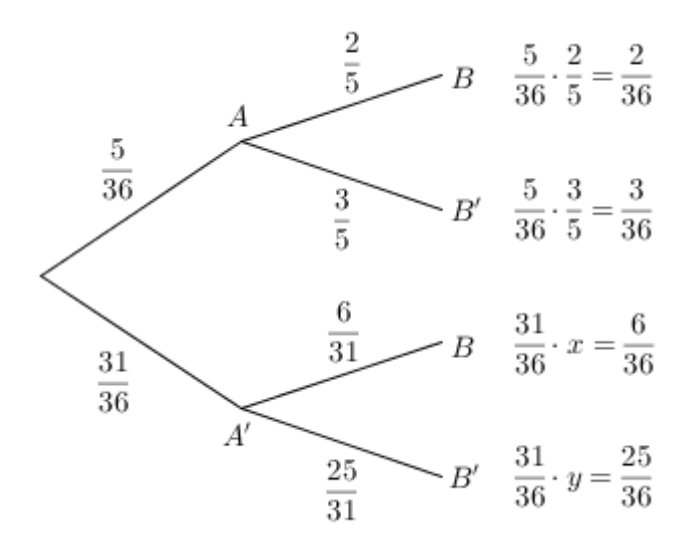

Mamy tu dla gałęzi *AB*:

$$
P(B|A) = \frac{P(A \cap B)}{P(A)} = \frac{\frac{2}{36}}{\frac{5}{36}} = \frac{2}{36} \cdot \frac{36}{5} = \frac{2}{5'}
$$

 $\lambda$ 

zaś wynik po prawej stronie to  $P(A \cap B) = P(A) \cdot P(B|A)$ .

Uwaga ta pozwala na obliczenie w nieco inny sposób prawdopodobieństwa warunkowego, np. dla gałęzi *A'B*:

 $\frac{31}{36} \cdot x = \frac{6}{36}$ , skąd  $x = \frac{6}{31}$ .

Podane przykłady nie wyczerpują wszystkich możliwości zastosowań tabelek dla par zdarzeń losowych. Z wieloma innymi zastosowaniami tabelek spotkamy się podczas rozwiązywania zadań z rachunku prawdopodobieństwa (o ile będziemy pamiętać o ich istnieniu).

- 1. **Przedmiot:** Matematyka
- 2. **Dział Programowy:** Trygonometria
- 3. **Temat:** Rozwiązywanie nierówności trygonometrycznych cz1.
- 4. **Klasa:** II
- 5. **Zgodność z podstawą programową:** Uczeń: spełnia wymagania określone dla zakresu podstawowego, a ponadto:
	- 9) Wykorzystuje okresowość funkcji trygonometrycznych
	- 10) Posługuje się wykresami funkcji trygonometrycznych (…)
	- 6) Rozwiązuje równania i nierówności trygonometryczne typu  $\cos 2x < \frac{1}{2}$ . 2  $\cos 2x < \frac{1}{2}$

#### 6. **Pomoce dydaktyczne:**

- komputer nauczyciela z tablicą interaktywną lub rzutnikiem multimedialnym,
- bezpłatne oprogramowanie GeoGebra w najnowszej wersji 5.0 wspomagające nauczanie matematyki htt[p://www.geogebra.org/cms/pl/download/\)](http://www.geogebra.org/cms/pl/download/)
- 7. **Cele:** Uczeń:
	- Rozwiązuje nierówności typu $\sin x \ge a$ ,  $\sin x > a$ ,  $\cos x \le a$ ,  $\cos x < a$ .  $\bullet$
	- Rozwiązuje nierówności typu  $\cos 2x < \frac{1}{2}$ . 2  $\cos 2x < \frac{1}{2}$
	- Posługuje się wykresami funkcji sinus i cosinus.
	- Potrafi ułożyć nierówność, której interpretacja przedstawiona jest na wykresie.
	- Wykorzystuje okresowość funkcji sinus i cosinus do wyznaczania rozwiązań nierówności w określonym przedziale.
- 8. **Metody nauczania:** elementy wykładu, prezentacja, ćwiczenia
- 9. **Formy pracy:** praca grupowa, indywidualna
- 10. **Plan lekcji:**

(Zakładam, że uczniowie umieją rozwiązywać proste równania trygonometryczne, i znajdować rozwiązania tych równań w określonym przedziale).

 $\sin x \leq \frac{1}{2}$  w przedziale  $\left\langle -\frac{3\pi}{2}, \frac{\pi}{2}\right\rangle$  $\left\langle \frac{3\pi}{2}, \frac{\pi}{2} \right\rangle$ . Nauczyciel włącza aplet , Zajmijmy się nierównością typu  $\sin x \leq \frac{1}{2}$ 2  $\sqrt{2}$ Geogebry (rownania\_nierownosci\_trygonometryczne.ggb) i wybiera kursor programu: następnie przycisk  $\boxed{\sin(x)}$  oraz ustawia suwakiem wartość 0,5 tak aby wzór pod suwakiem wskazywał nierówność  $\sin(x) \leq 0.5$  . Zwraca uwagę uczniom, że aby rozwiązać podaną nierówność należy narysować wykresy dwóch funkcji  $y = \sin x$  oraz 2  $y = \frac{1}{2}$ . (Jeżeli nie widać podanego w treści przedziału nauczyciel wybiera narzędzie  $\boxed{\bigoplus}$ i przesuwa obszar roboczy aby widoczny był przedział 2 , 2  $\left\langle \frac{3\pi}{2},\frac{\pi}{2}\right\rangle$ , kręcąc kółkiem myszy można przybliżać i oddalać wykres). Ważna jest umiejętność znajdowania miejsc przecięcia się podanych wykresów. Nauczyciel wskazuje na wykresie punkty przecięcia się podanych wykresów oraz argumenty 6  $x = -1\frac{1}{x}$ 6  $x = \frac{\pi}{6}$ ,  $x = -1\frac{1}{6}\pi$  w podanym przedziale. Uczniowie mogą samodzielnie przy pomocy siatki odczytać punkty przecięcia. Zielona część wykresu ilustruje zbiór rozwiązań nierówności  $\sin(x) \leq 0.5$ . Odczytujemy zbiór rozwiązań nierówności 2  $\sin x \le \frac{1}{2}$  w przedziale  $\left\langle -\frac{3\pi}{2}, \frac{\pi}{2}\right\rangle$ , 2  $\left(\frac{3\pi}{2}, \frac{\pi}{2}\right)$ . 6 , 6  $1\frac{1}{\pi}, \frac{\pi}{\pi}.$ 

Nauczyciel zapisuje na tablicy nierówność: 2  $\cos x$   $\frac{\sqrt{2}}{2}$  i pokazuje uczniom odpowiedni wykres funkcji klikając  $\overline{ \left( \cos(x) \right) }$  oraz klikając w przycisk $\left| \begin{array}{c} a = \frac{\sqrt{2}}{2} \end{array} \right|$ aby ustawić dokładną wartość. Poleca uczniom odczytanie rozwiązań z wykresu, oczywiście tym razem rozwiązaniem jest nieskończenie wiele przedziałów w których wykres funkcji cosx jest "nad" prostą 2  $y = \frac{\sqrt{2}}{2}$  (na wykresie niebieska część wykresu).

Jeden z uczniów zapisuje rozwiązanie na tablicy np. 4 , 4  $x \in \left[-\frac{\pi}{4}, \frac{\pi}{4}\right]$  nauczyciel w razie potrzeby uzupełnia rozwiązanie o literkę k:  $x \in \big| -\frac{\kappa}{\tau} + 2k\pi, \frac{\kappa}{\tau} + 2k$ 4  $2k\pi$ , 4 ,  $k \in C$ .

Rozwiążmy nierówność  $\cos 2x > \frac{1}{2}$  $\cos 2x > \frac{1}{2}$ , gdy  $x \in \left\langle -\frac{\pi}{2},\right\rangle$ 2  $x \in \left\langle -\frac{\pi}{2}, \pi \right\rangle$ .

Dla podanej nierówności wprowadzamy pomocniczą niewiadomą t=2x, skoro  $x \in \left(-\frac{\pi}{2},\frac{\pi}{2}\right)$ 2  $x \in \langle -\frac{\pi}{2}, \pi \rangle$  zatem

t = 2x  $\in$  . $\langle -\pi, 2\pi \rangle$  . Nasza nierówność przybiera postać:  $\cos t > \frac{1}{2}$  $\cos t > \frac{1}{2}$  Nauczyciel włącza odpowiedni wykres i ustawia odpowiednią nierówność. Z wykresu(traktujemy tym razem argumenty funkcji jako zmienną t) odczytujemy, że nierówność jest spełniona w przedziale dla

$$
t \in \left(-\frac{\pi}{3}, \frac{\pi}{3}\right) \cup \left(1\frac{2}{3}\pi, 2\pi\right).
$$
 Wracając do podstawienia t=2x mamy:  

$$
2x \in \left(-\frac{\pi}{3}, \frac{\pi}{3}\right) \cup \left(1\frac{2}{3}\pi, 2\pi\right), \text{ stąd } x \in \left(-\frac{\pi}{6}, \frac{\pi}{6}\right) \cup \left(\frac{5}{6}\pi, \pi\right).
$$

Nierówności trygonometryczne rozwiązujemy tymi samymi metodami co równania trygonometryczne, z tym, ze odpowiedź prawie zawsze odczytujemy z wykresu odpowiedniej funkcji. Można zmodyfikować podane rozwiązanie nierówności podstawiając nową zmienną t=2x i nie

narzucać warunku t $\epsilon<\langle -\pi, 2\pi \rangle$ . Wówczas rozwiązujemy ogólnie nierówność cos $t>\frac{1}{2}$  $\cos t > \frac{1}{2}$ . Zbiorem

rozwiązań jest wówczas przedział t  $\epsilon$  ,  $\frac{1}{2} - \frac{n}{2} + 2k\pi, \frac{n}{2} + 2k\pi$  ,  $k \in C$ 3  $2k\pi$ , 3  $t \in \frac{1}{2} - \frac{\pi}{2} + 2k\pi, \frac{\pi}{2} + 2k\pi, k \in \mathbb{C}$ . Wracając do podstawienia mamy  $2x \in \left[-\frac{\pi}{2} + 2k\pi, \frac{\pi}{2} + 2k\pi\right], k \in C$ 3  $2k\pi$ , 3  $2x \in \left[-\frac{\pi}{2} + 2k\pi, \frac{\pi}{2} + 2k\pi\right], k \in C$  czyli  $x \in \left[-\frac{\pi}{2} + k\pi, \frac{\pi}{2} + k\pi\right], k \in C$ 6 , 6  $\frac{1}{2} - \frac{\pi}{6} + k\pi, \frac{\pi}{6} + k\pi, k \in \mathbb{C}$ .

Wypiszmy przedziały najbliższe  $x \in \left\langle -\frac{\pi}{2}, \frac{\pi}{2} \right\rangle$ 2  $x \in \langle -\frac{\pi}{2}, \pi \rangle$ :

- $k = -1$   $x \in \left[-1\frac{1}{2}\pi, -\frac{3}{2}\pi\right],$ 6  $,-\frac{5}{7}$ 6  $x \in \left[-1\frac{1}{2}\right]$  $k = 0 \quad x \in \big| -\frac{\pi}{6}, \frac{\pi}{6} \big|,$ 6 , 6 *x*
- k=1  $x \in \left[-\pi, 1-\pi\right],$ 6  $,1\frac{1}{2}$ 6  $x \in \left(\frac{5}{5}\right)$

Ostatecznie w przedziale  $\langle -\frac{\pi}{2}, \rangle$  $\left\langle \frac{\pi}{2},\pi\right\rangle$  mieszą się rozwiązania  $X\in\left\langle -\frac{\pi}{6},\frac{\pi}{6}\right\rangle \cup\left\langle \frac{\pi}{6},\pi\right\rangle$ 6 5 6 , 6  $X \in \cdot$   $\begin{array}{c} \overline{\phantom{a}} \\ - \overline{\phantom{a}} \\ - \overline{\phantom{$ 

Praca domowa:

Rozwiąż nierówności:

a) 
$$
\cos x < \frac{\sqrt{3}}{2}
$$
  
\nb)  $\cos x \ge \frac{\sqrt{3}}{2}$   
\nc)  $\sin \frac{1}{2} x \ge \frac{1}{2}$ 

- 1. **Przedmiot:** Matematyka
- 2. **Dział Programowy:** Trygonometria
- 3. **Temat:** Rozwiązywanie nierówności trygonometrycznych cz2.
- 4. **Klasa:** II
- 5. **Zgodność z podstawą programową:** Uczeń: spełnia wymagania określone dla zakresu podstawowego, a ponadto:
	- 11) Wykorzystuje okresowość funkcji trygonometrycznych
	- 12) Posługuje się wykresami funkcji trygonometrycznych (np. gdy rozwiązuje nierówności typu *tgx a*. )
	- 7) Rozwiązuje równania i nierówności trygonometryczne.
- 6. **Pomoce dydaktyczne:** 
	- komputer nauczyciela z tablicą interaktywną lub rzutnikiem multimedialnym,
	- bezpłatne oprogramowanie GeoGebra w najnowszej wersji 5.0 wspomagające nauczanie matematyki [http://www.geogebra.org/cms/pl/download/\)](http://www.geogebra.org/cms/pl/download/)
- 7. **Cele:** Uczeń:
	- Rozwiązuje nierówności typu  $tgx \geq a$ ,  $tgx > a$ ,  $tgx \leq a$ ,  $tgx < a$ .  $\bullet$
	- Posługuje się wykresem funkcji tangens.  $\bullet$
	- Potrafi ułożyć nierówność, której interpretacja przedstawiona jest na wykresie.
	- Wykorzystuje okresowość funkcji tangens do wyznaczania rozwiązań nierówności w określonym przedziale.
- 8. **Metody nauczania:** elementy wykładu, prezentacja, ćwiczenia
- 9. **Formy pracy:** praca grupowa, indywidualna
- 10. **Plan lekcji:**

(Zakładam, że uczniowie umieją rozwiązywać proste równania trygonometryczne, i znajdować rozwiązania tych równań w określonym przedziale).

Rozwiążmy nierówność *tgx* <  $\sqrt{3}$  dla  $x \in (-\frac{\pi}{2}, \pi)$ 3  $x \in (-\frac{\pi}{2}, \pi)$ . Nauczyciel włącza aplet rownania\_nierownosci\_trygonometryczne2.ggb i wybiera przycisk  $\boxed{\text{tg(x)}}$  oraz ustawia odpowiedni przedział suwakami jak na rysunku:

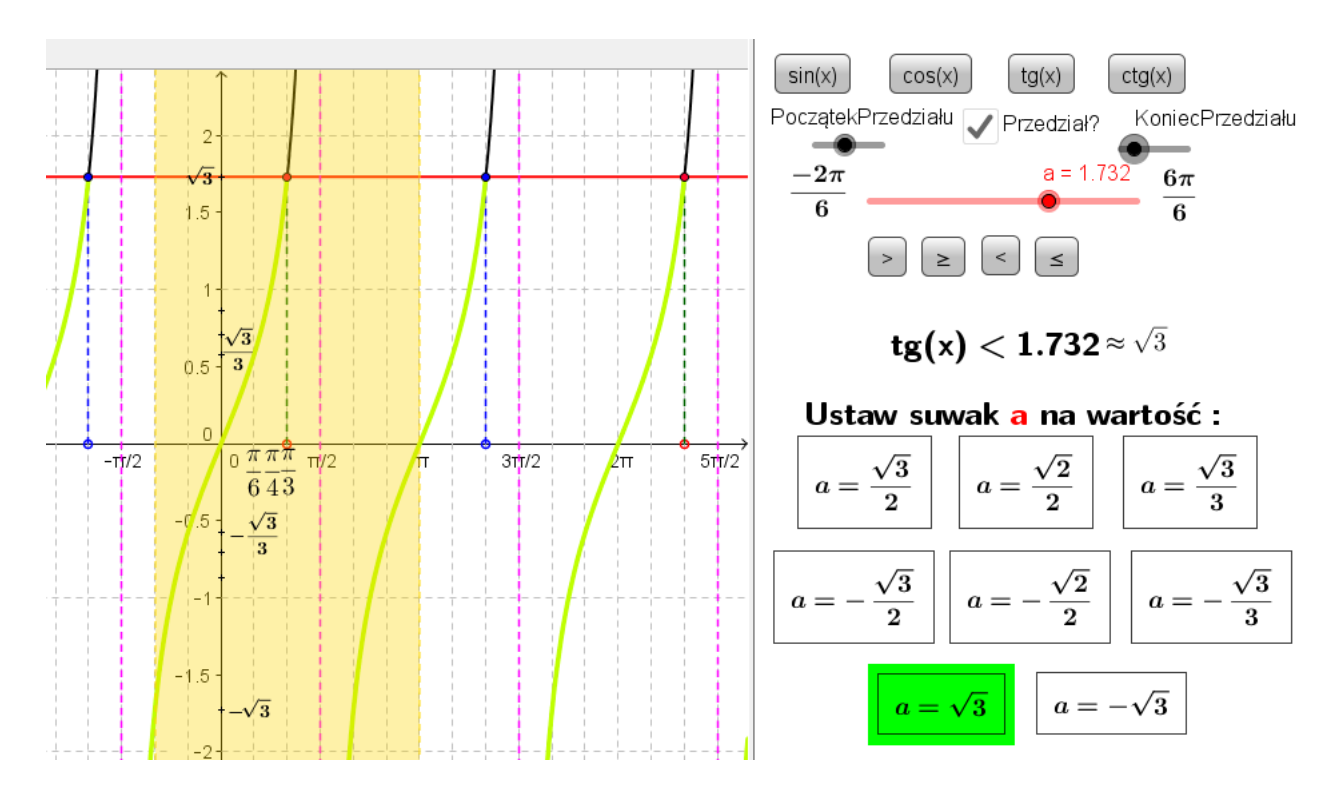

Rozwiązaniem nierówności są te argumenty dla których wykres funkcji tgx jest zaznaczony na zielono oraz mieści się w zaznaczonym kremowym pasie tzn. dla  $x \in (-\frac{\pi}{2}, \pi)$ 3  $x \in (-\frac{\pi}{2}, \pi)$ . Z rysunku możemy odczytać

rozwiązanie  $x \in (-\frac{\pi}{2}, \frac{\pi}{2}) \cup (\frac{\pi}{2}, \pi)$ 2  $) \cup ($ 3 , 3  $x \in (-\frac{\pi}{2}, \frac{\pi}{2}) \cup (\frac{\pi}{2}, \pi)$ .

Rozwiążmy nierówność  $tg(\frac{1}{2}x) \leq 1$ 2  $tg(\frac{1}{2}x) \leq 1$  . Możemy postąpić następująco:

Stosujemy podstawienie  $\frac{1}{2}x = t$ 2  $\frac{1}{\epsilon}x = t$ , mamy nierówność *tg*(*t*)  $\leq$ 1. Rozwiązania tej nierówności odczytamy z wykresu. Nauczyciel włącza i ustawia odpowiednie opcje w aplecie jak na rysunku (m.in. wyłącza pole zaznaczenia: przedział):

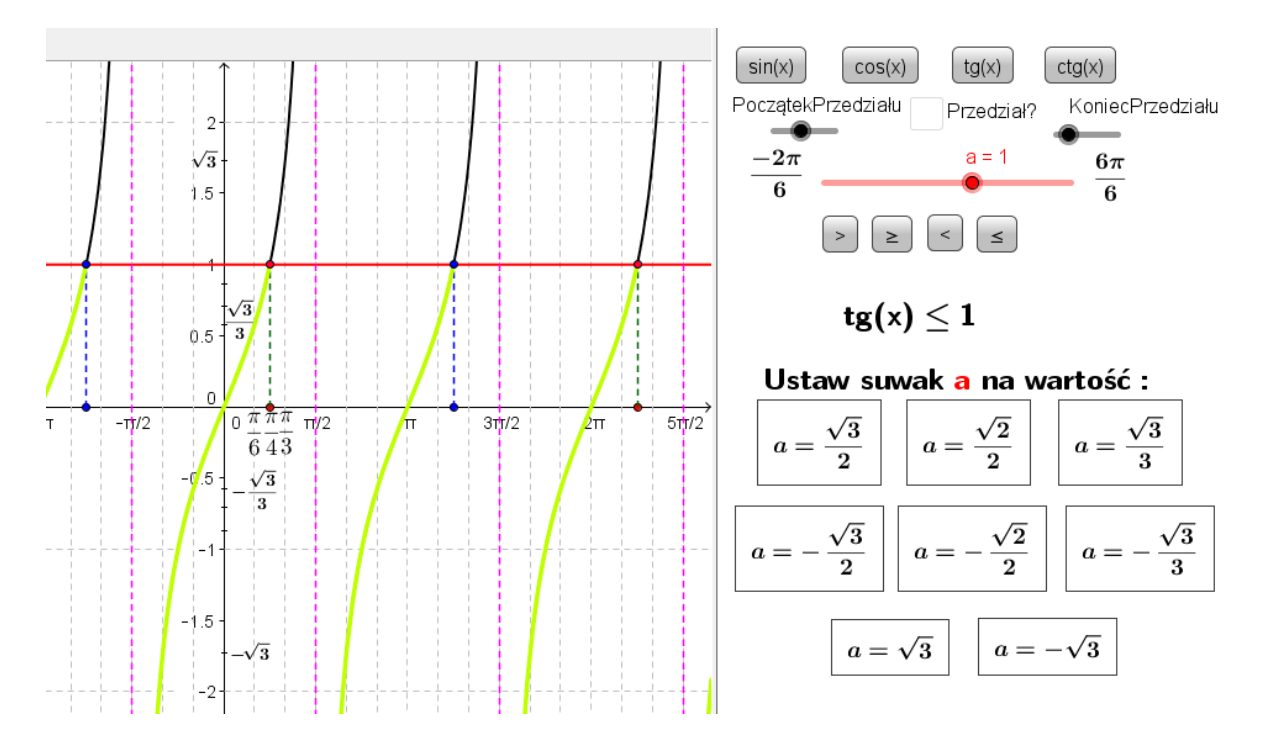

Odczytujemy rozwiązania (argumenty dla których wykres funkcji zaznaczony jest na zielono):

$$
t \in \left( -\frac{\pi}{2} + k\pi, \frac{\pi}{4} + k\pi \right), k \in C
$$

Oczywiście musimy znaleźć rozwiązania wyjściowej nierówności  $tg(\frac{1}{x}) \leq 1$ 2  $tg(\frac{1}{2}x)$  ≤ 1 zatem musimy wrócić do podstawienia:

$$
\frac{1}{2}x \in \left(-\frac{\pi}{2} + k\pi, \frac{\pi}{4} + k\pi\right), k \in C
$$

Ostatecznie  $x \in \leftarrow \pi + 2k\pi, \frac{\pi}{2} + 2k\pi, k \in C$ 2  $2k\pi, \frac{\pi}{2} + 2k\pi \, , k \in C$ .

Rozwiążmy nierówność: tg $\left| x - \frac{\kappa}{2} \right| > \sqrt{3}$ 3  $tg\left(x-\frac{\pi}{2}\right) > \sqrt{3}$ ,  $x \in \left(-\frac{3\pi}{2},\frac{\pi}{2}\right)$ 2 , 6  $x \in (-\frac{5}{2})$ 

Podstawiając  $x - \frac{\pi}{2} = t$  $\frac{\pi}{3} = t$ , mamy  $x = t + \frac{\pi}{3}$  $x = t + \frac{\pi}{2}$  stąd  $t + \frac{\pi}{2} \in (-\frac{3\pi}{2}, \frac{\pi}{2})$ 2 , 6  $(-\frac{5}{2})$ 3  $t+\frac{\pi}{2} \in (-\frac{3\pi}{2}, \frac{\pi}{2})$ . Nasza dziedzina ostatecznie: ) 6 , 6  $t \in \left(-\frac{7\pi}{\epsilon}, \frac{\pi}{\epsilon}\right).$ 

Musimy zatem rozwiązać nierówność  $tg \leqslant \frac{1}{2}$  dla  $t \in \left(-\frac{1}{2}, \frac{1}{2}\right)$ 6 , 6  $t \in (-\frac{7\pi}{6}, \frac{\pi}{6})$ . Nauczyciel włącza aplet i ustawia odpowiedni przedział suwakami jak na rysunku:

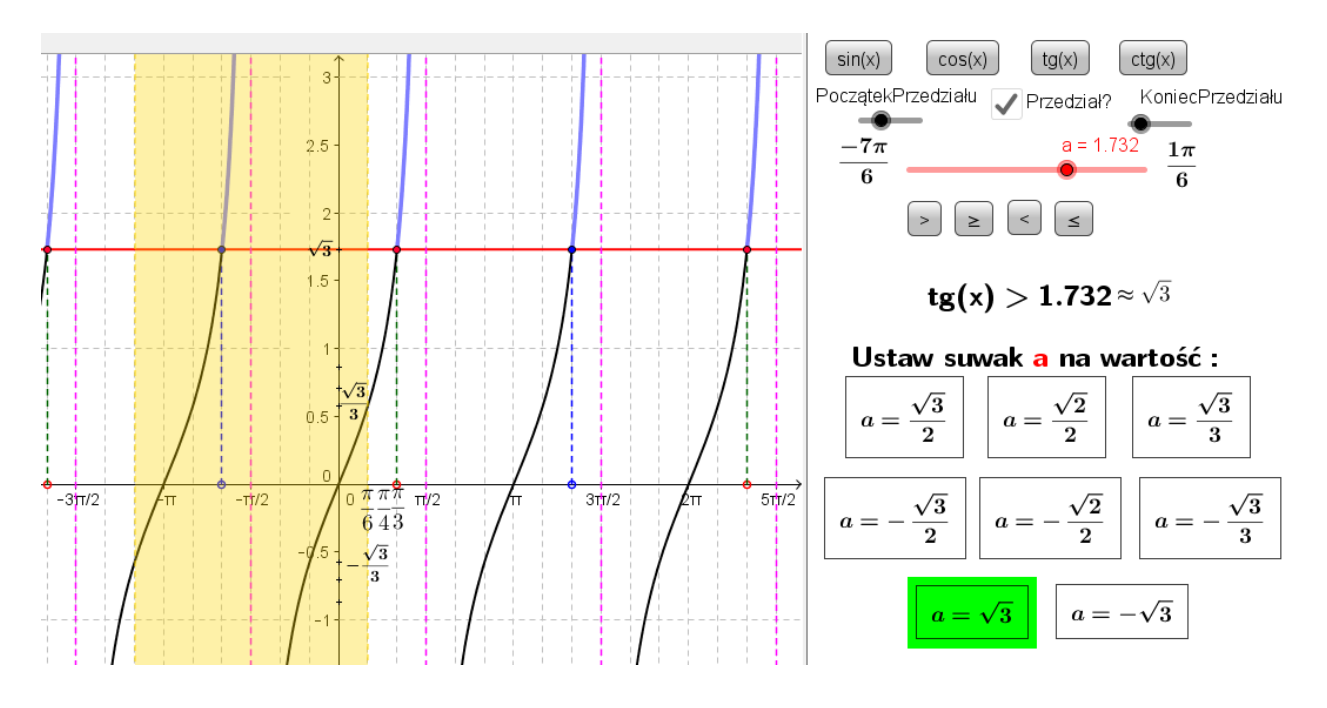

Z wykresu odczytujemy, że rozwiązaniem jest  $t \in (-\frac{+\pi}{2}, -\frac{\pi}{2})$ 2 , 6  $t \in (-\frac{4\pi}{\epsilon}, -\frac{\pi}{\epsilon})$ . Wracając do podstawienia  $x - \frac{\pi}{\epsilon} = t$ 3 4

many: 
$$
x - \frac{\pi}{3} \in (-\frac{4\pi}{6}, -\frac{\pi}{2})
$$
. Ostatecznie:  $x \in (-\frac{\pi}{3}, -\frac{\pi}{6})$ .

3 , 6

Praca domowa:

Rozwiąż nierówności:

a) 
$$
tg\left(x + \frac{\pi}{6}\right) > \sqrt{3}
$$
  
b)  $tgx \le \frac{-\sqrt{3}}{3}$  dla  $x \in (-\frac{7\pi}{6}, -\frac{\pi}{3})$ 

- 1. **Przedmiot:** Matematyka
- 2. **Dział Programowy:** Funkcje
- 3. **Temat:** Przekształcenia wykresów funkcji cz1.
- 4. **Klasa:** I
- 5. **Zgodność z podstawą programową:** Uczeń: spełnia wymagania określone dla zakresu podstawowego, a ponadto:
	- 8) na podstawie wykresu funkcji y =  $f(x)$  szkicuje wykresy funkcji y =  $|f(x)|$ ,

#### 6. **Pomoce dydaktyczne:**

- komputer nauczyciela z tablicą interaktywną lub rzutnikiem multimedialnym,
- bezpłatne oprogramowanie GeoGebra w najnowszej wersji 5.0 wspomagające nauczanie matematyki htt[p://www.geogebra.org/cms/pl/download/\)](http://www.geogebra.org/cms/pl/download/)
- Aplet geogebry: przeksztalcenia funkcji.ggb
- 7. **Cele:** Uczeń:
	- Szkicuje wykresy wybranych funkcji.
	- Na podstawie wykresu funkcji y = f(x) szkicuje wykresy funkcji y =  $|f(x)|$ .  $\bullet$
- 8. **Metody nauczania:** elementy wykładu, prezentacja, ćwiczenia
- 9. **Formy pracy:** praca grupowa, indywidualna
- 10. **Plan lekcji:**

Sporządźmy wykres funkcji  $\,f(x)$   $\!=$   $\!x$   $\!+$   $\!2$   $\!|$  ,  $\,x$   $\!\in$   $\!R$  . Zgodnie z definicją wartości bezwzględnej mamy:

$$
f(x) = \begin{cases} x+2 & \text{dla} \quad x \ge -2 \\ -(x+2) \, d \, |a - x| < -2 \end{cases}.
$$

Zauważmy, że dla  $x \ge -2$  wartości funkcji  $f(x) = |x + 2|$  odpowiadają wartościom funkcji  $g(x) = x + 2$  a ich wykresy się pokrywają. W przedziale  $x < -2$  wartości funkcji f odpowiadają wartościom funkcji  $h(x) = -(x+2)$ . Zwróćmy uwagę, że wykres funkcji  $h(x)$  powstaje przez odbicie symetryczne wykresu funkcji  $g(x) = x + 2$  względem osi OX w przedziale  $x < -2$ .

Nauczyciel włącza aplet Geogebry **przeksztalcenia\_funkcji.ggb** i w pole  $f(x)=|x+5|$ w prawej części okna wpisujemy: x+2 kasując domyślny wzór i zatwierdzając eneter-em. Wybieramy przycisk  $\sqrt{y=|f(x)|}$ . W lewej części okna pojawia się wykres funkcji  $g(x) = x + 2$ . Pokazujemy na wykresie które części wykresu funkcji f(x) ulegną Pokaż/ukryj przekształcenie przekształceniu i odbiciu względem osi OX. Klikając pole wyboru pokazujemy uczniom wykres funkcji  $f(x) = |x + 2|$ .

### Sformułujmy wnioski:

Wykres funkcji y= |f(x)| otrzymujemy przez:

pozostawienie bez zmian tej części wykresu funkcji f, która znajduje się nad osią x oraz na osi  $\bullet$ x,

odbicie symetryczne względem osi x tej części wykresu funkcji f, która znajduje się pod osią x.  $\bullet$ Nauczyciel poleca uczniom zapisanie wniosków oraz wykonanie wykresu funkcji danej wzorem  $f(x) = |x^3|$ . Pokazuje w aplecie geogebry wykres funkcji  $g(x) = x^3$  (wpisuje w pole wprowadzania f(x)= x^3) pamiętając o odznaczeniu pola  $\blacksquare$  pokaż/ukryj przekształcenie i polecając uczniom zaznaczenie na wykresie kilku punktów o obu współrzędnych całkowitych.

Pokaż/ukryj przekształcenie Po wykonaniu ćwiczenia pokazujemy uczniom zaznaczając pole wyboru prawidłowy wykres funkcji  $f(x) = |x^3|$ .

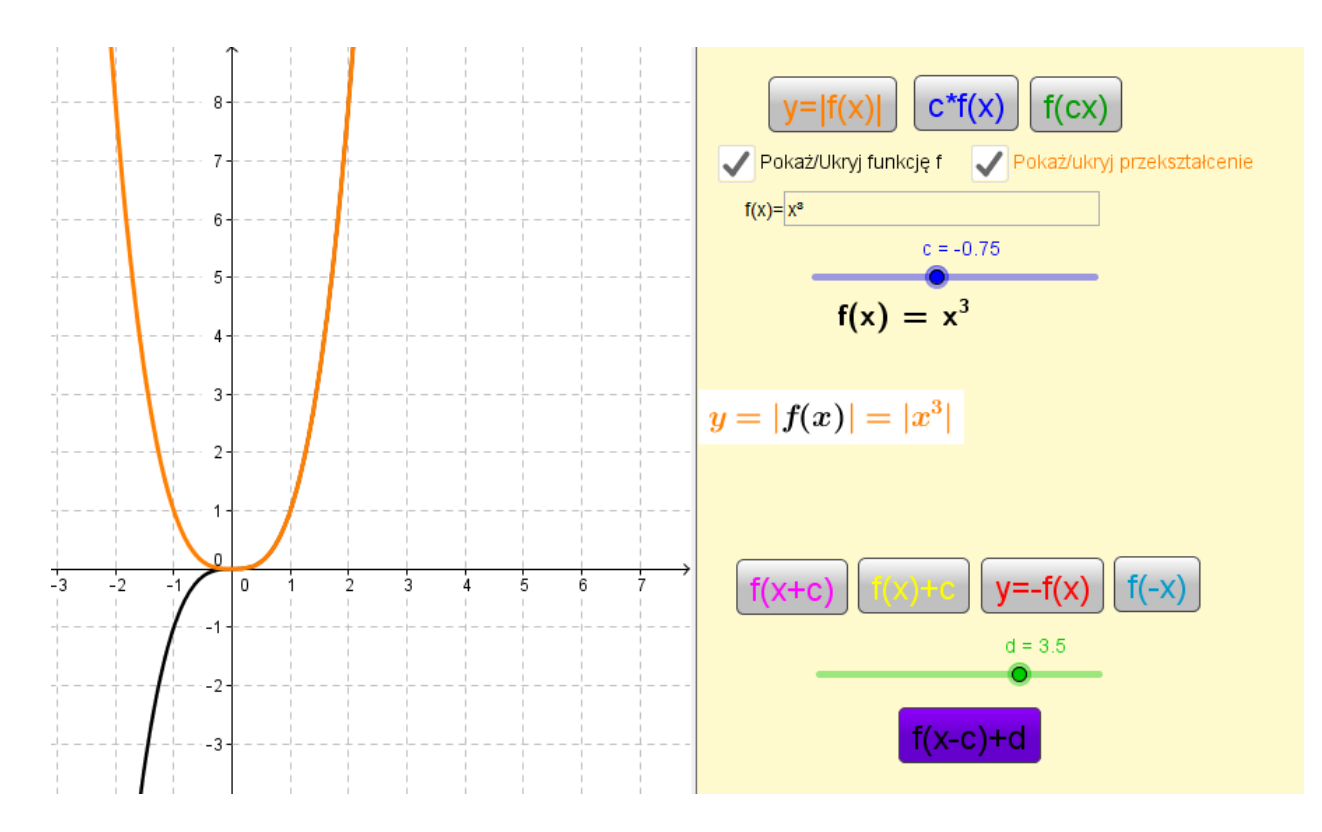

Nauczyciel daje uczniom zadanie narysowania wykresu funkcji danej wzorem w razie konieczności udzielając wskazówek dotyczących wykresu:

$$
f(x) = \begin{cases} -x+4 & \text{dla} \quad x > 1\\ x+2 & \text{dla} \quad x \le 1 \end{cases}
$$

Następnie pokazujemy uczniom prawidłowy wykres. W tym celu wystarczy wkleić w ramkę zastępując domyślny wzór  $\frac{f(x)=x+5}{x+5}$  następujące polecenie: Jeżeli[x > 1, -x + 4, x + 2] oczekiwany efekt:

96

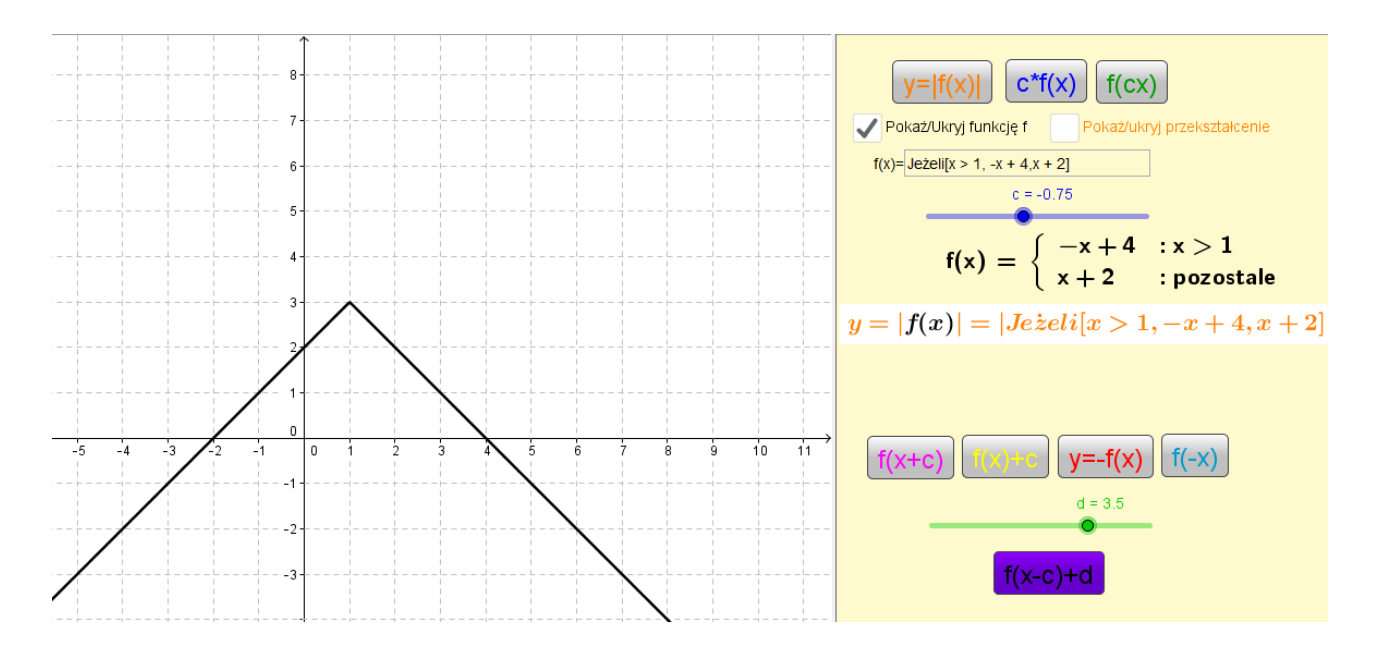

Po korekcie ewentualnych błędów uczniowskich w wykresie, polecamy narysowanie w tym samym układzie współrzędnych wykresu funkcji danej wzorem  $y = |f(x)|$ .

Nauczyciel pokazuje uczniom prawidłowy wykres funkcji  $y = |f(x)|$  zaznaczając opcję Pokaż/ukryj przekształcenie

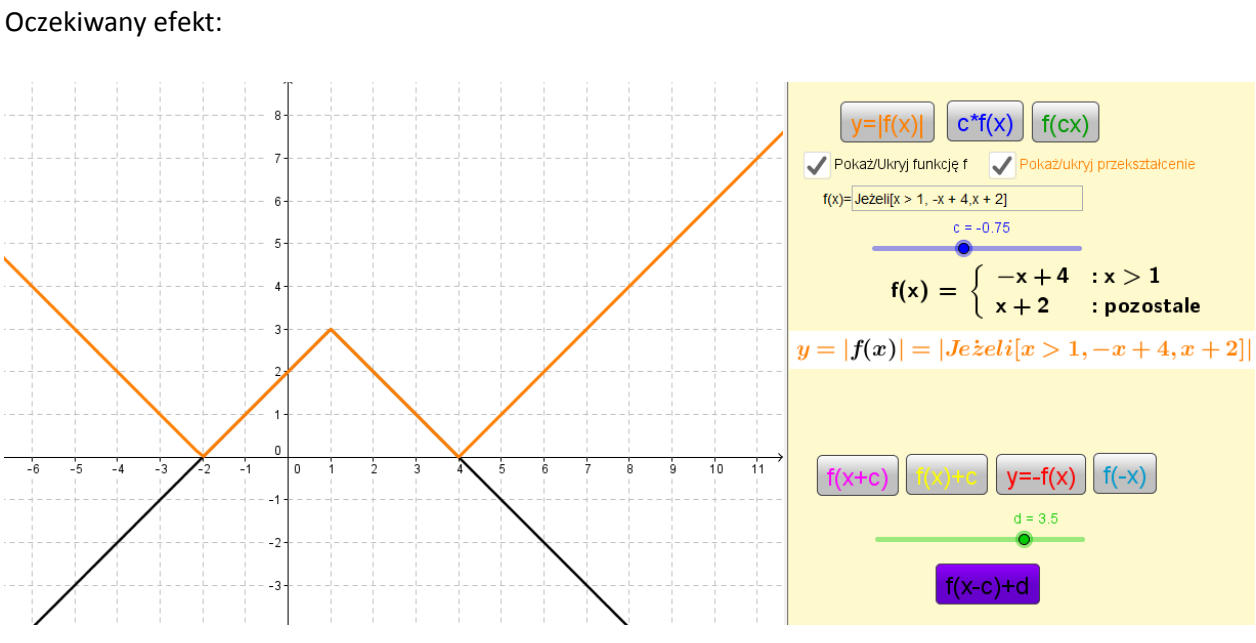

Pytania do klasy (nauczyciel zapisuje odpowiedzi uczniów na tablicy:

- $\bullet$ Jaki jest zbiór wartości funkcji *f* ?
- Jaki jest zbiór wartości funkcji  $y = |f(x)|$ ?  $\bullet$
- Jakie są miejsca zerowe funkcji odpowiednio f i  $y = |f(x)|$ ?  $\bullet$
- Jaka jest dziedzina obu funkcji ?  $\bullet$
- Jakie są cechy wspólne obu funkcji?  $\bullet$

Oczekiwany efekt: (Funkcja  $y = |f(x)|$  ma taką samą dziedzinę i miejsca zerowe co funkcja f).

Naszkicujmy wykres funkcji:  $y = \sqrt{x-2}$  | i określmy podstawowe własności. Nauczyciel krok po kroku demonstruje uczniom (przypominając przesunięcia) rysowanie wykresu zaczynając od wykresu  $y = \sqrt{x}$  i dokonując kolejnych przekształceń:  $y = \sqrt{x} \xrightarrow{2\sqrt{x}} y = \sqrt{x} - 2 \longrightarrow y = [\sqrt{x} - 2]$ 

Na koniec ćwiczenia nauczyciel prezentuje wykres przy pomocy apletu wpisując w odpowiednie miejsce polecenie: sqrt(x) – 2 oraz zaznaczając odpowiednie pole wyboru oczekiwany efekt:

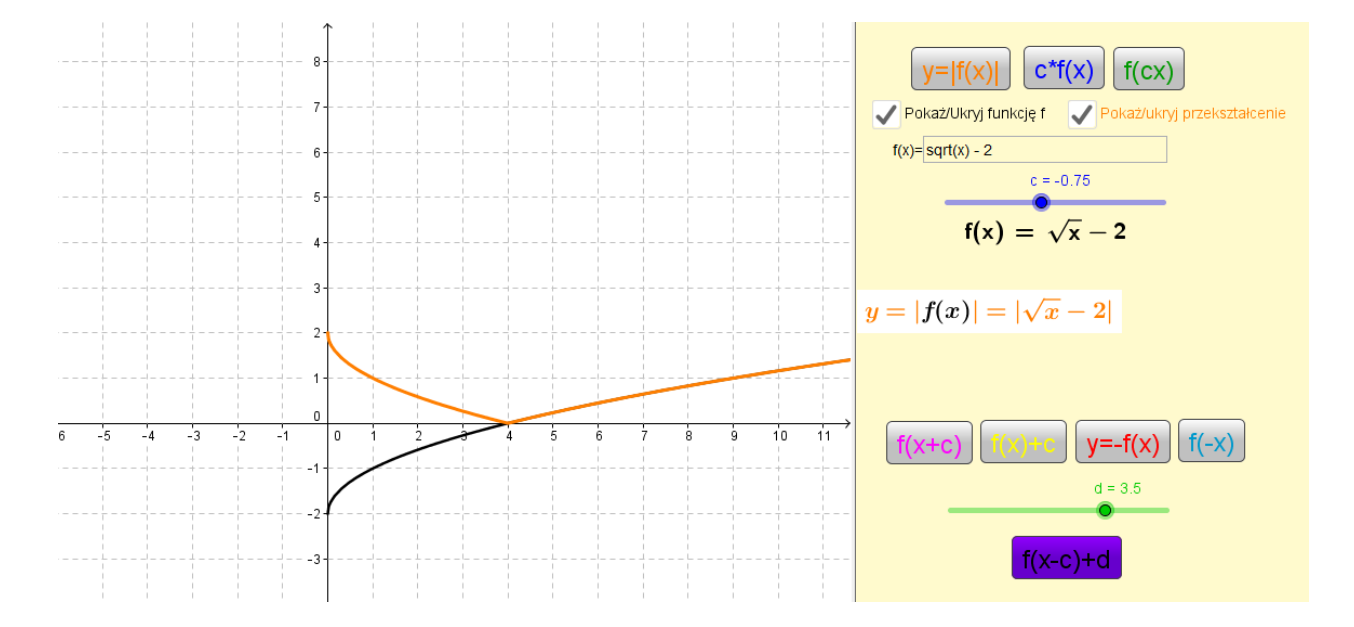

Następnie zapisuje własności funkcji  $y = | \sqrt{x-2} |$ .

Praca domowa:

Naszkicuj wykresy funkcji i określ ich własności- możesz posłużyć się darmowym oprogramowaniem Geogebry w celu sprawdzenia wykonanych wykresów:

- a)  $y = |x^3 2|$
- b)  $y = (x-2)^2 1$

- 1. **Przedmiot:** Matematyka
- 2. **Dział Programowy:** Trygonometria
- 3. **Temat:** Równania typu  $\sin x = a$ ,  $\cos x = a$ .
- 4. **Klasa:** II
- 5. **Zgodność z podstawą programową:** Uczeń: spełnia wymagania określone dla zakresu podstawowego, a ponadto:
	- 13) Wykorzystuje okresowość funkcji trygonometrycznych
	- 14) Posługuje się wykresami funkcji trygonometrycznych (…)
- 6. **Pomoce dydaktyczne:** 
	- komputer nauczyciela z tablicą interaktywną lub rzutnikiem multimedialnym,
	- bezpłatne oprogramowanie GeoGebra w najnowszej wersji 5.0 wspomagające nauczanie matematyki htt[p://www.geogebra.org/cms/pl/download/\)](http://www.geogebra.org/cms/pl/download/)
- 7. **Cele:** Uczeń:
	- Rozwiązuje równania typu sin  $x = a$ ,  $\cos x = a$ .
	- Posługuje się wykresami funkcji sinus i cosinus.
	- $\bullet$ Potrafi ułożyć równanie, którego interpretacja przedstawiona jest na wykresie.
	- Wykorzystuje okresowość funkcji sinus i cosinus do wyznaczania rozwiązań równania w określonym przedziale.
- 8. **Metody nauczania:** elementy wykładu, prezentacja, ćwiczenia
- 9. **Formy pracy:** praca grupowa, indywidualna
- 10. **Plan lekcji:**

Zajmijmy się równaniem  $\sin x = \frac{1}{2}$  $\sin x = \frac{1}{2}$ . Aby rozwiązać to równanie narysujmy wykresy obu funkcji w jednym układzie współrzędnych(nauczyciel włącza aplet sinus\_cos.ggb) i wybiera (klika) odpowiednie równanie. Zwróćmy uwagę, że wykresy funkcji y=0,5 i y=sinx przecinają się w nieskończenie wielu punktach zatem nasze równanie w zbiorze R ma dokładnie tyle samo czyli nieskończenie wiele rozwiązań.

Pytanie do klasy: Czy na podstawie wykresu i faktu, że jednym z rozwiązań jest 6  $x = \frac{\pi}{6}$  można odczytać wartości kątów w pozostałych czerwonych i żółtych punktach leżących na osi X ? Okazuje się, że tak wystarczy zauważyć, że pierwszy pierwiastek 6  $x = \frac{\pi}{2}$  jest oddalony od miejsca zerowego

x=0 dokładnie o 6 zatem aby odnaleźć kolejne rozwiązanie wystarczy od  $\pi$  odjąć dokładnie tyle samo (wskazujemy odpowiednie odległości na wykresie). Zatem kolejne rozwiązanie to 6 5 6  $x = \pi - \frac{\pi}{\pi} = -\frac{3}{\pi} \pi$ .

*Uczniowie mogą też zauważyć, że aby odczytać kolejne rozwiązanie wystarczy wziąć 5 pionowych pasów o szerokości*  6 *czyli*  6  $5 \cdot \frac{\pi}{2}$ .

Mamy dwa rozwiązania, aby odczytać pozostałe wystarczy przyjrzeć się wykresowi funkcji sinus. Co ile pionowych "pasów"- jeden pas ma szerokość 6 powtarzają się rozwiązania? (nauczyciel pyta o żółte kropki na osi X następnie o czerwone).

Rozwiązania powtarzają się co  $2\pi$  stąd możemy dodając wielokrotnie  $2\pi$  do naszych dwóch podstawowych rozwiązań 6  $x=\frac{\pi}{2}$  oraz 6  $x = \frac{5}{3}\pi$  otrzymywać kolejne rozwiązania wyjściowego równania.

Ogólnie możemy zapisać  $x = \frac{\pi}{2} + 2k\pi$  lub  $x = \frac{3\pi}{2}\pi + 2k$ 6  $2k\pi$  lub  $x=\frac{5}{5}$ 6  $k \in C$ .

Wypiszmy rozwiązania dla wybranych k:

• Dla k = 0 many 
$$
x = \frac{\pi}{6}
$$
 lub  $x = \frac{5}{6}\pi$ 

- Dla k=1 mamy  $x = \frac{12}{6} + 2\pi = \frac{12}{6}\pi$  lub  $x = \frac{32}{6}\pi + 2\pi = \frac{12}{6}$  $2\pi = \frac{17}{4}$ 6  $\text{lub} \quad x = \frac{5}{5}$ 6  $2\pi = \frac{13}{4}$ 6  $x = \frac{\pi}{4} + 2\pi = \frac{15}{4}\pi$  lub x
- Dla k=2 mamy  $x = \frac{4}{6} + 4\pi = \frac{4}{6}\pi$  lub  $x = \frac{4}{6}\pi + 4\pi = \frac{4}{6}\pi$  $4\pi = \frac{29}{4}$ 6  $\text{lub} \quad x = \frac{5}{5}$ 6  $4\pi = \frac{25}{4}$ 6  $x = \frac{\pi}{4} + 4\pi = \frac{25}{4}\pi$  lub x
- Itd…  $\bullet$

(W każdym z przypadków nauczyciel przesuwa wykres wykorzystując przycisk Geogebry pokazuje odpowiednie rozwiązania)

nauczyciel wybiera kursor  $\mathbb{R}^2$ i "łapie" za pomarańczową linię (wciśnięty lewy przycisk myszy) i przesuwa do wartości powyżej 1 np. y=1.1.

Czy ktoś z Was mógłby zapisać/podać równanie, którego interpretacja jest na wykresie ?!

Uczniowie podają  $\sin x = 1,1$ .

Ile rozwiązań ma to równanie ?

Dla jakich a równanie  $\sin x = a$  ma rozwiązania?

Podsumowując równanie  $\sin x = a$  ma rozwiązania jeśli  $a \in \langle -1,1 \rangle$ .

Nauczyciel wybiera w aplecie równanie  $\sin x = 0$ . Pytanie do uczniów: Co ile tym razem powtarzają się rozwiązania(kropki zaznaczone na żółto na osi OX) ? Co ile tym razem powtarzają się rozwiązania(kropki zaznaczone na czerwono na osi OX) ? Zapisujemy:

 $x = 0 + 2k\pi$  ,  $x = \pi + 2k\pi$   $k \in C$  . Zwróćmy uwagę, że wszystkie te punkty możemy zapisać krótko  $x = k\pi$ ,  $k \in C$ .

Zadanie dla klasy: Znajdź wszystkie rozwiązania równania: 2  $\sin x = \frac{1}{2}$  w przedziale  $x \in \left\langle 5\pi, 8\frac{1}{2} \right\rangle$  $x \in \left\langle 5\pi, 8\frac{1}{2}\pi \right\rangle.$ (Nauczyciel nadzoruje wykonywanie zadania i udziela stosownych wskazówek zapisuje sposób rozwiązania na tablicy).

Rozwiążmy równanie  $2\sin 3x = -\sqrt{3}$ 

Równanie to możemy rozwiązać korzystając z tego samego wykresu funkcji sinus . Wprowadźmy zmienną t=3x, wówczas nasze równanie przybiera postać:

2  $\sin t = \frac{-\sqrt{3}}{2}$  (Nauczyciel wybiera odpowiedni przykład w aplecie- klika w równanie  $\sin x = \frac{-\sqrt{3}}{2}$  $\sin x = \frac{-\sqrt{3}}{2}$ 

Jakie są rozwiązania tego równania w przedziale  $x \in (0, 2\pi)$  ?

3 5 3  $, t = 2$ 3 4 3  $t = \pi + \frac{\pi}{2} = \frac{1}{2}\pi$ ,  $t = 2\pi - \frac{\pi}{2} = \frac{3}{2}\pi$  Zatem do każdego rozwiązania podstawowego wystarczy

dopisać +  $2k\pi$ ,  $k \in C$  aby otrzymać rozwiązania ogólne równania sin  $t = \frac{1}{2}$  $\sin t = \frac{-\sqrt{3}}{2}$ . Naszą zmienną był

jednak x zatem musimy wrócić do podstawienia t=3x:

$$
t = \pi + \frac{\pi}{3} = \frac{4}{3}\pi
$$
,  $t = 2\pi - \frac{\pi}{3} = \frac{5}{3}\pi$ 

$$
3x = \frac{4}{3}\pi + 2k\pi, \quad 3x = \frac{5}{3}\pi + 2k\pi \ , \ k \in C
$$

$$
x = \frac{4}{9}\pi + \frac{2}{3}k\pi, \quad x = \frac{5}{9}\pi + \frac{2}{3}k\pi, \ k \in C
$$

Analogiczne metody stosujemy w przypadku równań  $\cos x = a$ .

Podsumowując: Aby rozwiązać równania typu sinx=a, cosx=a, należy znaleźć tzw. rozwiązania podstawowe w przedziale długości  $2\pi$ . Rozwiązania ogólne równania otrzymujemy dopisując do każdego rozwiązania podstawowego +  $2k\pi$ ,  $k \in C$ .

Nauczyciel pokazuje na aplecie rozwiązania równania  $\cos x = \frac{1}{2}$  $\cos x = \frac{-\sqrt{3}}{2}$ . W tym celu należy zmienić funkcję na cosx –klikamy w przycisk )Wspólnie z  $\cos x$  uczniami ustala rozwiązania w przedziale np.  $\langle -\pi, \pi \rangle$  i zapisuje na tablicy rozwiązania ogólne równania.

Praca domowa:

Rozwiąż równania:

a) 
$$
\cos x = \frac{1}{2}
$$
  
b) 
$$
\cos 2x = -\frac{\sqrt{2}}{2}
$$

- 1. **Przedmiot:** Matematyka
- 2. **Dział Programowy:** Liczby rzeczywiste
- 3. **Temat:** Równania liniowe z wartością bezwzględną
- 4. **Klasa:** I
- 5. **Zgodność z podstawą programową:** Uczeń: spełnia wymagania określone dla zakresu podstawowego, a ponadto:
	- 15) Wykorzystuje pojęcie wartości bezwzględnej i jej interpretację geometryczną, zaznacza na osi liczbowej zbiory opisane za pomocą równań typu:  $|x - a| = b$ .;
- 6. **Pomoce dydaktyczne:** 
	- komputer nauczyciela z tablicą interaktywną lub rzutnikiem multimedialnym,
	- bezpłatne oprogramowanie GeoGebra wspomagające nauczanie matematyki htt[p://www.geogebra.org/cms/pl/download/\)](http://www.geogebra.org/cms/pl/download/)
- 7. **Cele:** Uczeń:
	- Rozwiązuje stosując różne algorytmy równania typu $|x a| = b$ .
	- Zaznacza ma osi liczbowej zbiory opisane równaniami typu  $|x-a|=b$ .
	- Potrafi ułożyć równanie z wartością bezwzględną którego rozwiązaniem są zadane liczby.
	- Umiejętnie korzysta z definicji wartości bezwzględnej w bardziej skomplikowanych przypadkach.
- 8. **Metody nauczania:** elementy wykładu, prezentacja, ćwiczenia
- 9. **Formy pracy:** praca grupowa, indywidualna
- 10. **Plan lekcji:**

Przypomnienie definicji wartości bezwzględnej:

Dla dowolnej liczby rzeczywistej *a* jej wartość bezwzględną definiujemy jako:

$$
|a| = \begin{cases} a \, dla \, a \ge 0 \\ -a \, dla \, a < 0 \end{cases}
$$

Nauczyciel zapisuje na tablicy równanie:  $|x+3| = 6$ .

#### (**I sposób rozumowania**)

Są dwie liczby których wartość bezwzględna wynosi 6 te liczby to 6 lub -6. Zatem wyrażenie stojące pod wartością bezwzględną (x+3) powinno spełniać warunki:

$$
x+3 = -6 \vee x+3 = 6
$$

Rozwiązując oba równania otrzymujemy wynik: x= -9 lub x= 3. Sprawdzamy rozwiązania podstawiając je do wyjściowego równania.

Zwracamy się do uczniów z prośba o podanie (bez obliczeń) rozwiązania równań:

- a)  $|x-5|=8$  (pytania pomocnicze: Wartość bezwzględna jakich liczb daje 8? od jakiej liczby odjąć 5 aby otrzymać 8, od jakiej liczby odjąć 5 aby otrzymać -8, analogicznie w równaniu b) ).
- b)  $|x+2|=3$
- c)  $|x-4| = -8$
- d)  $|x| = 8$

W przypadku gdy uczniowie podadzą rozwiązania w podpunkcie c) podstawiamy ich rozwiązania do równania (Wartość bezwzględna nie może być liczbą ujemną. Równanie nie ma rozwiązania.)

(II sposób rozumowania-interpretacja geometryczna) Rozwiązania równania typu:  $|x-5|=8$ można też uzyskać rozumując w taki sposób: Szukamy wszystkich liczb rzeczywistych których odległość od liczby 5 wynosi dokładnie 8. Otwieramy aplet Geogebry o nazwie: **rownania wartosc bezwzgledna.ggb** i ustawiając suwaki a i b w różne pozycje pokazujemy wspomnianą zależność na osi liczbowej.

Nauczyciel prosi jednego z uczniów o zaznaczenie rozwiązania równania  $|x+1| = 6$  na osi liczbowej.

Wyobraźmy sobie sytuacje odwrotną mamy podane rozwiązania pewnego równania z wartością bezwzględną np. x=4, x=8 i mamy ułożyć równanie, którego rozwiązaniem będą wspomniane liczby. Zauważmy że w równaniu potrzebna będzie liczba s, która leży w tej samej odległości od 4 i od 8, łatwo ją obliczymy  $s = \frac{1}{2} = 6$ 2  $s = \frac{4+8}{2} = 6$ . Odległość na osi naszych liczb od 6 wynosi 2. Zatem nasze równanie to:  $|x-6|=2$ .

Nauczyciel zapisuje rozwiązania tablicy i zleca uczniom ułożenie odpowiednich równań:

- a) x=4, x=8
- b)  $x=2, x=-6$
- c) x=8
- d) x=-4, x=0

Prosimy wybranego ucznia o zapisanie na tablicy rozwiązań.

#### (**III sposób rozumowania**)

Przy rozwiązywaniu równania  $|x-5|=8$  możemy też bezpośrednio skorzystać z definicji i zapisać:

$$
|x-5| = \begin{cases} x-5 & \text{dla} \quad x-5 \ge 0 \\ -(x-5) & \text{dla} \quad x-5 < 0 \end{cases}
$$

Zatem nasze równanie przyjmie postać:

1) 
$$
x-5=8
$$
 *dla*  $x-5\ge 0$  *lub*  $-(x-5)=8$  *dla*  $x-5<0$ 

Rozwiązując powyższe równania mamy: x=13 dla  $x \ge 5$  oraz x=3 dla  $x < 5$ . Zwracamy uwagę, że poszczególne rozwiązania muszą należeć do odpowiednich przedziałów.

#### (**IV sposób rozumowania**)

Możemy również równania typu  $|x \pm a| = b$  gdzie  $b \ge 0$  rozwiązywać schematycznie rozpisując:

$$
x \pm a = b \vee x \pm a = -b
$$

Przykład |x+2|=8

 $x+2=8 \vee x+2=-8$ 

Co po rozwiązaniu daje odpowiedź: 6 , -10.

Spróbujmy rozwiązać trudniejsze równanie:

$$
|x+2|+|x-3|=8
$$

W równaniu występują dwie wartości bezwzględne. Chcąc pozbyć się znaków wartości bezwzględnej musimy mieć pewność odnośnie znaków funkcji: x+2 oraz x-3. Zgodnie z definicją wartości bezwzględnej, jeśli wyrażenie pod wartością bezwzględną jest większe lub równe zero, możemy opuścić wartość bezwzględną, jeśli wyrażenie jest ujemne, opuszczamy wartość bezwzględną zapisując wartość całego wyrażenia ze znakiem minus.

Nasze dwie funkcje: x+2, x-3 zmieniają znak w punktach odpowiednio: -2 oraz 3. Zaznaczamy te liczby na osi liczbowej:

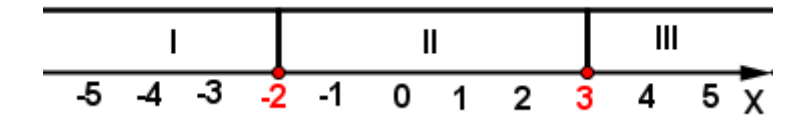

Mamy trzy przedziały w których będziemy szukali rozwiązania:  $\blacktriangleleft \infty, -2 \rangle$ ,  $\blacktriangleleft 2, 3 \rangle$ ,  $\blacktriangleleft$ ,

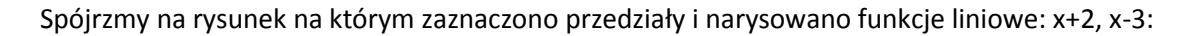

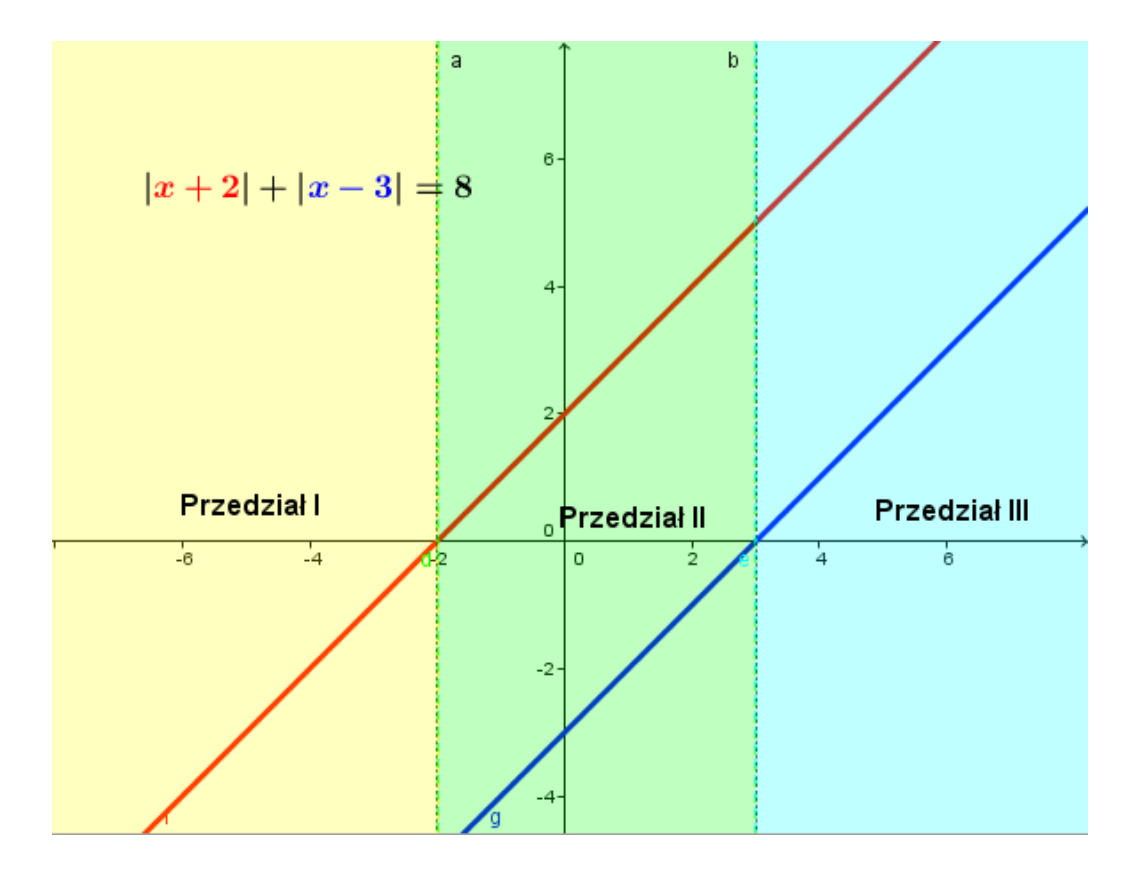

W I przedziale  $x \in (-\infty-2)$  nasze równanie przyjmie postać  $-x-2-x+3=8$  (nauczyciel w każdym przypadku uzasadnia zmianę znaków posługując się rysunkiem), którego rozwiązaniem jest 2  $x = -\frac{7}{2} \in (-\infty - 2)$ .

W II przedziale  $x \in (-2,3)$  równanie ma postać , które jest sprzeczne.

W III przedziale  $x \in (3, +\infty)$  równanie ma postać  $x+2+x-3=8$ , którego rozwiązaniem jest (3, 2  $x = \frac{9}{6} \in (3, +\infty)$ . Zatem rozwiązaniami są liczby: -3,5 oraz 4,5.

Praca w domu:

Rozwiąż:

a) 
$$
|2x-3|+|x-7|=8
$$
 (ODP:  $\frac{2}{3}$ ,4)

b) 
$$
9-|x-3|=|3x+2|+1
$$
 (ODP:  $-\frac{7}{4}, \frac{3}{2}$ )

- 1. **Przedmiot:** Matematyka
- 2. **Dział Programowy:** Funkcje
- 3. **Temat:** Funkcja przedziałami liniowa
- 4. **Klasa:** I
- 5. **Zgodność z podstawą programową:** Uczeń: spełnia wymagania określone dla zakresu podstawowego, a ponadto:

- 6. **Pomoce dydaktyczne:** 
	- komputer nauczyciela z tablicą interaktywną lub rzutnikiem multimedialnym,
	- bezpłatne oprogramowanie GeoGebra wspomagające nauczanie matematyki htt[p://www.geogebra.org/cms/pl/download/\)](http://www.geogebra.org/cms/pl/download/)
- 7. **Cele:** Uczeń:
	- Zna własności funkcji liniowej.
	- Rysuje wykresy funkcji liniowych w zadanym przedziale.
	- Rysuje wykres funkcji przedziałami liniowej podanej wzorem,
	- Określa własności funkcji na podstawie wykresu
- 8. **Metody nauczania:** elementy wykładu, prezentacja, ćwiczenia
- 9. **Formy pracy:** grupowa
- 10. **Plan lekcji:**

Na wstępie przypominamy w jaki sposób rysuje się wykres funkcji liniowej, i za co odpowiadają współczynniki **a**, **b** we wzorze funkcji liniowej  $y = ax + b$ .

Następnie prosimy uczniów o podanie przykładów wzorów funkcji:

- a) rosnących,
- b) malejących,
- c) takich które przecinają dodatnią półoś OY oraz ujemną półoś OY.

Nauczyciel zapisuje na tablicy wzór funkcji liniowej np.:  $f(x) = -2x + 1$  oraz podaje jej dziedzinę np.

 $\langle 2{,}1\rangle$  . Uczniowie na podstawie wzoru odpowiadają na pytania nauczyciela:

Czy funkcja  $f(x) = -2x + 1$  jest rosnąca czy malejąca w zbiorze R?

<sup>16)</sup> Szkicuje wykres funkcji określonej w różnych przedziałach różnymi wzorami, odczytuje własności takiej funkcji z wykresu;
- W jakim punkcie wykres funkcji  $f(x) = -2x + 1$  przecina oś OY?
- Co bedzie wykresem funkcji f w podanym przedziale?

Następnie **rysuje** na tablicy wykres funkcji f w zbiorze liczb R i ogranicza go(np. pogrubiając innym kolorem) w przedziałe  $\langle -2,1\rangle$  .

Pytanie do uczniów:

Co jest zbiorem wartości funkcji f podanej w zadaniu?

Nauczyciel włącza aplet Geogebry **funkcja liniowa w przedziale.ggb** do uogólnienia i zobrazowania wykonanych dotychczas czynności.

Zapisujemy na tablicy wzór funkcji g i informujemy uczniów, że na wykres funkcji g składają się dwa wykresy funkcji liniowych "obciętych" do odpowiednich przedziałów:

$$
g(x) = \begin{cases} \frac{1}{2}x + 4 \, \text{d}a \, x \ge -2 \\ -x + 5 \, \text{d}a \, x < -2 \end{cases}
$$

Pytania do uczniów:

czy wykres funkcji danej wzorem  $y = -x + 4$ 2  $y = \frac{1}{x}x + 4$  określony dla  $x \ge -2$  będzie odcinkiem jak w

poprzednim ćwiczeniu? Co w takim razie przedstawia ?

Dzielimy klasę na dwie grupy i w wybranych grupach uczniowie mają odpowiednio wykonać wykres funkcji  $y = -x + 4$ 2  $y = \frac{1}{x}x + 4$  dla  $x \ge -2$  oraz  $y = -x + 5$  dla  $x < -2$ . Po wykonaniu wykresów przez uczniów nauczyciel rysuje w jednym układzie współrzędnych obie funkcje(funkcję g) i prosi uczniów o sprawdzenie swoich prac. Następnie uczniowie uzupełniają swoje wykresy o brakującą część wykresu funkcji g.

Pytania do uczniów odnośnie wykresu funkcji g:

- jakie są przedziały monotoniczności funkcji g?
- czy funkcja posiada miejsca zerowe? Jeśli tak, jakie?
- jaki jest zbiór wartości funkcji g?

Informujemy uczniów, ze tak określona funkcja nazywana jest **funkcją przedziałami liniową.**

Dzielimy uczniów na małe grupy które mają narysować wykres funkcji h i odpowiedzieć na pytania:

$$
h(x) = \begin{cases} -3 \, \text{d}la \, x \in (-\infty, -3) \\ x - 1 \, \text{d}la \, x \in (-1, 1) \\ -x + 2 \, \text{d}la \, x \in (1, 3) \end{cases}
$$

- Jakie są przedziały monotoniczności funkcji h?
- Czy funkcja posiada miejsca zerowe? Jeśli tak, jakie?
- Jaki jest zbiór wartości funkcji h?

W celu sprawdzenia poprawności rozwiązań wyświetlamy na rzutniku/projektorze gotowy wykres funkcji h i wybieramy jednego ucznia aby przedstawił swoje odpowiedzi.

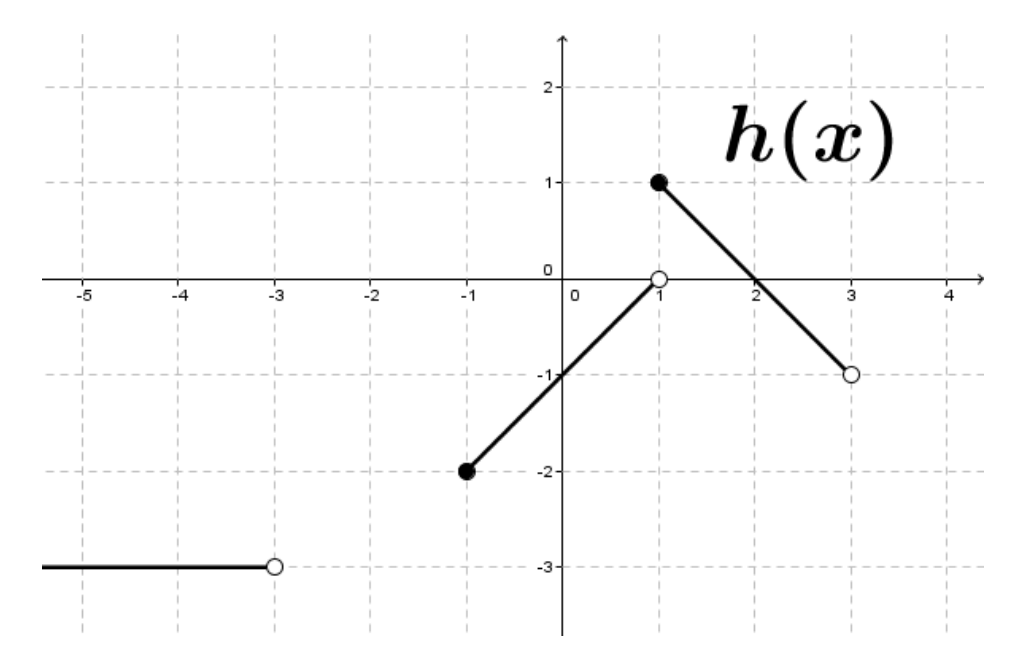

Prosimy uczniów aby spróbowali na podstawie wykresu funkcji k uzupełnić brakujące miejsca we wzorze:

$$
k(x) = \begin{cases} x+1 & \text{dla} & \dots \\ \dots & \text{dla} & x \in (-1,1) \\ \dots & \text{dla} & \dots \end{cases}
$$

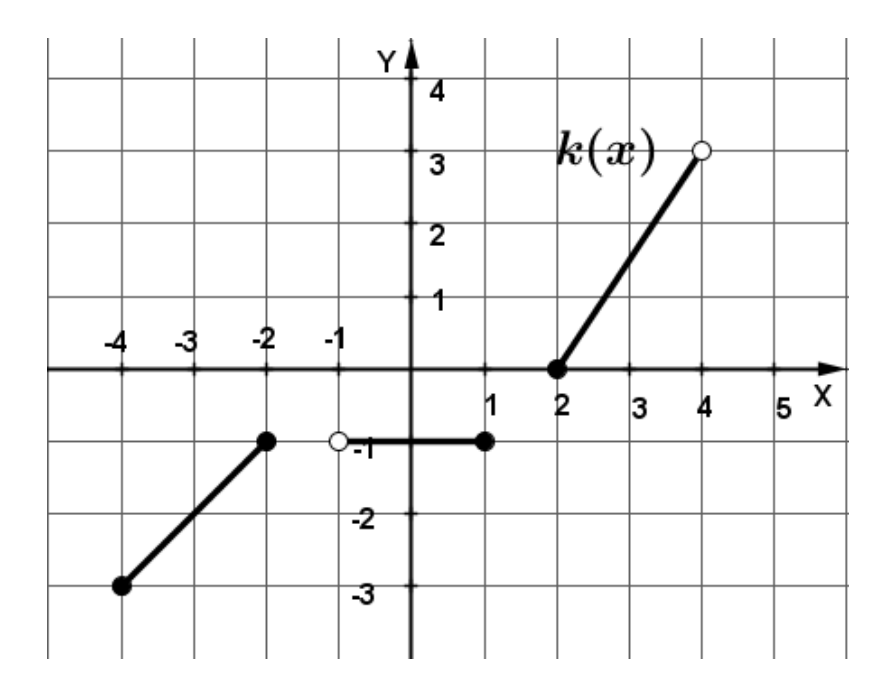

Praca domowa:

Narysuj wykres funkcji f i zapisz jej własności:

$$
f(x) = \begin{cases} \frac{1}{2}x + 1 \, dla \, x \in (-\infty, 0) \\ -\frac{1}{5}x + 1 \, dla \, x \in (0, 5) \\ x - 5 \, dla \, x \ge 5 \end{cases}
$$